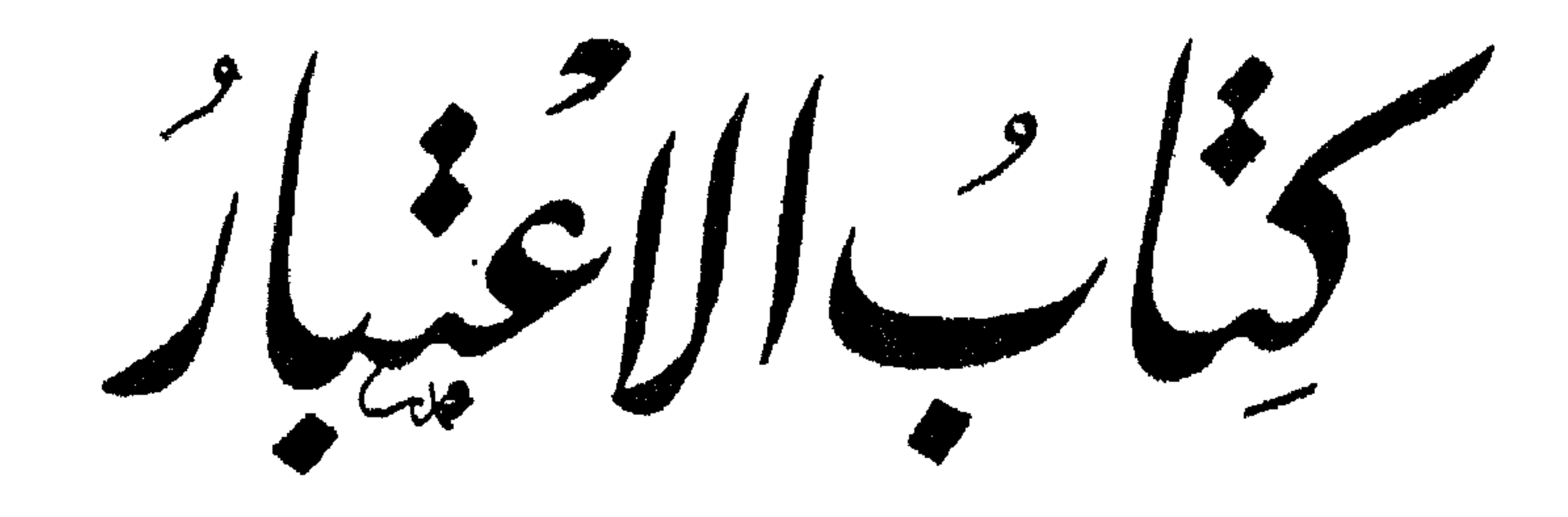

finite de l'I

وهوَمِؤتِيالدَّولِهْ أَبِوَ خَلَقَّ أَسَامَة بِنْ مُرْشِدًالِكِنَانِ الشَّيْرَزِيُّ

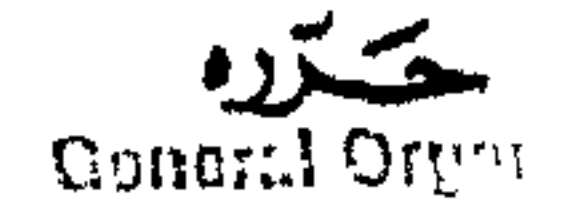

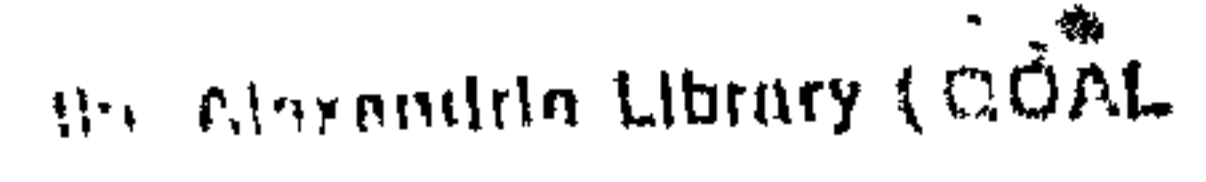

the ship of the context of the context

فيليز كالمي كالابال فت

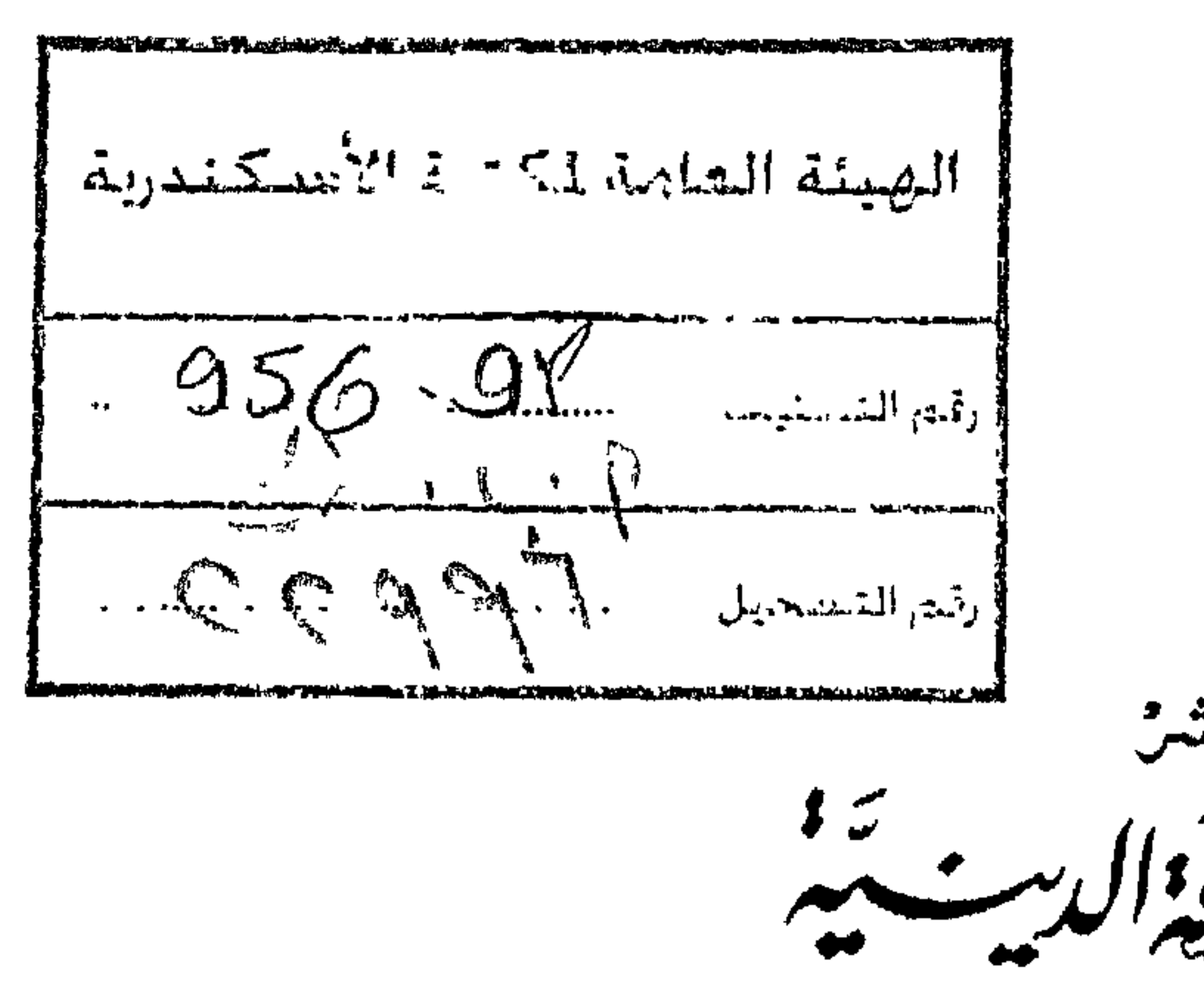

السنساشر  $\sharp$   $\mathcal{L}$  $\downarrow$ فكمه  $\begin{picture}(20,10) \put(0,0){\vector(0,1){30}} \put(15,0){\vector(0,1){30}} \put(15,0){\vector(0,1){30}} \put(15,0){\vector(0,1){30}} \put(15,0){\vector(0,1){30}} \put(15,0){\vector(0,1){30}} \put(15,0){\vector(0,1){30}} \put(15,0){\vector(0,1){30}} \put(15,0){\vector(0,1){30}} \put(15,0){\vector(0,1){30}} \put(15,0){\vector(0,1){30}} \put(15,0){\vector(0$ المجارس والمتعاطي المركز الرئيسى : ٥٢٦ - شمارع بورست بعيد الفائدة<br>المركز الرئيسى : ٥٢٦ - شمارع بورست بعيد الفائدة<br>فـــــــــرَّع: ١٤ - مــــــــــــان العـــــــــبة بالفائدية  $L_{m}$ شىيىنمون: ٧٧٧، 77، 77، 77، 7

 $\alpha_{\rm{max}}=10^{-10}$ 

 $\mathcal{L}_{\mathcal{L}_{\mathcal{L}_{\mathcal{L}_{\mathcal{L}}}}}$ 

ъ. के

 $\ddot{\bullet}$ 

∽  $\iota$ taken  $\mathbf{r}$  $\mu\mu$ east  $\tilde{f}$ the

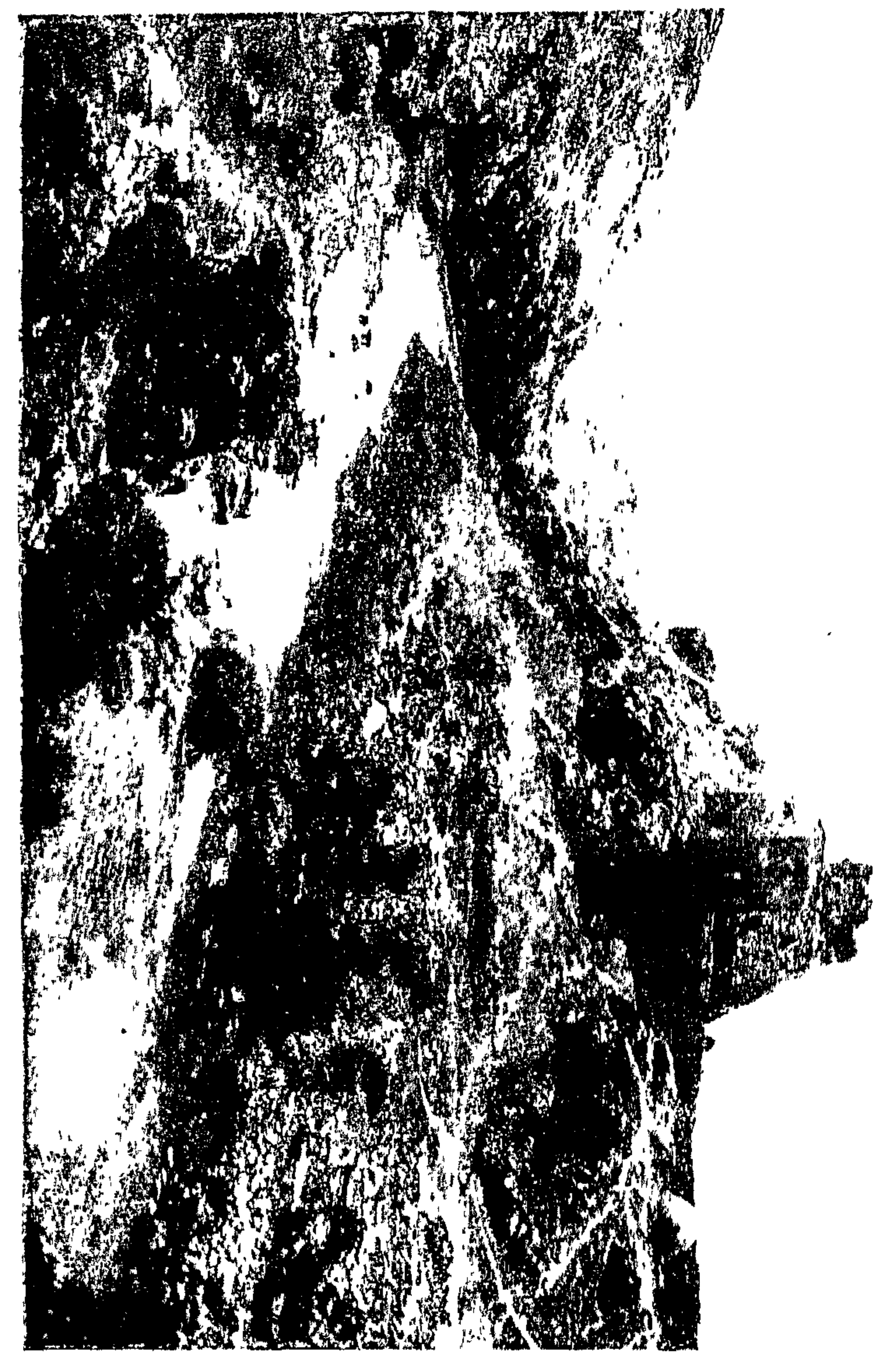

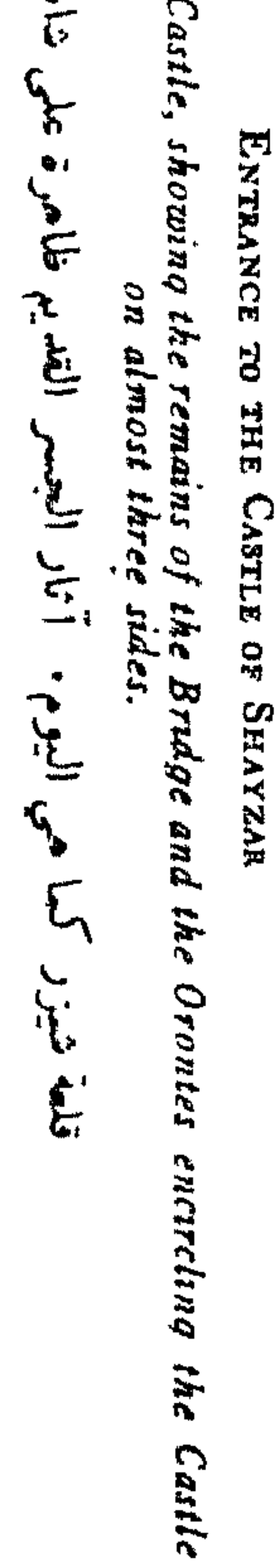

**CASTLE OF SHAYZAR** 

محتويات الكتاب صفحة<br>1 مقدّمة المحرّر الباب الاول  $1 + 1$ 

1 = قتال الافرنج
$$
1 = \frac{1}{2}
$$
\n- قتال الافرنج 1174 - 1184 - 1184  
\n- أسانة في دمشق 1114 - 1164  
\n7 - أسامة في مصر 1182 - 1164  
\n2 - زيادة أسلمة النانية لدمق 1114 - 1119  
\n- معارك مع الافونج ومع السلمين  
\n7 - مكافعة الاسود وساثر الفواري  
\n117  
\n117  
\n121  
\n121  
\n132 - 1  
\n143 - 1  
\n154 - 1  
\n167 - 1  
\n168 - 1  
\n169 - 1  
\n169 - 1  
\n160 - 1  
\n161 - 1  
\n161 - 1  
\n162 - 1  
\n163 - 1  
\n164 - 1  
\n164 - 1  
\n165 - 1  
\n166 - 1  
\n167 - 1  
\n168 - 1  
\n169 - 1  
\n160 - 1  
\n170 - 1  
\n181 - 1  
\n191 - 1  
\n102 - 1  
\n103 - 1  
\n114 - 1  
\n124 - 1  
\n135 - 1  
\n146 - 1  
\n166 - 1  
\n17  
\n181 - 1  
\n192 - 1  
\n104 - 1  
\n105 - 1  
\n114 - 1  
\n114 - 1  
\n114 - 1  
\n126 - 1  
\n137 - 1  
\n147 - 1  
\n158 - 1  
\n160 - 1  
\n179 - 1  
\n180 - 1  
\n190 - 1  
\n106 - 1  
\n107 - 1  
\n108 - 1  
\n119 - 1  
\n109 - 1  
\n100 - 1  
\n119 - 1  
\n100 - 1  
\n119 - 1  
\n100 - 1  
\n101 - 1  
\n119 - 1  
\n101 - 1  
\n110  
\n101 - 1  
\n110  
\n11  
\n121 - 1  
\n132 - 1  
\n146 -

 $\mathbf{r}$  ,  $\mathbf{r}$ ℡  $\mathfrak{g}$  v نكت ونوادر ا ــ أخبار الصالحين **IY** • ٢ ــ الشفاء بطرق غريبة  $\Lambda$ 

صدر الكتاب أأتم بياب بین ص1۳ ا و۱۳۷ آخر الكتاب

رسم قلعة شزر<br>صحيفتان من الممخطوطة خريطة شيزر ونواحيها خريطة سورية ومصر والعراق

مقلى مة المحرر في العام الذي تلا فيه البابا ا'وربانوس الثاني فسي كلارمونت خطابه المحسوب بحق وباعتبار نتائجه الصليبيَّة أفعل خطاب فسي التاريخ، ولد لبني مُنْتَقَدْ الأَمراء فـي شَيزر علـي العاصي (وذلك فس ٢٧ جمادى الآخر سنة ٤٨٨ المقابــل ٤ تموز ٢٠٩٥) صبي أطلق عليه والداه ْ اسماً تحلَّمي به في صدر الاسلام أوّل قائد عربي عُـهد اليه أمر فتح الشام(١)، وكان قد ورد في الرُّقم الحرُّسيَّة السابقة للاسلام(٢)٠ ذاك هو ا"سامة بن مرشد بن علي ً بن مفلَّـد ابن نصر بن مـنـقذ مؤلف كتابنا هذا وبطل روايته عاش ا'سامة شهماً فارسـاً، وزهــا مجاهداً مقاتلا، ولمع أديبــاً وشاعرا• تلهتًى صيَّادا، وقضى الكنير من سيه جوّابا• نشأ علسى ضفاف العــاصي يجوار حمــاه، وصرف معظم شبابه فــي البلاط التُّوريُّ بدمشق، وفسِّي قصر الخليفة الفاطمي بالقاهرة، وغالب

(١) أسامة بن زيد بن حارثة (٢) في متحف اللوفر بباريز حجر أتى به مـــل صنعاء الرحـَّالة بركهـــا ردت عليه كتابة بالقلم المسنــد تضعُّنت اسم «أسامة بن عامر». واجع M. Lidzbarski,

۱ میسین ۱۹۰۲) T۲۱ (غیسین) Ephemeris für Semitische Epigraphik  $YYY -$ 

كتاب الاعتبار سني كهولته في الدار الاتابكيَّه بالمُوصل وفي حصن كيفا علمي دحلة ذار ست المقدس في فلسطين، وحجَّ اللَّمي الحَرَ مَين، وتنقَّل بين معظـم العواصم الاسلاميَّة مــن مدنيَّة ودينيَّة · عاشر نــور الدين، وتصيَّد مع زنكي، وصاحب الخليفةالحافظ وخلَفهالظافر • تعرَّف شخصيّاً ببوهمند وتنكرد وفُلك من الافرنج الصَّليبيّين

ازدهرت في ربوع الشام فـي اواسط القرون الوسطى والتى بلغت حدَّها الكامل في صلاح الدين، وسيرته تتضمَّن موجز تاريخ البلاد في القرن الثاني عشر ــ قرن التجريدات الصليبيَّة الثلاث الأولى،

مقل مة المحر ر ومذكَّراته الموسومة «كتاب الاعتبار» مرآة نتحلَّى فيها المدنيَّة الشاميَّة فسى اجلى مظاهرها - وذلك ليس بحد ذاتها فقط بال بالمعارضة مع المدنيَّة الافرنجيَّة التي قامت الى جانبها ولو ان ا'سامة عاش اليوم لكان بلا ريب عضواً عاملاً في المجمع العلمي العربــيَّ، ولكان بيته «صالوناً» للادب بدمشق، ولراسل  $1.7$   $1.1$   $1.1$   $1.1$   $2.1$   $3.1$   $1.1$   $3.1$   $1.1$   $1.1$  $\mu$  [N]  $\mu$ .

«عرف الديك» • نهر العاصي يلتف حول الأكمة مــن جهانهــا الثلاث، فهي اذن شبه جزيرة بوضعيتَّتها الجغرافيَّة مسغيران الانسان اكمل عمل الطبيعة بحفره خندقــاً فــى الصخر الواصــل بين شبه الجزيرة والبر "ممَّا زاد في مناعة الحصن وفي تعذُّر الوصول اليه •

كتاب الاعتبار وشيزر اثنان: قسم واقسع ضمن القلعة على الرابية وهسو «البلد»، وقسم قرب الجسر على العاصي وهو «المدينة» · وللقلعة ابواب ثلاثة اهمتهما يفتح نحو الجسر · وعلى الجسر حصن الطلق عليه أسم «حصن الجس) اذا غزا غاز البلاد السوريَّة مــن الشمال فامامه طريقان: طريق بحريَّة تمرُّ فــي اللاذقية فالــاحل الفينيقي ّ ـــ وهي الطريق التي اختارها الاسكندر وكثير من الغزاة الاشوريتين، وطريق داخليَّة تماشي العاصري الى حماه فحمص ثم تنعطف غرباً مسع وادي النهر الكبير حتى البحر شمالي طرابلس، أو انها تستمر ً من حمص فسي سهل البقاع وتتصل اخيراً بالساحل الغربي جنوباً عند أقدام سلسلة لبنان · الطريق الثانية هي التي سلكها معظم الفاتحين المصريتين والبابليّين من مثل رعمسيس ونبوخذنصرَّ وهي التي آثرها اكثر الصليسين ولابد لمن طرق هـذه الطريق الثانية مــن الاجتياز بأفامية (قلعة المُضيق) وباختهـا الجنوبيَّة شيزر المسلطنة علــي وادي العاصي· هذا ما يجعل لموقع شيزر خطورة حربيَّة لشيزر اسم في رأس قائمة المُدن السوريَّة المتوغَّلة في القدم. ذكرهـا طُنْمِيس للمرَّة الأولسي بالهيروغليفيَّة نحو سنة ١،٥٠٠ ق·م·، في عرض وصف احدى حملاته من مصر، باسم «سرنتزار»

مقدتمة البحر أو «سيـزار» • وذكرهابعده خلَفه البعيد عمنحوتب الثاني(٣). ووردت بصيغة «ز نُزار» فـي رقم تـل العمارنــه المسماريـَــة. وسمَّاها اليونان الاقدمون «سرد ْزارا» واليزنطيُّون «س<sub>ي</sub>شْرِر» · وفسي اواخر القرن الرابسم قبل المسيح أسكنهما سلوقص الأول مهاجرين من لاربسًا في ثساليا وغيَّر اسمها ال<sub>ى</sub> «لاربسًا» • على

۳٫ (۱۹۰۲ تفیکاغو ۲۰۱۹) J. H. Breasted, Ancient Records of Egypt فقرة ٨٤ و ٣١٤

 $\mathcal{T}$ 

(٤) ياقوب «معجم البلدان» (لببزڠ ٢٥٣:٣ (١٨٦٨)

كتاب الاعتبار وذلك عقب الاستيلاء على حمص وحماه بقيادة ابي عبيدة ابس الجرأحء فتلقتًاه اهل شيزر «يكفترون ومعهم المقلَّسون، ورضوا بمنل ما رضي بــه أهــل حماة»(٥)٠ انما البلدة لأهميَّة موقعهــا الجغرافى، وباعتبار كونهــا مفتاح سوريَّة الداخلية، بقيت مطمح أبصاد البيزنطيين الذيس استخلصوهما مرادأ مسن ايدي العرب

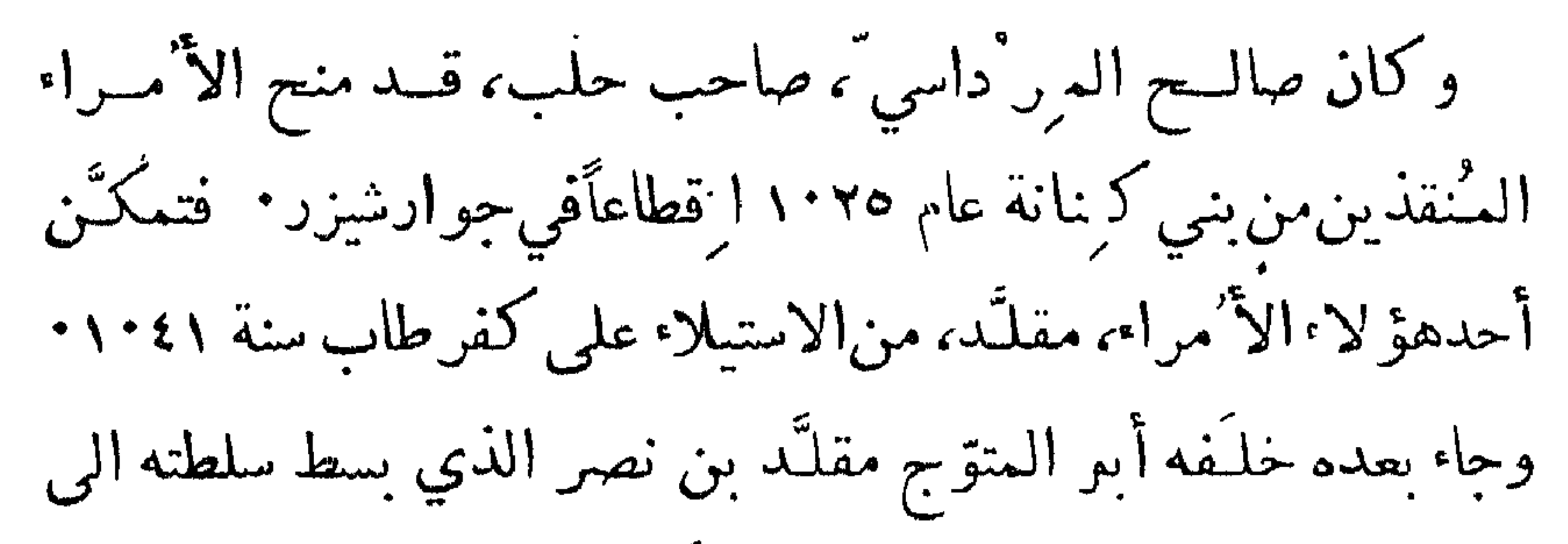

(٥) البلاذري «فيوح البلدان» (ليدن ١٣١٦) ص١٣١.

كتاب الاعتبار وفسى خلال ا مارة سلطان جرت أكثر الحوادث التي دوّنهما ا'سامة في مذكَّراته، وهـو شاهد عيان لها، فخلَّد وقائعها وجعلها ا رِنَاً لنا · ومع ان ا'سامة كان احد اخوة اربعة، هـو ثانيهم، فــان عمَّه سلطاناً، الذي لــم يكن له أوّلاً ولد ذكر، استخص ً ا'سامــة بعطفه ورعايتهء ودربه على الفنون الحربيثة، وكان يمتحن بالسؤال حضور ذهنه في ساعة القتال (ادناه ص. ١٠٠) • وعلى الجملة انشأه تنشئة من يريـــد ان يجعل منه خلَـفاً له • وكثيرة كانت المهمَّات الشخصيَّة التي عهد سلطان بهـا لابن أخيه، مــن مثل رفقة زوجة عمّه واولادهامن شيزد في أيام الحر " الى مصيات (أدناه ص١٤٨) أما بعسد أن رُزق العمّ ولسداً يخلفه فوجهة نظره نحو ابسن أخيه تغيَّرت، والحسد اخذ يعمل عمله فيه، ممَّا جعل ا'سامة الشاب يغادر شيزر موقتاً عام ١١٢٩، ونهائيـــاً بعد وفاة والده اخى سلطان فى ٣٠ أيار سنة ١١٣٧ • وكانت جدَّة ا'سامة(٨) لأبيه قد حذَّرته مرَّة من عمّه، وقد رأت حفيدها داخلاً البلدة مساء وبيده راس أسد ضخم كان قد اصطاده، فأسدته النَّصح بشان تاثير عمل كهذا فسي نفس

۲۰۰۷ خ۲ جز۲۰ ص ۲۰۰

 $\Delta$ 

$$
\mathcal{L} = \mathcal{L} \times \mathcal{L}
$$

ذُ

(ادناه ص) • يرى حيَّة، وهو صبي ً، على حائط الدار فيتسلَّق اليها ويأخذ يحنّ رأسها بسكّينه الصغير، وهـي تلتفّ على يده، وابوه يراه ولا ينهاه (ادنساه ص١٠٣) • تعود رهائن مـن افرنج وأرمن كانت في شزر الى بلدها فتقع فسي أيدي صاحب حمص،

١٤٠ س/ عملاً بستٌة كتَّاب ذلك اليوم، وفسي الدَّعاء الــى الله تعالى كي «يطهّر الدنيا منهم» (ص١٣١ س٥)· لذلك يلذُّ لنا ان نسمع صديقاً افرنجيّاً يدعو ا'سامــة «ياا خي» (ص٣٢ س٩) ويرجوه ان يسمح لابنه مرهـدّف ان يرافقه الى بلاد الافرنج، وان

مخطوطة «كتاب الاعتبار» هـي وحيدة لاأخت لها، علــي ما<br>لا

يي

 $\boldsymbol{\mathcal{L}}$ 

وكان في أخر الكتاب ما مثاله': قرأت ٌ هذا الكتاب من أوّله الى آخره ٍ في عدّة مجالس علىمولاي جدّي الامير الاجلّ العالم الفاضل الصدر الكامل عضد الديسن، جلبس الملوك والسلاطين، حجة العرب خالصة امير العؤمنين، أدام الله سعادتـــه. وسألته ان يجيز نسبي روايته عنـــه. فاجا بني الى ذلك. وسطَّرْخطَّة الكريم به. وذلك في يوم الخميس ثالث عشر صفر سنسة عشر(٣٩) وستمايسة. مهميع ذلسك . وكتسب جد"ه ٔ مرهف بن †سامة بن منقذ حامداً ومصليا

ي ِ

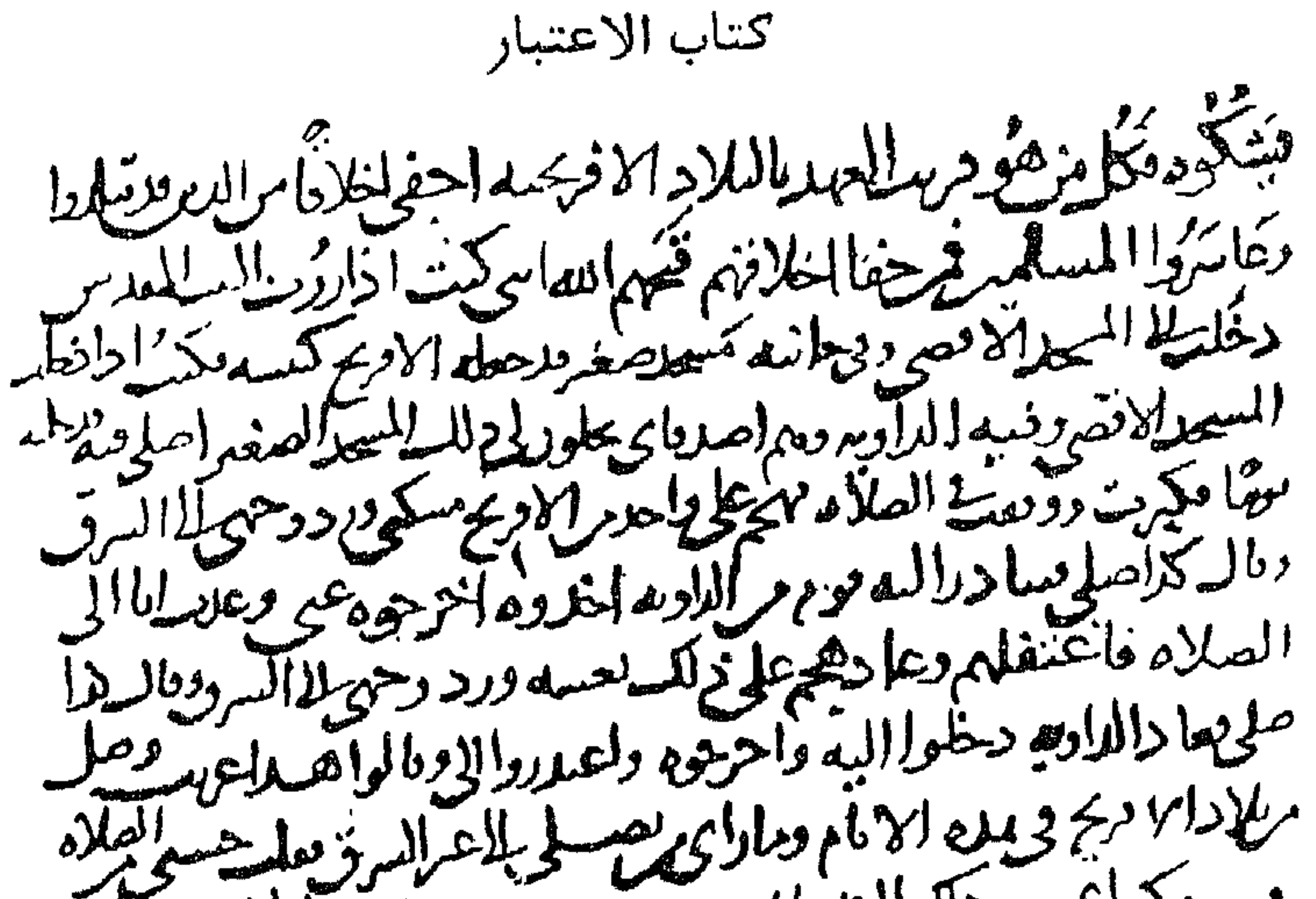

بردلكدلان يحورد ودعاته دما وموتوليصيره فعال يديد صهرا لله صغيرواليع ا فمسم سراحورا. باح إدراما تعوره السكر صغرع حجلا معالى مداآلا مقصونعالى الاعما للاطورول علواكها وليستعلامهمي العرووالغرو بكودالرحل ينهدس وامرابه ملعاه ليطلخرنا حلابلاله بديلا وليملز بسدودا وأفعسه ناحته سطرقراغها ا مراجع سه ماذا طولسيكله خلاها مع ليحرث الأدمع الماحينة وماساهدن ادبطه الطرثة الإخة وإلوا  $\mathbf{r}$ فلهجو منسمة وهتر ح بھے مارید د طن استریج والکلات دیکس افرام بال و دان (اسا مفروسا<br>محسنه فال والمراه با برد کمکس المراسطاکس اور امتها ول<sup>ینها</sup>

Facsimile of Folio 41B of "Kitäb-al-I'tibär" MS in the Escurial صحيفة ٤١ قفا منقولة عن مخطوطة «كتاب الاعتبار» المحفوظة فسي مكتبة الاسكوريال باسبانيا

مقل مة المحر ر مال وهود موارعك معانكرا يحامه زاما واسن فكل هذا نكر Quicles وموديك اسكان علامط محامى وحدالله فالمصدحا ملة المعره العسر شها فلحا الزماقا كمرور على يسبك وسيطعا لمسرد والكام فللاهناك مرسيندرار بتجاعاته وقال ہ واما و مسیح پوچکو مثلا مع قبالہ سالم ڏماه وائ تنلع علطهره ولدمل لحبيثهم ملاحك سالم حياء وحودت كالحاط يجيشه وأراسه يدد للألوضح خلقه فربره على ماستوطاه فالرسالم كودسك للدلما واللاما للسانهم الست محبا وابعه وقاله لعبده بالمواط للرادع مهمي 火의 جاكسة احعرها واديعلها فاسيلف يحطيهم بأ وبالاعلى كاغله لحيظف ح فايطروالله اللاحلاء وروجها فاعد يبطرى متكربى ورتصى حوسط ينتج العظنم المهم عرودة بحوه ومهم السفاعد العظيمه وماتكون السعاعدالا Civille مركعي وأكمل لاسه مسوير مزقه  $b<sub>4</sub>$  $\hat{\mathbf{C}}$ دهساهام كدبنه صور فحلسية حلوه ذبا معاز لسسة لالصاطبية وانا البركات دامجا مدح حسه محيطاط للستألها وهورا وممع اسهاولم الحقولها امرأه فعله  $5(50)$ بكراجرا بالله لصرهاه أمرأه مى وآرا أوصدار يساله عنها فمصر والاراه روح ذرابة وكلع فنها والمعد الاربي ووالبصرة للعمداسيا ومالى لقسارك مادهلا مواكا وعسلت راسها مليية ملاقيا لصدالكرهما حكمهمكم بردبورصاحبيط برته وكاد مقلانا احلابا الله مكالى لطريقة وإذا مقدمتك إفوالامبر معر الدريعه ڏو ع**ڏ**المو-، وارس ليم مريد مست  $\mathbf{H}$ فسموسنا ولياتج معناجز بعصرالعاوسوفلا اداحطه عليه تتودعا آزاه فاله اعطوني يعمع فا فلتمزعله ساعفد آباصهم وعايكا واسع قح مناطقه فالملقارس

Facsimile of Folio 42A of "Kitab-al-I'tibar" MS in the Escurial صحبفه ٢٢ وجه سعوله عن مخطوطه «كتاب الاعتبار» المحفوظه في مكتبة الاسكوريال باسبانيا

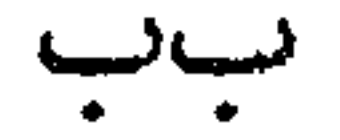

كتاب الاعتبار الأم التي نسرخت عنها وانسختنا اذن غير مؤرجَنة، ولكنهما منقولةعن مخطوط كثسب بعد وفاةالمؤلف (ا'سامة) بست وعشرين سنة قبرية وعليه اجازة من مرهف ابسن المامة المحبوب ممهورة بامضائه

المخطوطة هذه نشرها الاستاذ هارتوغ درنبورغ بالطبع (ليدن ١٨٨٤)٠ وهي التي نحنالا أن ننشرها نقلاً عن الصورة الفوتغرافية التي استحصلناها من الاسكوريال بمساعي السفارة الاميركية فسي مدر بد مخطوطتنا هذه حافلة بالاغلاط النحوية الصرفية التي لا يمكن ان يكون مؤلفها ــ واضع كتاب في البديع وصاحب ديوان ــ قــد ارتكبها· وهي فضلاً عن ذلك مشبَّعة بالعبارات العامية (ولا سيما في الجمل المقتبسة والمحكية)، مما يدل على ان المؤلف وهو شيخ ضعيف أملي كتابه شفاهاء وان ايدي الناسخ او النسَّاخ عبنت بــه واليك امثلة من آثار عدم العناية في النسخ: «دشني"» «دشن»

 $\mathcal{L} = \mathcal{L} \cup \mathcal{L}$ 

(ب) استعمــال صيغة الجمع العافــل لرما لا يعقــل: «الــللاب نطعمهم [انطعمها] من عيشنا» (ص١٢س١٢ س) (ج) استعمال المثنثى المنصوب في حالة الرفع: «ديواني كل شهر دیناریس [دینــاران]» (ص۴۰ س۲۰) ــ «وفیه خرنقیَسن ∥خرنقان∥» (ص ۱۹۶ می۱)

ىشت

كتاب الاعتبار (د) ارجـاع ضمير الجمع او المفرد الـي اسم مثنـّى: «اطمرهم ||اطمرهمــا||» (ص ۱۹۲ س۱٤) ــ «يســت رجــلاي ودقـَّــت [[ودقْتُــا])» (ص۱۷۷ س/۱) ــ «فخرج فارســان···فصادفــوا [فصادفا] رجلاً • • • فاخذوه [فاخذاه]» (ص٣٧ س٢٧) (ه) لغة اكلوني البراغيث: «فاقتطعوهم ||فاقتطعهم]| الروم»  $(A_{\nu}A_{\nu})$ هون $(A_{\nu})$ 

 $\overline{CC}$ 

مقل ّمة المحر رّ وللمخطوطة من حيث الخط ً ميزات منها أنها انتهت الينا خلواً مسن حركات الاعراب، ومسن علامات الوقف، ومسن اكثر نقط الحروف بحيث يصعب احياناً التمييز بين الفاعل والمفعول، وبين المعلوم والمجهول، وبين نهاية الجملة الواحدة وبداية الأخرى. خُذْ مثالاً على ذلك لفظة «عدل» التي وردت فـي قصنَّة نمر جاء

 $\mathbf{R} = \mathbf{R} = \mathbf$ 

Autobiographie d'Ousāma (ياريز ١١٩٥) ص ١١٠ C. de Landberg, Critica Arabica (Ly) جز ۲۹ ص ۲٦

## ستتمسخ

المستقبلة السلام المستقبلة المستقبلة المستقبلة المستقبلة المستقبلة المستقبلة المستقبلة المستقبلة العامل المستقبلة العامل المستقبلة العامل المستقبلة العامل المستقبلة العامل المستقبلة العامل المستقبلة العامل المستقبلة العا

o  $\cdot$  Autobiographie (tt) ( 1 ) ( إضاً ص ٨١  $\nabla \mathbf{w}$  (  $(17)$  ) ابضاً ص (١٤٧) ابضاً ص ١٤٢ 

 $\dot{\mathcal{C}}\dot{\mathcal{C}}$ 

مقل"مة البحر"ر ليس فسي مصطلحات العربية علامات للاقتباس تضمّن الجمل المحكية • وهذا ما جعل درنبورڠ(٤٩) يعتبر الجملة الاخيرة من خطاب أ'سامة لرجَّالة عسقلان داخلة فسي ذلك الخطاب، مع انها ليست جزءا منه (ادناه ص۱۳ س۷). لمثًا مثل ا'سامــة بين يدُي الملك الافرنجي فأعرب له هذا عن فرحه به لأنه فارس عظيم أجاب ا'سامة (اد ناه ص۵ مس۱۶ س۱) «انا فارس من جنسي وقومي». وورد على اثر ذلك فـي الاصل «واذا كان الفارس دقيقــاً طويلاً كان اعجب لهم» • فدرنبورڠ(•ه) ضمَّن هذه العبارة الثانية في الاقتباس وجعل ا'سامة بالاستنتاج دقيقــاً طويلا، والذي يلوح لي ان(لعبارة الثانية غيرداخلة في(لاقتباسوالضميرفيها يعود للافرنج، فيكون ا'سامة سميناً قصيرا لم يكن ا'سامة يحسن غير اللغة العربيَّة • فهو يقولءنِالافرنج «انهم لا يتكلمون الا بالافرنجي ما ندري ما يقولون» (ادناه ص ٦٦ س٨) • وفسي مكان آخر (ادناه ص: ١٤ س٢١ ــ ٢٢) يشير الي امرأة افرنحية «تيريريلسانهم وما ندري ما تقول»· ثم بذكران

۳۸<sub>م</sub>ل *Autobiographie* (1.9) ایضاً ص

دد

$$
\begin{pmatrix} 1 & 0 & 0 \\ 0 & 0 & 0 \end{pmatrix}
$$

ر ر

 $\bullet$ 

كتاب الاعتبار ولا بدلي هنا مــن الاعتراف ان الاستاذ درنبورغ جاهــدقبلي جهاد العلماء الابطال فسي حل "ألغاز المخطوطة العربيــة وكشفَ معمياتها، واني مدين له بالشي الكثير من حيث قراءة الاصل وفهم المراد على اثر ظهور ترجمة درنبورڠ الافرنسية لـ «كتاب الاعنبار»

ا ينز بروك Georg Schumann, Usāma Ibn Munkidh Memorien (01)  $(19.0)$ 

Autobiographie (٥٥)

ڑڑ

انمودوعة بالاسلوزيان لأأتناب الاعتبار القدا مترجبا للأنكليزيا An Arab-Syrian Gentleman and Warrior in the Period just of the Crusades طبع نيويرك وهسي المخطوطة التي نمشلها الآن للنشر • وفسي العبام نفسيه ظهر فسي لندن طبعة اخسرى انكليزية(٥٦) لا قيمة علمية لها ولا جديد فيها لانها مبنيه علسى الترجمة الافرنسية السابقة ولا بدفي الختام من التنبيه السي انني كنت ارغب جد ً الرغبة ان ابقي الاصل المخطوط على ما هو تماماً دون ا حداث اي ّ تغيير او إبدال، لولا ان ذلك الاصل على ما انتهى الينا سقيم خال مسن  $\sim$  1  $\sim$  1 m in the second state of  $\sim$  1.

G. R. Potter, Autobiography of Ousama ibn-Mounkidh (07)

حقّاً ان والدته كَجدّته كانت من «اُمَّهات الرّجال» (ادناه ص  $\mathcal{M}(\lambda)$ تلك هــي البيئة التي نشأ فيها ا'سامة وترعرع∙ فتصلَّب عوده<br>وهومر ِن، وألف اقتحام المخاطروالمغامرات، وتربَّىعلىمبادى∙

 $\langle \bullet \rangle$ 

كتاب الاعتبار الفروسية والشهامـــة. وذلك فـــي عصر تلاحقت فيـــه الحروب، وتتابعت الغزوات من الافرنج والعرب ــ من مسيحيين ومسلمين، وفي بلاد توفَّرت فيهــا الوحوش الضاربة والحيوانات المفترسة. حتى ان ا'سامة ما كان يخرج للصيد في جوار شيزر الا وهو مسكَّح مستعد للعدق المفاجى ((دناه ص ٢٠٠) ولم يشهد ا'سامة القتال فرشن دوحماه من مدن سه دية الشمالية فقطيريا فو عسقلان وبيت

۰۱۲) «الدولة الأتابكية» في Recueil ج· ۲ جز·۲ ص٥٧.

الأفرنجي سقيماً بالمعارضة مسع الطب العربسي (ادنساه ص)١٣٢ ــ ١٣٣) ـ وهي مسن أبدع قصص الكتاب ـ ثم لا يلبث ان يردفها بأخرى تظهر الوجهة الفضلى من طب ّ المغرب (ادناه ص۳۳ ــ ١٣٤). يطنب بوالده صيَّاداً، ولكن سلامة ذوقه توحي اليه على ش

كتاب الاعتبار الأثر «ما ادري كنت اراه بعين المحبة كما قال القائل: «وكل ما يفعل المحبوب محبوب، مما أدري أكان نظري فيه علىالتحقيق. وأنا ذاكر شيئاً مــن ذلك ليحكم فيه مـَن يقف عليه» (ادنــاه ص  $(19\lambda)$ قضى السامة سنيناً غيرقليلة في البلاط الفاطمي بمص (سنة ١١٤٤

(١٣) «كامل التواريخ» (أيسالا ١٥٨١) ١٢١:١١

 $\langle \bullet \rangle$ 

ألطف ملاحظته بعدان افتدىاسيرة مسلمة مع غيرها من بد الافرنج فهربوا قبل ان يدفع الثمن فالزمه الافرنجي القيمة كلها: «وهــان ذلك علي ّ لمسر َّتي يخلاص اولئك المساكين» (ادناه ص۳۸)  $(1.7:1.7:2.4)$  (12)

ض
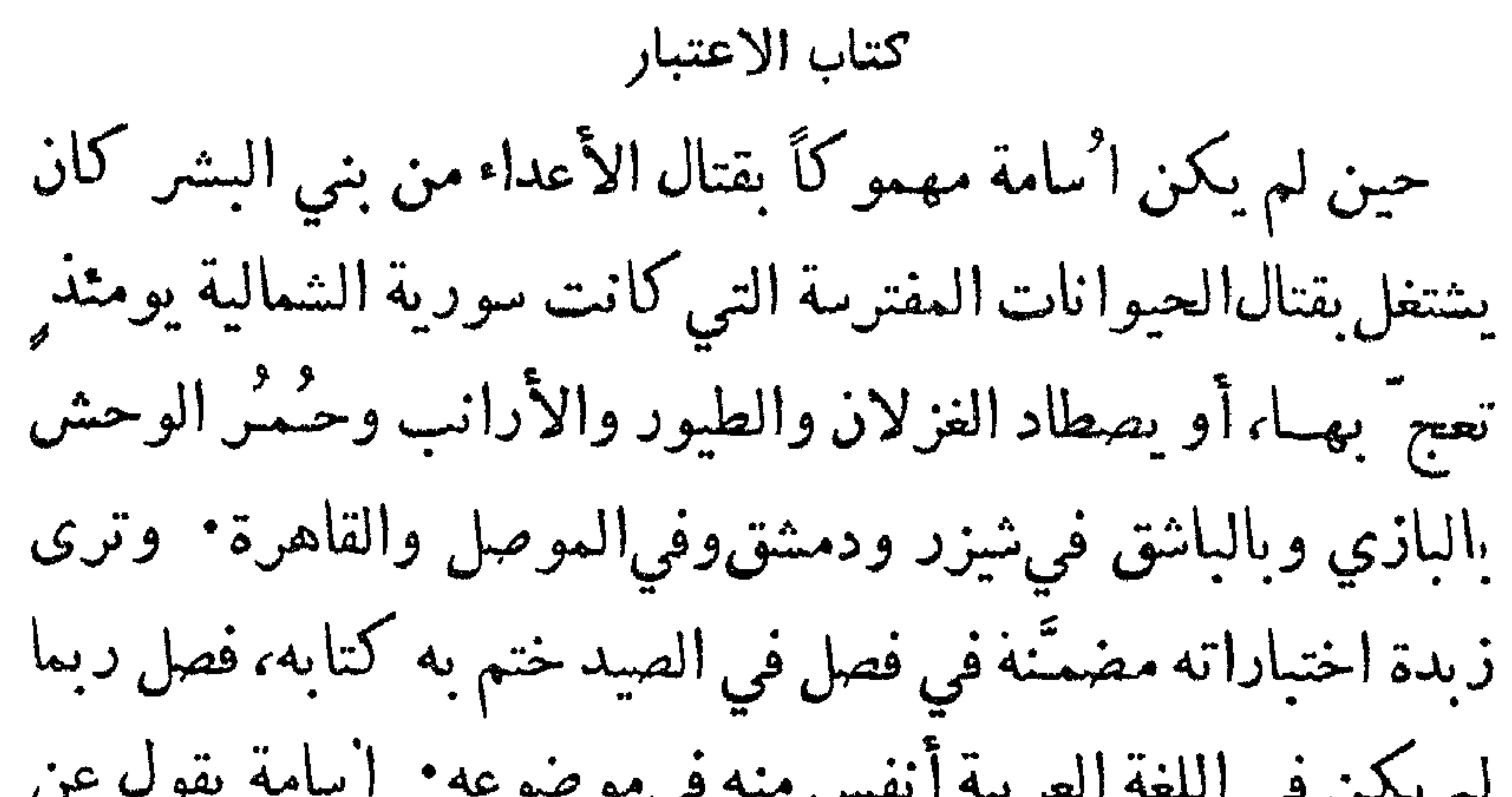

ابن آدم ويهرب منه · وفيه غفلة وبلـه، ما لم يُـجرح · فاذا جـُرح فحيتنذ هـو الاسه» (ادناه ص٩٠٩)، وبقول ان النمر «دون سائر الحيوان يقفز الى فوق أربعين ذراعاً» (ادناه ص: ١١)· على ان (٥١) لم أجد في الكتب العلميَّة ما يثبت صحة هذه النظرية

ومن دقيق ملاحظاته ان الحُبارى اذا اقترب منها الصقر «استقبلتُه بذنبهما وفاذا دنا منهما سلحت عليبه بلتّت ريشه وملأت عينيه وطارت» (١٦) (ادناه ص٢١٦) نظر ا'سامة للصيد كسبب للهو ظاهر من البيت الذي استهل به فصل الصيد: ولله منسى جبانب" لا أضيَّعسه" وللهو منتـي والبطالة ِ جانب ُ (ادناء ص ١٩٠) ونزعته الاستقراطيَّة تلوح مسن عدم تلبيته طلب نور الدين عندما سأله هذا ان يصلح الباز فرفض وأجاب ــ لمَّا اظهر نور الدين عجبه

C. H. Stockley, *Shikar قابل مر*اجعة كتاب C. H. Stockley, *Shikar*<br>London Times Literary Supplement عدد ١ تشرين الثاني سنة ١٩٢٨ غلہ

- ەس دىللىق بېيە Derenbourg, Vie d'Ousāma (پارېز دى) مىلمىق بېيە (١٨٧) (پاريز ١٨٨٧) ص ١٢٢
	- $f(x) = f(x)$  (دمشق ۱۳۳۰)  $f(x) = f(x)$

مصروف»· وصالح سن يحيى(٢٢) بفاخر باقتنائسه ديوان شعر «عز ّالدين» (كذا) ا'سامة بن منقذ بخطّه وهاك أبيات تدل ً على قوة الإبداع في ا'سامة الشاعر قالها في ضرس له قلعه: وصاحب لا أمكلُ الدَّهـر ً مُنْجَبَّه' يشقى لسنفعي ويسعى سعسي منجتهسد لَمْ أَلقَسَهُ مُنْذُ تَصَاحِبْنَا فَحِينَ بَسَدًا لناظـريَّ افترفنا فرقــة الأبــد(٢٣) وغيرها كتبها على حائط مسجد فسي حلب وكان قلد زار المسجد  $\frac{1}{2}$  $\frac{1}{2}$  $\frac{1}{2}$  $\frac{1}{2}$  $\frac{1}{2}$  $\frac{1}{2}$  $\frac{1}{2}$ 

هبر في هريهه اس اسحج .  
\n1۱۰:۲ ۱۰) ۲۰/۱۲  
\n1۷:۱ (۲۱)  
\n14) |یغ بیرون» (بیروت ۲۰۰۰۲ می۲۰۵ - قابل ابن عساکر ۲۰۲:۱  
\n1 بن خلکان ۱۰۲۱۱۱ و ۵امه ۱۰۱۲۱، عباد الدین الکاتب۱۲۳  
\n
$$
\dot{q}
$$

كتاب الاعتبار لكَ الحمدُ يامولاي كسم لبك منَّةٌ علسيَّ وفضــل" لا يحيط' بهــا شكري نزلت بهذا المسجد العسام قافسلأ من الغزو موفور النشمس من الأجر ومنه رحلت العيس فسي عامسي الذي مضى نحو بيت الله والركن والحجر فأدً بت مفروضـــا وأسفطت نقلّ مــا

التي تلقتن طلبتهــا دروساً فــي كيفية معالجـة الماجريات وسرد الحوادث مخذ مثالاً الكيفية التي روى فيهاقصةالطبيب الافرنجي با زاءالطيب العربسي (ادنساه ص١٣٢ ــ ١٣٣)، او قصيَّــة جــزاء الامانة (ادناه ص۱۷۸ ـ ۱۸۰)، فان الفن الحديث يكاد يعجز عن التحسين غليها لاُسامة المؤلف لاأقلِمن ثلاثةعشر كتاباً اتصلت بنا اسماؤها. وضع معظمها في أخريات حياته وهو مسعد في حصن كَسفا حيث انفسح له المجال للدرس والتأليف • ولقد ذكر بعضها حاجي خلفه

(٢٩) مغطوطة فسي المتحف الاسيري فسي لسنغراد ذكرهـــا الاستـــاذ اغناطبوس كراتشقوڤسكي في «مجلة المجمع العلمي" العربي» تموز سنة ١٩٢٥ ص٥٣٣ (٣٠) مخطوطة كتب لسي عنها مالكها الدكبور بعقوب صروف قسبل وفاته وعليهسا بِخطَّ ابنِ أسامـــة مـُرهف ان والده اهداها اليه عـــام ١٨٢ه · راجع «المقتطف» کا نون الاوّل سنة ۱۹۰۷ و نیسان سنه ۱۹۰۸. وربّما کا ست بخط المولّثف نفسه. وفي رسالة خصوصية من الشيخ حليل الخالدي بالقدس انه رأى وهو بقو نية نسخه من «كتاب الغريبـَـين» فسـَّى آخره ما صورته: «وكان الفراغ منه يوم الاثنين ثالث وعشرين شهر رمضــان سنة خمس وخمسين وخمسمائة [١١٦٠] بمدينة حمص. كتبه لنفسه منقذ بن مرشد بن علي ً بن مقلَّتْد بن نصر بن منقذ الكناني المالكي» (٣١) ومن الذين امتازوا مسن آل منقذ شمس الدولة، ابن اخي أسامة، أوفده صلاح الدين عام ١١٩٠ الى بلاط الموحَّدين سراكش(للمغابرة بشان استخدام اسطولهم لقطع سبَّـل الاتصال البحري" بين الافر نح وبين للادهم. وكــان لاُسامه عـــم" مقرَّب من الخليفة الفاطمي بمصر (انظر ادناء ص٨٠٨)

\n
$$
\begin{array}{ll}\n \begin{array}{ll}\n \begin{array}{ll}\n \text{1.1 } & \text{1.2 } \\
\text{1.1 } & \text{1.3 } \\
\text{2.1 } & \text{2.4 } \\
\text{3.1 } & \text{3.5 } \\
\text{4.1 } & \text{4.1 } \\
\text{5.1 } & \text{5.1 } \\
\text{6.1 } & \text{6.1 } \\
\text{7.1 } & \text{7.1 } \\
\text{8.1 } & \text{9.1 } \\
\text{1.1 } & \text{1.1 } \\
\text{1.2 } & \text{1.1 } \\
\text{2.3 } & \text{2.1 } \\
\text{3.4 } & \text{3.1 } \\
\text{4.5 } & \text{4.1 } \\
\text{5.6 } & \text{5.1 } \\
\text{6.7 } & \text{6.1 } \\
\text{7.1 } & \text{7.1 } \\
\text{8.1 } & \text{9.1 } \\
\text{9.1 } & \text{1.1 } \\
\text{10.1 } & \text{1.1 } \\
\text{11.1 } & \text{1.1 } \\
\text{12.1 } & \text{1.1 } \\
\text{13.1 } & \text{1.1 } \\
\text{14.1 } & \text{1.1 } \\
\text{15.1 } & \text{1.1 } \\
\text{16.1 } & \text{1.1 } \\
\text{17.1 } & \text{1.1 } \\
\text{18.1 } & \text{1.1 } \\
\text{19.1 } & \text{1.1 } \\
\text{10.1 } & \text{1.1 } \\
\text{11.1 } & \text{1.1 } \\
\text{12.1 } & \text{1.1 } \\
\text{13.1 } & \text{1.1 } \\
\text{14.1 } & \text{1.1 } \\
\text{15.1 } & \text{1.1 } \\
\text{16.1 } & \text{1.1 } \\
\text{17.1 } & \text{1.1 } \\
\text{18.1 } & \text{1.1 } \\
\text{19.1 } & \text{1.1 } \\
\text{10.1 } & \text
$$

كتاب الاعتبار

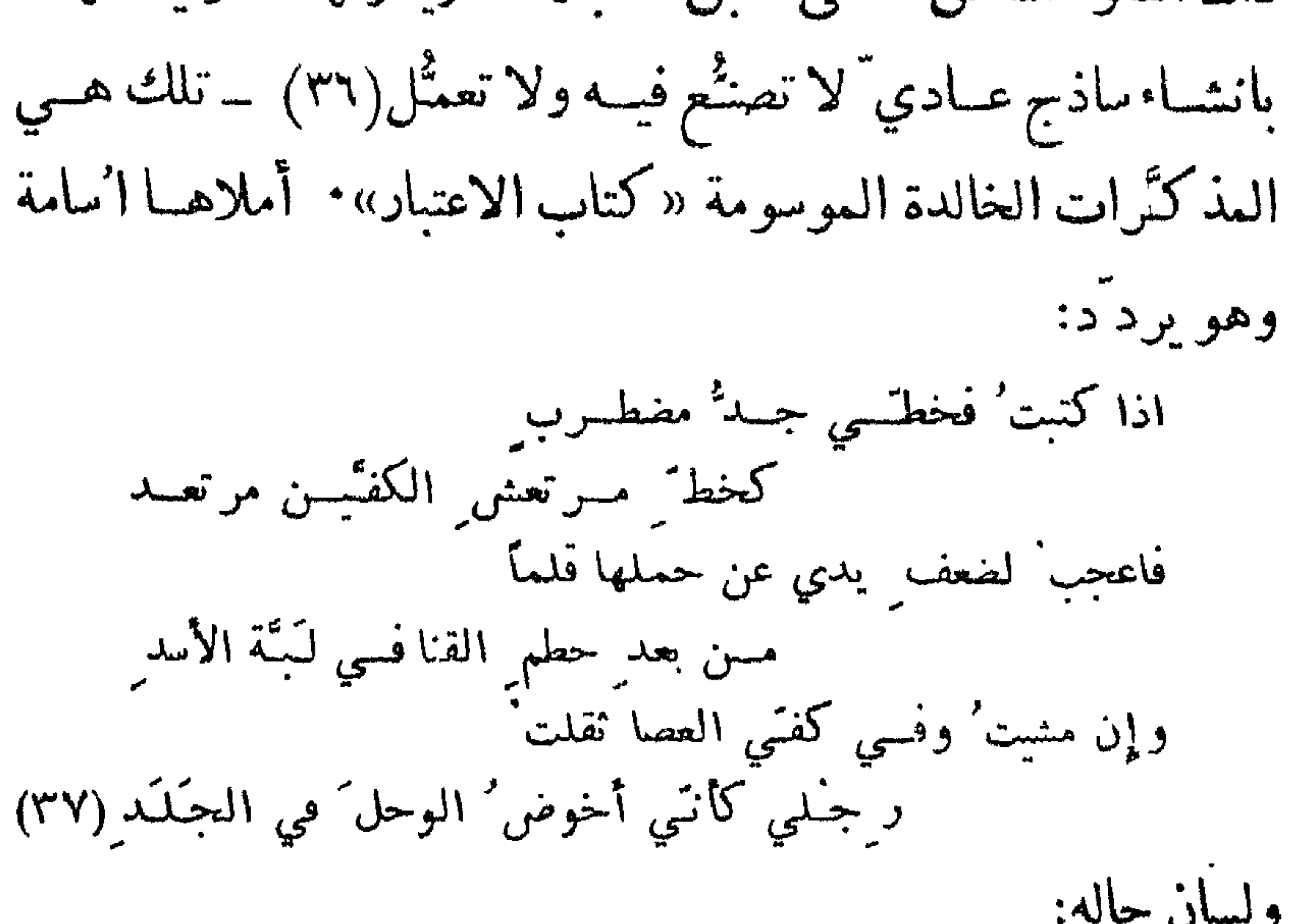

مقدتمة المحرثر قد کنت' مسعر' حرب کلنًما خمدت' أذكيتها باقتداح البيض في القُسلل اما الأن: فصرت كالغادة المكسال مضجعت بهسا على الحشايا وراء السجف والكلل قد كدت أعفن من طول الثواء كما يصدّىءُ الهند ً طول ُ اللَّبْتِ في الخلل أروح بعد دروع الحرب في حـُــلل من الدَّبيقي فبؤساً لي وللحـُـــلل (٣٨) بين كتب الأدب العربي سير" عددها غيرقليل· منها ما كُتُب فــي عصر ا'سامة بالذات: كسيرة صلاح·الدين الموسومة «الفتح القسي فـي الفتح القدسي» بقلم عماد الديــن الكاتب الاصفهاني، وأختها الموسومــة «النوادر السلطانيَّة» بقلم القاضي بهاء الدين، و كسيرتني نور الدين وصلاح الدين المعنونتـَـين «كتاب الروضتين في اخبار الدَّولتين» تأليف ابي شامة • ولكنَّها كلها تتضاءل أمام سيرة ا'سامةبقلم نفسه · «كتاب الاعتبار» هواول سيرة في الا داب العربية -على ما نعلم-المترجم والمترجم له فيها واحد رمي المؤلّف مــن وراء كتابه الــي تعليم امثولة أدبية، لذلك سمَّــاه «كتاب الاعتبار»· وأورد موادَّ يسجَى منهــا ان يَعتبر

(۳۸) ادناه ص ۱۳۱

 $\boldsymbol{\beta}$ 

يعيش يوم الاحد ٢٧ جمادي الا خر سنة ٨٨، لولادتـــه، ولكن هذا التاريخ يقع  $V: \mathcal{L} \times \mathcal{L} \rightarrow \mathbb{R}$ الاربعاء، الطر ادناه ص ١٢٤ ح.

ص ص

الباب الاول<br>حروب واسفار

الباب الأول حروب واسفار ١ ــ قتال الافرنج(١)

معركة قنسرين(٢)

(٣)··· [١ و لم يكن(٤) القتل في ذلك المصاف ً فسي المسلمين كثيرًا· وكان وصل من الا مام الراشد بن المسترشـد(٥)، رحمـهما الله، ابن بسشر(٦) رسولا السي اتابك(٧) يستدعيه • فحضر ذلك المصاف، وعليه جوشن.مذهبٌ، فطعنه فارس من الأفر نسِم، يقال له ا بنالدقيق(٨)، في (١) ابواب الكتاب والعناوين ككُّها من قلم المحرَّر، ما عدا «قصد الفرنج دمشق» عنواں قطعة ص٤١، وكلمة «فصل» في رأس الباب الثانمي ص١٦٩ فا نها اصليَّـة (٢) بلدة فسي شمالي سورية · ولقد حفظ لنسا الذهبي «تاريسنغ الاسلام» (ملحق در نبورغ Vie d' Ousāma پاریز ۱۸۸۹) ص ۲۰۱ ـــ ۲۰۲ اشــارة الـــی هذه الممركة بقلم أسامة تدل على ان أسامه شهدها بنفسه (٣) السخطوط مخروم من اوَّله. وعدد الاوراق الناقصة ٢١ (٤) «علم بكر» فسي «كتاب الاعتبار» لا بسن منقذ طبعة هر تو يغ در نبورغ (ليدن ١٨٨٤) ص٢. وسنشير اليها فيمـــا بعد بقولنا طبعة درنبورغ. «ولـــم يكثر» فــــي میں د (۱۸۸۸) Carlo de Landberg (ليدن ۱۸۸۸) نسرة ۲ ص ۱۰

كتاب الاعتبار صدره اخرج الرمح من ظهره. رحمه الله • بل قُنتل من الآفر نج خلق وامر اتابك، رحمه الله، فجُمعت روءوسهم في حقل مقابل الحصن، فكانت فدر ئلائة الآف رائس الروم والأفر نج يحاصرون شيزر ثم اں ملك الروم(٩) عاد خرج الى البلاد فسي سنة اثنتين و للاثين وخمس مئة(١٠)، واتَّفق هو والأفرنج، خذلهم الله، واجمعوا على قصد شزر ومنازلتها· فقال لي صلاح الدين «ما ترى(١١) ما فعله هذا الولد العُـُـكَـلُ؟» يعني ابنه شهاب الدين احمد · قلت «واي ّ شيء فعل؟» قال «انفذ البيّ يقول «ايصر مسن يىولئّى بلدك» · قلت «وايّ شيء عملت؟» قال «نُفَذِّتُ الى اتابك اقول تسلَّمْ موضعك،»• قلت «بِئْس ما فعلت! اً ما يقول لك اتابك الممَّا كانت لحمـاً اكلها، ولمَّا صارت عظماً(١٢) رماها علمي<sup>4</sup>،» قال «فايّ شيء اعمل'؟» قلت «انا اجلس فيهـا• فسان سلّم الله تعالى كسان بسعادتك، ويكون وجهك ابيض عند صاحبك • وان أخذ الموضع وقُسْلنا كان بأجالنا، وانت معذور»· قال «ما قال لـــى هذا القول احد غيرك» وتوهَّمت انه يفعل ذلك • فحفلت' الغنم والدقيق الكثير والسمن ومسا يحتاجه المحاصّر · فانا في داري المغربَ ورسوله جاءني قال «يقول لك صلاح الديسن انحن بعد غــد سائرون الــي المـَوصـل فاعمل شغلك

قتال الافرنج الحيام استأذنتـُه في الرواح الى شِزْر لاُحضر لي نفقة ومالاً نحتاج البه في الطريق(١٤)· فاذن وقال(١٥) «لا تبطيءَ»· فركبت ومضيت البي شِزْر. فبدا منه ما(١٦) اوحش قلبي، وعرك ابني، فنازل، فنفتًذ السي داري، فرفع كلَّ ما فيها من الخيام والسلاح والرَّحْل وقبض على امر احبَّتني(١٧) وتتبَّع اصحابي ــ فكانت نكمة كبيرة راثعة (٢٤) «لا حصر لبي منه فقال ماج ً البه في الطرف» طبعة در سورغ ص٣

(٥١) عده الكلمه والتي فىلها لا يمكن قراءتهما مي الاصل (١٦) هده الكلمة وما بليها نمس مقرؤة في الأصل

(١٧) فرأءة هده الكلمه وما فبلها نمير اكتدة

$$
1 - \int u du d\ddot{\theta} d\theta
$$
  
1114 cm

نم جرت اساب اوجبت مسيري ال<sub>ی</sub> مصر · فضاع من حواثج داري وسلاحيها لم اقدر على حمله · وفرَّطت' فيٰ\ملاكي ما كان نكبة اخرى · كلّ ذلك والأمير معين الدبن، رحمه الله، محسن مجمل كثير التائشف على مفارقني مقر ً بالعجز عن امري، حتى انه انفذ البي كاتبه الحاجب محمود المسترشدي، رحمه الله، قال «والله لو ان معي نصف الناس لضربت' بهم النصف الآخر، ولـو ان معـي ثلثـهم لـضربت بهم الثـلثـين، وما فارقـُنـُك · لكن الناس كَلَّـهم قـــد تمالـوا(٣) ً عليَّ وما لـــي بهم طاقة • ۖ وحيث كنتَ ۖ فالذي بيننا(٤) من الممودَّة على احسن حاله»· ففي ذلك اقول: (١) في سنة ٢٢ه هـ. لمثًّا حاصر جان كومنينوس شيزرگان أسامة لم بزل فيها. وفي سنه ٥٣٩ نجده في مصر . فاقامته في دمشق اذن لم ترد مد تها عن سبع سنين ّ(٢) معس الد من أ" سَر، وزير شهاب الدين محمود، وظهـبر أسامة. ﴿ تَوْفَي ٣ آب سنة ١١٤٩ (٣) كذا في الأصل. وهي من مالاً

(٤) «نشأ» طبعة در سورڠ ص)

 $\bullet$  and  $\bullet$ أسامة فيي لامشق مُعينَ الدَّسنُ كسم لك طوقٌ مَسَنٌ بعضِيدي مستسل اطبواق الحصام يُعبُّسه نسى لبك الإحسان طُنُّوعياً - وفسى الإحســان رقٌّ للسكــرام ِ فصار السي مود تمك اشابسي وان كنت العظامسي العيصامسي السم تُعسلسم بانشسي لانتمسائسي - اليسك رمسي سـوادي كــــــلٌّ رامٍ ولولا انت لسم يُصْحِب ْ هِسْمَاسِي ۚ لَيَعْتَسْسُ دُونَ إِعْسَارِ الْعُسْسَامِرِ ولكسن خفت' مسن نسار الأعسادي – عليسك فكنست' إطفساءَ الضَّسِّمرامي

$$
7^{aa} = \frac{3}{2} \cdot 1 = 30114
$$

(0)

\n(7)

\n(11) 
$$
im\bar{p}
$$
  [ $4m\bar{p}$   [ $4m\bar{p}$ 

٧ 1سامة في مصر على ان يُصلح بينهم· فما اجابوا الى ذلك، وهم معه في جانب البلد· فاصبحوا التقوا في القاهرة فاستظهرت الجيوشيَّة واصحابها على الريحانيَّة فقتلت منهم فسي سُوَيْنَة [٢ و] اميسر الجيوش الف رجل حتى سـدوا السويقة • ونحن نبيت ونصبح بالسلاح خوفاً من مبلهم علينا، فقد كانوا فعلوا ذلك قبل طلوعى الى مصر وظنَّ الناس لمَّا قُسَّل الرَّيحانية ان العافظ ينكر ذلك ويوقع بقاتليهم، وكان مريضاً على شفى · فمات، رحمه الله، بعد يومين، وما انتطح فيها

بمنزان

خروج ا بن السلّار على الظافر وجلس بعده الظافر بامسر الله، وهسو اصغر اولاده • واستوزر نجسم الدين بن مصال، وكان شيخًا كبيرًا. والأمير سيف الدين ابو الحسن علي بن السلَّار (٩)، رحمه الله، اذ ذاك فــي ولايته · فحشد وجمع وســار الى القاهرة، ونفتّذ الى داره· فجمع الظافر بامر الله الأمراء في مجلس الوزارة، ونفتذ الينا زمــامالقصور(١٠) يقول «ياامراء هــذا نجم الدين وزبري ونائبي. فمن كان يطيعني فليطعه ويمتثل امره» فقال الامراء «نحن مماليك مولانا سامعون مطيعون» فرجع الزمام بهذا الجواب فقال امیر مـــن الامراء شیخ یقال لسه لکرون «یاامراء، نترك علمی بـــن السُلَار يُنْقَتل؟» قالوا «لا والله». قال «فقوموا». فنفروا كَلَّـُهم وخرجوا من القصر شدّوا على خيلهم وبغالهم وخرجوا الى معونة سف الدين بس

اسامة فيي مصر الخليفه بكيد لوزيره الجديد كلَّ ذلك والظافر منحرف عنه، كاره له، مضمر له الشرَّ • فعمل علمي قتله وقرآر مع جماعه من صيان الخاص ً وغيرهم ممن استمالهم وانفق فيهم ان يهجموا داره ويقتلوه· وكان شهر رمضان(١٥)، والقوم قسد اجتمعوا فسي دار بالقرب مسن دار الملك العسادل ينتظرون توسُط الليل وافتراق اصحاب العادل. وإنا تلك الليلة عنده فلمسًا فرغ الناس مسن العساء وافترقسوا، وقسد بلغه الخبر مسن بعض المعاملين(١٦) عليه، احضر رجلين من غلمانه وامرهم ان يهجموا عليهم الدار التي هــم فيهــا مجتمعون • وكانت الدار، لما اراده الله مــن سلامة بعضهم، لها بابان: الواحد قريب مسن دار العادل، والاخر بعيد· فهجمت الفرقة الواحدة من الباب القريب، قبل وصول اصحابهم الى الباب الأخر، فانهزموا وخرجوا مسن ذلك الباب • وجاءني منهم فسي الليل مسن صبيان الخاص ُ نحسو عشرة رجال(١٧)، كانسوا اصدقــاء غلمانسي نخبوءهـــم • واصبح البلدفيه الطلب لاولئك المنهزمين، ومن ظُنْفر بهم منهم قُتل أسامة يخلتص زنحيا وعجيب ما رائميت في ذلك اليوم ائن رجلاً من السودان الذين كانوا في العَسْلَةَ انهزم السي عُلمو داري، والرجال بالسيوف خلفه، فاشرف علسي القاعة من ارتفاع عظيم· وفي الدار شجرة نَبَّس كبيرة· فقفز من السطح الي تلك الشحرة، فثبت عليها· ` نهر نز ل و دخل مسن كه ً محلس قريب منه

تنصر دنیت ایسان ایس یهی انعشادن امس بصر ب رقبته · فقُسْل · وعاد الغلام، وقسد استخبر عسن ذنبه، فقبل له «كان يزوّر التواقيع»· فسبحان مقدَّر الاعمار وموقَّت الاجال وقُتل في الفتنة جماعة من المصر بين والسودان أسامة بسهمـتّة حربية لدى نور الدين [٣ و] وتقدَّم الى ً الملك العادل، رحمه الله، بالتَّجهز للمسير السي العلك العادل نور الدبن(١٩)، رحمه الله، وقال «تائخذ معك مالا وتمضي اليه لسازل طبر بتَّة، ويشغل الفرنج عنَّا، لنخرج مــن هاهنا نخرب غز َّة». وكان الأفرنج، حذلهم الله، قــد شرعوا فــي عمارة غــز ًة(٢٠) ليحاصروا عسقلان· قلت «بامولاي، فان اعتذر او كان له من الاشغال مـــا يعوقه، اي<sup>.</sup> شيء تا مر نبي؟» قال «ان نزل علمى طبر يَـنَّه، فاعطه الـمال الذي معك · وان كان له مانع، فد َيْسُو ِن من قدرت ً عليه من الحند واطلع الى عسقلان اقسم ىها في فتال الأفر نسم، واكتب الى ّ بوصولك لاّ مرك بما تعمل» ودفع السيّ ستَّة ألاف(٢١) دبنــار مصريَّــة، وحمـل جمل ثيــاب (١٩) اس آ با بك ركمي وخلفه سنة ١١١) (٢٠) بالدون الثالث Baldwin ملك اورشليم شرع سمارة غر ًة عام ١١٤٩ أو  $\bigwedge$   $\circ$   $\cdot$ 

الأصل الأصل الأصل  $\mathbb{V}$ 

۳ نو المعني، ورقة نهم الي العرب " و نه بت سنه قوارش من مناليكي وقلت «تقدمونا، وانا في!ثركم»· فساروا يركضون وانا اسر خلفهم· فعاد البي<sup>-</sup> واحد منهم وقال «مــا علـى الـجفر احد· ولعلـَّـهم ا يصروا عـُر باناً(٢٩)»· وتنازع هو والادلاء· فنفتذن مَن ردّ الجمال، وسرت فلمئا وصلت الجفر، وفيه مياه وعشب وشجر، فقام من ذلك العشب رجل عليه ثوب اسود، فاخذناه • وتفرق اصحابي فاخذوا رجلاً اخر وامراً تين وصیاناً(۳۰)· فجامن امراً ۃ منھن مسکت 'نوبی وقالت «یاشیخ، انسا فسی حسك». قلت «انت أمنة. ما لك؟» قالت «قسد اخذ اصحابك لسي ثوباً وناهقـــاً ونابحـــاً وحرزة» • قلت لغلماني «مسن كان اخذ شئـــاً يردَّهه • (٢٢) دبيق واسمها اليوم دبيج بلدة في مقاطعة دمياط من الدلتا اشتهرت بجودة افمشنها (٢٣) كلمة يونانية تـُطلق على ثياب كتـُّان موشَّية (٢٤) فرو ينتخذ من جلود السنجاب (٢٥) امتازتدمياط فيالعهد الفاطمي بصناعةالاقمشة الحريريةوالكتــًا نيةالمقصَّبة . «الخطط» للمقريزي (طبعة غاسنون ويت ١٩٢٢) ٢٠٠:٣  $\sqrt{(\gamma + 1)^2}$  «أراح» (٢٧) واحة بين مصر وفلسطين (٢٨) الحمع بدل المثنى. عامية (٣٠) «ومسيان» في الأصل

11  
\ne-
$$
4
$$
 (x- $4$ ) (x- $4$ )

. ( ! \*) كُنْهُ في الأصل · والأصبح "العلشَّها» (٣٢) كلسة فأرسية تـُطلق على صمغ من الشجر او معدن شبيه بالكهر باء (۳۳) «مقلوب» طبعة در نبورغ ص۸ (٣٤) استعمال عامى ً لم يزل دار كا للبوم في بلاد الشام (٣٥) حرثمها القرآن ٢:٥ (٣٦) او «حسَّما·» في الفسم الجنوبي من البادية السورية والشمالي مسن الحجاز (٣٧) عامية فصبحها «نطعمها» (٣٨) فالقسلة اذل قد مضى عليها اكثر من شهر بن وهي في الصحراء

۱۳ أسامة فيي مصر فطنة دلىل ومن طريف مساجري لي فسي الطريق انني نزلت ليلة اصلّي المغرب والعشاء قَنَصْرُ ًا وَجَمْعَاً(٣٩). وسارت الجِمَـال. فوقفت على رفعة مــن الارض وقلت للغلمان «تفر قوا فسي طلب الجمال، وعودوا الى · · فايا مبا ازول من مكانبي» · فتفر تموا وركضوا كذا وكذا فما را وهم · فعادوا كلهم السيّ وفالوا «مــا لقيناهم · ولا ندري كيف مضــوا» · فقلت «نستعـين بالله تعالى ونسير على النوء» · فسرنا ونحن قد اشرفنا من انفرادنا عن الجمال

في البريئة على امر معب وفي الادلاء رجل يقال له جز "يَّة(٤٠) فيه يقظة وفطنة · فلمثًا استبطا ً نا عَـلمَ انَّا قد تُـهنا عنهم · فاخرج قد ّاحة وجعل يقدح، وهو على الجمل، والشرار من الزند يتفرق كذا وكذاء فرائميناه على البعد. ففصدنا النار حتى لحقناهم. ولولا لطف الله وما الـهمه ذلك الرجل كنًّا هلكنا خرج المال يضيع ومما جرى لى في تلك الطريق ان الملك العادل. رحمه الله، قال لـــي «لاتُنعلم الادلاء الذين معك بالمال». فجعلت اربعة آلاف(٤١) دينار في خرج على بغل سروجي ً مجنوب معي وسلَّمته الى غلام وجعلت الفي دينار ونفقة لي وسَمر فَسَار دنانير(٤٢) ً مغربيَّة في خرج علمي حصان مجنوب معي وسأحتهالبي،فلام· فكنتIذا نزلت جعلت الاخراجفي [٤ و] وسط بساط، ورددتُ طرفَيه عليها، وبسطت فوقه بساطًّا(٤٣) اخر، وانام علىالاخراج

معمى رجلاً من اصحابكَ فسي ثلثين فارساً ليكون الاسم لك؟» قال «افعل'». فدَ يُنُونت ُ السَّى الاثنين الاخَر ثماني(٤٨) ً مائة وسَّتَين فارساً واخذتنُهم. (٤٤) «فكانه» طبعة در نبورغ من ١٠ (٤٥) «الف» في الاصل- وتكرارها بدل على ان «الاف» كانتْ تْكْتَب كذلك (٤٦) إسكي شام من عمال حورن (٤٧) عمّ صلاح الدين الأيوبي (٤٨) « تمان» في الأصل

الضيَّق • قلت «اي ٌ شيء تعمل في هذا؟ صل ٌ بر ّا» • قال «لا اله الا الله • انا حرام اذا حتىلا ادخلفي(فاك الشق الضيّـق!» قلت «اي ً شيء تقول؟» قَّمال «هذا الموضع [٤ ق] مــا يدخل فيه ولد زنا ــ ما بستطيع الدخول». فاوجب قوله ان قمت ُ دخلت في ذلك الموضع صلَّيت، وخرجت، وانا ــ الله يعلم\_ما اصدَّق ما قاله · وجاء اكثر العسكر فدخلوا وصلُّوا ومعي فسي الجند بَراق(٥٢) الزُّبيدي معــه عبد لــه اسود ديّن كثير الصلاة، ادق مــا يكون مــن الرجال واذبّـهم · فجـاء الــي ذلك الموضع، وحرص بكل حرص علسى الدخول، فمسا قلدر يدخل. فبكي المسكن وتوجَّع وتحسَّر، وعاد بعد الغلبة عن الدخول موقعة مع الأفر نيح في عسقلان فلمَّا وصلنا عسقلان سحر، ووضعنا اثقالنا عند المصلَّمي، صبحونا [كـذا] الأفرنج عند طلوع الشمس • فخرج الينا نساصر الدولة يساقوت، والسي

وقــدوصلهم اوائل الفرنج· وهـم، لعنهم الله، اكبر الناس احتراز ًا فــي الحرب. فصعدوا علىرابية وقفوا عليها. وصعدنانحنءلمىرابيةمقابلهم. وبين الرابيتين فضاء · اصحابنا المنقطعون واصحاب الجنائب عبور تحتهم، لا ينزل اليهم منهم فارس خوفاً مسن كمين او مكيدة • ولو نزلـوا اخذوهم عن آخرهم • ونحن مقابلهم في قلَّة، وعسكر نا قد تقدَّمنا منهزمين وما زال الأفرنج وقوفاً على تلك الرابية الى ان انقطع عبور اصحابنـا. ثم سارو اليناء فاندفعنا بين ايديهم ــ والقتال بيننا ــ لا يجدَّون في طلبناء ومن وقتّف فرسه قتلوه، ومن وقـع اخذوه • `نم عادوا عنَّا ّ وقدتر الله سبحانه لنا بالسلامة باحترازهم • ولوكنـًا في عددهم ونصرنا عليهم، كما نصروا علينا، كَنَبًا افنيناهم مهاجمة يسنى فاقمت بعسقلان لمحسار بسة الأفر نسج اربعية اشهر هجمنا فيهيا مدينسة

كتاب الاعتبار ۸ ا فسرت السي مصر وبقي اخي عز " الدولسة ابسو الحسن علسي ً. رحمه الله، بعسقلان • فخرج عسكرها السي قتال غز ّة فاستشهد، رحمه الله، وكان مسن علماء المسلمين وفرسانهم وعنبادهم اغتيال ابن السلار وامتًا الفتنة التي قُتل فيها الملك العادل بسن السَّلار، رحمه الله، فانسه كان جهتَّز عسكر ًا البي بِسلسس (٥٨)، ومقدَّمه ابن امراءٌ ته ركن الدين عبَّاس بن ابي الفتوح بن تميم بن باديس، لحفظ البلاد منالافر نج، ومعه ولده ناصر الدين نصر بسن عبَّاس، رحمه الله · فاقام مع ابيه فسي العسكر ايَّـاماً. `` ثم دخل البي القاهرة بغير اذن من العادل ولا دستور . ` فانكر عليه ذلك وامره بالرجوع السي العسكر، وهو يظنّ آنه دخــل القــاهرة للعب والفرجة [٥ ق] وللضجر من المقام في العسكر وابن عبَّاس قسد رتَّب امره مع الظافر، ورتَّب معه قومـــأ مــن غلمانه، يهجم بهم على العادل فسي داره اذا ابس د فسي دار الحُر َم و نام، فيقتله · وقرتر مع استاذ من استاذ ي(٥٩) دار العادل ان يُعلمه اذا نام· وصاحبة الدار امراءً العادل جدَّته، فهو يدخل اليها بغير استئذان فلمنًا نام العادل اعلمه ذلك الاساذ بنومه · فهجم عليه في الست الذي هـــو نائم فيه، ومعه سنَّه نفر مـــن غلمانه، فقتلوه، رحمه الله • وقطع رائمـه وحمله الى الظافر • وذلك فــي يوم الخميس السادس مــن المحرَّم سنة

اسامة في مصر ۹ ( خرجت من بياب القاهرة السي عبَّاس لخدمته وطاعته، وفرقة رمت السلاح وجاءوا الى بين يدي نصر بن عبَّاس قبَّلوا الارض ووقفوا في خدمته عبَّاس يتولَّمي الوزارة واصبح والده عبَّاس دخــل القاهرة وجلس فــي دار الوزارة· وخلع عليه الظافر وفؤض اليه الامر • وابنه نصر(٦١) مخالطه ومعاكثره، وابوه عـمَّاس كـاره " لذلك مستوحش مـــن ابنه، لعلمه بمذهب القوم فـــي ضربهم بعض الناس ببعض حتى بُفنوهم ويحوزوا ككَمــا لهــم: حتى يتفانــوا · فاحضراني ليلة وهما في خلوة يتعاتبان، وعبَّاس يردَّد عليه الكلام، وابنه مطرق كأنه نمسر يرد عليه كلمة بعد كلمة يشتاط منها عبَّاس ويزيد فسى لومــه وتا\*نيبه• فقلت لعبَّـــاس «يامولاي الأفضل، كـــم تلوم مولاي ناصر الدين وتوبَّخه وهو ساكت؟ اجعل|لملامة لبي∙ فانا معه فيكلَّ ما يعمله، ما اتبر ائمين خطاه ولا صوابه · اي ً شيء هسو ذنبه؟ ما اساء البي احد مسن اصحابك، ولا فرط في شيء مـــن مالك، ولا قدح في دولتك • خاطر بنفسه حتى نلت ً هذه المنزلة· فما يستوجب منك اللائمة»· فامسك عنه والده، ورعى لى ا بنُـه ذلك الخليفة يحرّش ابن عبّاس على ابيه وشرع الظافر مع ابن عبَّاس في حمله على قتل ابيه، ويصير في الوزارة مكانه · وواصله بالعطايا الجزيلة · فحضرتْنه يوماً وقد ارسل اليه عشرين

$$
(\gamma \wedge \gamma) = \alpha \wedge \alpha \wedge \gamma
$$

اسامة في مصر 21 يبقى الناس بلا خليفة ادخل السي الموالسي اخوتسه يخرج منهم واحد نبايعه».• فمضى وعاد وقال «الموال<sub>ى</sub> يقولون لك «نحن مسا لنا فسي الامر شيء. والده عزله عنسا وجعله فسي الظافر . والامر لولىده بعده،». قال «اخرجوه حتى نبايعه» مبايعة ابن الظافر وعبَّاس قسد قتل الظــافر وعزم علـــى [٦ ق] ان يقول «اخوتُه قتلومه ويقتلهم به •فخرج ولـدالظافر، وهو صبي ًمحمول على كتف استاذ مـــن

اساذ ي القصر • فاخذه عبَّاس، فحمله، وبكي الناس • ثم دخل به، وهو حلمله، السي مجلس ابيه، وفيه اولاد الحيافظ: الامير يوسف، والاميس جبريل، وابن اخيهم الأمير ابو البقى(٦٥) الاجهاز على أسرة الخليفة ونحن في الرواقجلوس، وفي القصر اكثر من الف رجل من المصريين فما راعنا الافوج قدخرج من المجلس الى القاعة، وصوت السيوف علسى انسان· فقلت لغلام لي ارمني ً «ابصر مــن هذا المقتول»· فمضى ثم عـاد وقال «ما هاولاء مسلمون! هذا مولاي ا بو الا مَـَانَة (يعني الامير جبريل) قد قتلوه، وواحد قد شقَّ بطنه يجذب مصارينه» • ثم خرج عبَّاس، وقمــد اخذ رائس الامير يوسف تحت ابطه ورائسه مكشوف، وقد ضربسه بسيف والدتم يفور منه • وأيو البقير أي: اخته مع نصر بسن عسَّاس • فادخلوهما(٦٦)
اسامة في مصر 23 وامر باحراقالبرقيَّة(٧٠) لانها مجمع،دور الاجناد• فتلطَّــفت الامر معه وقلت «يامولاي، اذا وقعت الناراحرقت ً ما تريد وما لاتريد· وبعلت عن ان تطفئها» · ورددت را ً به عن ذلك واخذت الامان للامير المموءتَـمَـن بن ابــبي رَ مادة، بعد ان امر بتلافـه، واعتذرت عنه • فصفح عن جرمه عبَّاس يفر الي السام ثم سكنت تلك الفتمة، وقسد ارتاع منهمًا عبَّاس، وتحقَّق عــداوة المجند والامراء، وأنه لا مقام له بينهم · وثبت في نفسه الخروج مــن مصر وقصد الشآم الى الملك العادل نور الدين، رحمه الله، يستنجد به • والرسل بين من في القصور(٧١) وبين ا بن رز ًيك مترد ّدة • وكان بيني وبينه، رحمه الله، مودَّة ومخالطة مسن حين(٧٢) دخلت ديار مصر • فنفتَّذ البيَّ رسولاً يقول لـي «عبَّـاس ما يقدر علـي المـقام بمصر، بل هو يحرج منها الـي الشامم، وانسا املك البلاد· وانت تعرف مسا بيني وبينك، فسلا تخرج معه· فهو بحاجته اليك في الشاء يرغبك ويُخرجك معه • فالله الله لاتصحبه • فانت شريكي فسي كل ٌ خير اناله»· فكا ٌنَ الشياطين وسوست لعبَّاس بذلك، او توهتمه لما يعلمه بيني وبين ابن رز ّيك من المودّة فامًّا الفتنة الني خرج فيهسا عبَّاس مسن مصر وقتله الأفر نسج فانسه لممَّا توهمٌّم من امري وامر ا بن رز ّيك ما توهنَّمه، او بلغه، احضر نيواستحلفني بالأيمان المغلَّظة التي لامحرج(٧٣) منها انني اخرج معه واصحبه · ولم

وغلمانك.ومــن |٧ ق| تبعك وسر بنا الــي الاسكندرية، نحشد من هناك ونجمع، ونرجع الى ابن رز"يك ومــن معه · فان نصر نا عدتَّ الى دارك والى ملكك · وار عجز نا عنه عدنا الــى الاسكندريَّة الـى بلد نحتمي فيه ويمتنع على عدوّ نا»· فنهره وخطَّأ را يه، وكان الصواب ُ معه ثم اصبح يسوم الجمعة استدعانسي مسن بكرة منفلمتًا حضرت عنده قلت هيامولاي، اذا كنت عندك مسن الفجر السي الليل فعتبي اعمل شغل سفري؟» قال «عندنا رسل من دمشق، تسيَّرهم و تمضي تعمل شغلك» المكيدة صد عسًاس وكان قبل ذلك احضر قوماً من الامراء واستحلفهم انهم لا يخونونه ولا يخامرون عليه • واحضر جماعة مسن مقدممي العرب مسن درمساء وزُريق وجنذام وسننسس وطلحة وجعفر ولأواتة واستحلفهم بالمصحف والطلاق على مثل ذلك • فما داعنا، وإنا عنده يكرة المحمعة، إلا والناس قبيد ليسوا

أسامة في مصر  $\gamma$  e زمامهم، صاح عليم وشتمهم وقال «روحوا السي بيوتكم»· فسيَّبوا الدوابُّ ومضى الركابيَّة والمكـــارية(٧٦) والجمــًالـــون(٧٧)، وبقيت الدوابُّ مهملة ووقع فيها النهب فقال لــي عبَّاس «اخرج احضر الاتراك، وهــم عند بساب النصر(٧٨)، والكتَّاب ينفقون فيهم» · فلمنَّا جثتهـم واستدعيتهم ركبوا ككُّنهم، وهم فسي ثماني(٧٩) مائة فارس، وخرجوا من بـاب القاهرة منهزمين مــن القتال· وركب المماليك، وهم اكثر من الاتراك، وخرجوا ايضاً مسن باب النصر · ورجعت اليه عرتفته، نسم اشتغلت باخراج اهلي الذين كسان حملهم السى داره · فاخرجتهــم واخرجت حرم عبَّاس · فلمـًا خلت الطريق ونُـهبت تلك الدواب باجمعها وصل المصريتون الينا فاخرجونا، ونحن فسي قلَّة، وهم في خلق كثير فلمـًّا خرجنا من باب النصر وصلوا الــي الابواب اغلقوها وعادوا الــي دور نسا نهبوها. فاخذوا مسن قاعــة داري اربعين غرارة جُـمـَــالية(٨٠) مخاطة فيها من الفضَّة والذهب والكسوات شيء كثير • واخذوا من اصطبلمي سَنَّة وثلثين حصاناًوبغلة سروجيَّة بسروجها وعدَّتها كاملة وخمسة وعشرين جملأ· واخذوا مـــن اقطاعي مـــن كـُوم اشفين مـــاثتـي رائس بقر للتتـَّاثين والف شسبَّة(٨١) واهراء نملَّة ولمتَّا سرننا عسن باب النصر تجمَّعْت قبائــل' العرب الذيسن استحلفهم عبَّاس وقاتلونــا مــن يوم الجمعة [٨ و] ضحى نهار الــي يـوم الخميس

وعادوا عنا، و نحن قد تحصنا عنهم في الجبال مخاطر وادي موسى فسرنا في اشد ً من المموتْ فسي بلاد الفرنج بغير زاد للرجال ولا علف للخيل الى ان وصلنا [٨ ق] جبال بني فُنهيد، لعنهم الله، في وادي موسى • وطلعنا في طرقان ضيّقة وعرة الى ارض فسيحة ورجال وشاطين رجيمة من ظفروا به منَّا منفردًا قتلوه وتلك الناحية لا تخلو مــن بعض بني ربيعة الامراء الطائيين. فسألت «من هاهنا من الأمراء بني ربيعة؟» قالوا «منصور بن غسد َفل»(٩٠)· وهو صديقي. فدفعت لواحد دينارين وقلت «امض الى منصور قل له مصديقك ا بن منقذ يسلّم عليك ويقول لك صل اليه بكرة،» • وبتنا في مبيت سو. مـــن خوفهم فلمَّا اضاء الصح اخذوا عدَّتهم ووقفوا على العين وقالوا «ما ندعكم

في دمشق

(١٩) ١٩ حزيران سنة ١٥٤ ١١ (٩٢) اشتهرت غز "ة لذلك العهد بصناعة السروج (٩٣) «العرض» طبعة در نبورغ ص١٧. والغرض الحاجة والبغبة (٩٤) لعل المقصود أن هذا وزن الذهب عليه

سلما فيمن سلم منـًا • وقـد سمع حسام الملك خبر السرج فقال وانــا اسمع «كلّ ماكان[لهذا المسكين (يعني!بن،عبَّاس) نُنهب • فمنه ما نهبه الأفرنج، ومنه مسا نهيه اصحابه» • قلت «لعلَّك تعني السرج الذهب» • قال «نعم» · فامرت با حضــاره وقلت «اقراً مــا عليه • اسم عبَّاس عليه واسم ا بنـــه او اسمي؟ ومن كانفي مصر يقدر يركب بسرج ذهب في! يَّام الحافظ غيري؟» وكان اسمي مكتوبًا علـــى دائر السرج بالسواد، ووسطه منبَّت · فلمَّنْ قرأ ما عليه اعتذر وسكت عدم الاتعاظ بنكبة رضوان ولولا نفاد المشيئة فسي عبَّاس وابنه وعواقب البغي وكفر النعمة كسان اتَّعظ بســا جرى قبله للافضل ر ضـوان بن الـوَ َلـْخَـشي، رحمه الله • كان وزير ًا فقام الحند عليه بامر الحافظ كمـا قاموا على عبَّاس • فخرج مــن  $2.7211$ 

(٩٧) هذا العادل مو الوزير أين السلار

- (٩٨) «الندا» في الأصل. «البداء» طبعة در نبورغ ص٢٢ (٩٩) القائد من كان تحب إمر نه ماثة · الطبري « نارينج» (ليدن ١٨٨٣ ـــ ٨٤)
	- $\sqrt{1111}$

اسامة في مصر Ťì وفَتَرْغَتْ نَفْقَاتُنَّهُمْ وَظَالَتْ سَفَرْتَهُمْ، يسرِّ معك البيءصر قبل ان يجدَّد بركه وَ يَقْوَى عَسْكُرْهُ؟» قال «لا»· قلت «ذلك الوقت يقول لك نسير البي حلب نجدَد آلة سفر لله • فحاذا وصلتم الى حلب قال «نمضي الى الفرات(٢ • ١) نجمع التركمان، • فحاذا نزلتم على الفرات قال ان لسم نعد ً الفرات مسا يجتمع لنا التركمان • فاذا عدَّيتم تشوَّف بك وافتخر على ملاطين الشرق وقال هذا عزيز مصر(١٠٣) في خدمتي، • وتتمنَّعي ذلك الوقت ان ترى حجرا مسن حجارة الشام فلا تقدر عليهسا وتذكر حينئذ كلامسي وتقول «نصحنى ما قبلت′»»• فاطرق مفكر ًا لا يدري مــا يقول∙ ثم التفت الي وقال «ماذا إعمالي وانت تريدتر بجعه وقلت «إن كان في مفام ومبلحة

(١٠٤) ايلول سنة ١١٣٩

القاهرة رضوان يقتله الحرس الفاطمي وكنت قد ركبت ا ما واصحابي الى باب القصر، قبل دخوله البلد، فوجدت ابواب القصر مغلّقة وما عندها احد · فرجعت نزلت فسي داري · ونزل رضوان فسي الجامع الأقمر (١٠٧). واجتمـع اليه الأمراء وحملوا اليسه الطعام والنفقة. وقسد جمع الحافظ قوماً مسن السودان فسي القصر شربوا وسكروا• وفتح لهم بباب القصر فخرجوا يريدون رضوانأ(١٠٨)• فلمنًا وقع الصباح ركب الامراء كلُّهم مسن عند رضوان وتفر تقوا وخرج هو مسن العجامع وجسد حصانه قسداخذه الركابسي ورأح • فرآه رجل مسن صيان العخاص واقفاً على باب الحامع فقال «يامولاي، مسا تركب حصانبي؟» قال «بلى»· فجاءاليه يركض وسفه في يده • فاوما كانه بميل للنزول وضربه بالسف) فوقع • ووصله السودان قتلوه • وتقاسراها عصر لحمه بالمحلة نه

٣٣ إسامة في مصر بالفصاد ينجو جريح واصاب ذلك اليوم رجلاً من اصحابنا الشامميّين جراح كثيرة · فجاءني اخوه وقال «اخي نالف"· قدوقع فيهكذا وكذا جرح' سيوف وغيرها، وهو مغمور ما يفيق» • قلت «ارجع ا فصده» • قال «قد خرج منه عشرون رطل دم». قلت «إرجع إفصده، فانا اخبر منك بالجراح· `وليس له دواء غير الفصاد»· فمضى غاب عنتمي ساعتين ثم عساد وهو مستبشر، قال «انسا فصدته، وهو افساق وجلس واكسل وشرب وذهب عنه البومس»· قلت «الحمد لله! واولا ان حدثون هذا في نفسه عدتوم اد ما وصفته لك»

$$
= 1176
$$

وكتب ال<sub>عي</sub> ً يقول «ترجع ال<sub>ع</sub>ى مصر وانت تعرف ما بين<sub>عي</sub> وبينك · وان كنت مستوحشاً مـــن اهل القصر فتصل الـــى مكنَّة وأنفذ لـك كتابـــا بتسلــم مدينة أسوان(٢) اليك، وامدَّك بســا تنقوَّى به على محاربة الحبشة (فاسوان ثغر من ثغور المسلمين)، واستر اليك اهلك واولادك» ففاوضت الملك العسادل واستطلعت امرء فقال «يافلان، مسا صدقت ً مت<sub>ق</sub> تخلص من مصر وفتنها، تعود اليها! العمر 'اقصر 'من ذلك • انا [١٠ ق] ا نفذ أخذ لاهلك الامـان مـــن ملك الأفرنج(٣) واسيَّر مـــن يُـحضرهم». فانفذ، رحمه الله، اخذ امان الملك وصليبه في البر والبحر أسرة أسامة بيد الآفرنج وسَّرتُ الأمان مع غلام لي وكتابِ الملك العادل وكتابي السي الملك الصالح·فسيَّرهم في عُشاري ً مــن الخاص ً الى دمياط· وحمل لهم كل ً ما بعضاجونيه مسن النفقات والزادء ووصر يعبرن واقلعوا مسن دمياط في

حلي اودعه النساء وكسوات وجوهر وسوف وملاح وذهب وفضَّة بنحو من ثلاثين الف دينار • فساخذ الجميع ونفتذ لهسم خمس مائسة دينار وقسال «توصلوا بهذه ال<sub>ى</sub> بلادكم» ــ وكانوا رجالا ونساء في خمسين نسمة وكنت اذ ذاك مسع الملك العادل فسي بلاد الملك مسعود(٦) لرَّعبُمان وكَيْسُون(٧). فهوّن على سلامة اولادي واولاد اخى. وحرمنا ذهاب ما ذهب مسن المال، الا ما ذهب لي مسن الكتب، فانهما كانت اربعة آلاف(٨) محلَّد من الكتب الفاخرة • فان ذهابها حزازة في قلبي ما عشت فهذه نكسات تزعزع الحبسال وتنفني الاموال· والله سحانسه يعوّض برحمته ويختم بلطفه ومغفرته • وتلك وقعــات كبار شاهدتها مضافة الـــى نكبات نكستُنها سُلسمت فيهسا النفس لتوقيت الأجال، وأجحفت ُ بهلاك المال

(٦) سلطان قو نية (۷) اي في رعبان وکيسوں (٨) «الف» في الأصل

وقد كان بين هذه الوقعات فترات شهدت فيها من الحروب مع الكفَّار والمسلمين ما لا احصيها · وساورد من عجائب ما شاهدته ومارسته فسي الحروب ما يحضرنني ذكره • وما النسان بمستنكر لمن طال عليه ممرَّ الاعوام، وهو ورانة بني آدم من ابيهم عليه الصلاة والسلام

ہ ۔ معارك مع الافرنج ومع المسلمين

شرف الفارس: جُـمعة فمن ذلك ما شاهدته من انفة الفرسان وحملهم نفوسهم على الاخطار، اننا كنا التقينا نحن وشهاب الديسن محمود بن قَراجًا، صاحب حماة ذلك الوقت(١)، وكانت الحرب بيننا وبينه [١١ و]ما تغب (٢)، والمواكب واقفة والطراد بين المتسر عة(٣). فجاءني رجل من اجنادنا وفرساننا المعدودين يقال له جُمُعة من بني نُمسٍ، وهو يبكي· فقلت له «ما لك ياًا با محمود؟ هذا وقت بكاء؟» قال «طعنني سَرْ هَـُنْك(٤) بن( بي منصور» • قلت «واذا طعنك سرهنك اي شيء يكون؟» قال «ما يكون شيء الا بطعنني مَثَلَ سَرْهَنْكَ! وَاللهُ أَنَ السَّوْتِ اسْهَلْ عَلَمٍ مِنْ أَنْ يَطْعَنْنِي \* لَكُنَّتُهُ اسْتَغْفَلْنِي واغتالني»· فجعلت أسكتُه واهوّن الامر عليه· فردّ رائس فرسه راجعاً· فقلت «البي ا بن ياا با محمود؟» قال «السي سرهنك· والله لأطعننـًه او لاموتن<sup>-</sup> دونه»

٣٧ معارك مع الافرنج ومع المسلمين عملت؟» فقال «طعنته والله · ولو لم اطعنه لفاظت روحي» · فحمل عليه فسي جمع اصحابه فطعنه وعاد فكأن هسذا الشعر عنسى سرهنك وجُمعة مقوله: لِّأَسِهِ دِرْنُكِ مِسْيَا الْطُنْسُ ۚ شَائِسٍ مَرْ الْأَسْسِ عَسِنَ السِّسِرَاتِ بِرَاقِيَةٍ أيقَطَّنَّـه ورفدنَّ [عنه](٥) ولم يَـنَـمُ \_ حنقــا عليك وكيف نــومُ العاهد ِ إِن تُمكس الابَّسامُ منكَ وعلَّهما بوما يُكمَّلُ لــك بالصُّواع الزائد ِ وفد كان سرهنك هذا من الفرسان المذكورين مقدَّماً في الأكراد، الا ١نه كان شاباً وجُمْعة رجل كهل له ميزة بالسن والتقدُّميَّة في الشجاعة

-4. VI

براز في صدر الاسلام وذكرت' بفعلة سرهنك ما فعله مالك بن الحارث(٦) الاشتر، رحمه الله، بابی مسسبکة الا یادی" وذلك انه لمـًّا ارتدَّت العرب في ايام ابي بكر الصدَّيق، رضوان الله عليه، وعزم الله سبحانه له على قتالهم، جهتز العساكر الى قبائل العرب السرتدين فكان ابو مُسَبكة الاء يادي ً مع بني حنيفة وكانوا اشد العرب شوكة. وكان مالك الاشتر في جيش(٧) ابي بكر، رحمه الله. فلمَّا تواقفوا برز مالك بين الصفَّين وصاح «ياابا مُسَيِّكة!» فبرز له · فقال «ويبحك! ياابا مُسَــكة، بعد الاسلام وقراءة القرآن رجعت البي الكفر؟» فقال «ايَّالتْ عني يامالك! أنهم يحرمون الحمر، ولأصبر عنها»· قال «فهل لك فــي الـمبارزة؟» قال «نعم»· فالتقيا بالرمـــاح والتقيا بالسيوف· فضربه ابسو مُسَسِّكة فشقّ رائمه وشرّ عينه [١١ ق] وبتلك الضربة سُمَّتي

(٦) - «ملك بن حرث» في الأصل (٧) «حسس» في الأصل· «حبس» طبعة در نبورغ ص٧٧

سلامة المطعون ابن زمام ومن ذلك ما شاهدته من سلامة المطعون، وقد ظُنن أنه قد هلك، أننا التقينا بوادر ً خيل شهاب الدين محمود بن قَـراجا(٨) وقد جاء الـــي ارضا وكمن لنا كميناً • فلمـًا تواقفنا نحن وهو انتشرت خيلنا • فجاءني فارس من جندنا يقال له علي بن سلام نُسميري وقال «اصحابنا قد انتشروا· ان حملوا عليهم اهلكوهم»· قلت «احبس عنتي اخوتي وبني عمتي حتى اردهم». فقال «ياامراء، دعوا هذا يردّ الناس ولا تتبعوه، والا حملوا عليهم قلعوهـــم». قالـُـوا «يُمضي». فخرجت أناقــل'(٩) حصــاني حتى رددتهم، وكانوا ممسكين عنهم ليستجر وهم ويتمكَّنوا منهم فلمتًا را ًوني قد رددتهم حملوا علينا. وخرج كمينهم وانا على فسحة

ذلك

(٨) أمبر حماة (٩) «المافل» في الأصل (١٠) «حدث» في الأصل. «جدب» طبعة در نبورغ ص٨٥

الرمح • لعمًّا غَسَيه ليث الدولة مــن يساره مال(١١) علــى جانبه الايمن وفي يده قُنطاريته(١٢)٠ فوقع حصانه [١٢ و] على قُنطاريته وهي على وهدة، فانكسرت • وتذنَّب ليث الدولة برمحه، فوقع من يده • والذي سمعت قعقعة قشطارية فارس بسن زمام • ورمح ليث الدولسة احضروه بين يدي شهاب الـدين، وانا حاضر، وهو صحيح ما فيه كسر، ولا في فارس جوح»· فعجبتُ مـــنٌ مُللامته· وكانت تلك الطعنة طعنة فيصل كما قسال عنترة: الغَيْسْسْ تَتَّعْلَسُمْ وَالفَتَوَارْسْ أَتَّنِي ۚ فَرَّمْتْ جَنْمَشْتُهُمْ ۚ بِطَعْنَةٍ فِينْصَلَّ ورجع جسیعهم وکمینهم ما نالوا منه ما ارادوه والست المفدم من ابيات لعنترة بن شدّاد يقول فيها:

- إم أمرُؤْ من خَسِرٍ عَبْسٍ مَنْصِباً ﴿ فَطَرِي وَأَحِسَى سَائِرِي بِالْمُنْصَلِّ (١٣)<br>وَإِذَا الكَسِّيبةِ ۖ أَحْجَمَت فَتَلَاحَظَتَ ﴾ [لفسيت خَسِراً مس مُعَمّ مُخْوَل مسئلسي اذا نزلوا بضَنّك المسّنزل إن العُنسيَّةَ َ لو تُعْتَقَلْ مُنْتَسَلَّت فرتقت جمعتهسم بطعنسة فتيتصل والغيل تسلسم والفكوارس أتشسى وعـَــــــلام ٗ أركَــبُـه اذا لـــم أنـــز ل ودعتوا نتزال فكثت أقل نازل
	- (١١) غير واضعة في الأصل (١٢) بو نما نية معناها قناة الرمح و شطلق على الرمح كله (١٣) كان والد عنترة عربياً ووالدته جارية سوداء

من العرب الينا خلق كثير فلمـَّا مار عمَّـى نادى المنادي بعد يُـويمات من مسيره • وسرت فيي نفر قليل، ما يلحق عشر بن فارساً، و نحن علمي بقين\ن افامية ما فيها خيَّالة، ومعي خلق عظيم مــن النهابة والبادية· فلمـًّا صرنا علـــى وادي ابو المسون(١٩)، والنهابة والعرب متفرقونفيالزرع، خرجءلمينا من(لافرنج جمع كثير ∙وكان قسد وصلهــا تلك الليلة ستون فارساً وستون راجلاً • فكشفونا عن الـوادي· فاندفعنا بين ايديهم الـى ان وصلنا الناس الذين فـي الزرع ينتهبونه · فضجُّوا ضعنَّة عظيمة · فهان علي المعوت لهلاك ذلك العالم [١٢ ق] معي• فرجعت على فارس فــي اوّلهم قد القى عنه درعـــه وتخفف ليحوزنا من بين ايدينا· فطعنته في صدره فطار عن سرجه ميتاً • (١٤) شمالي شيزر. وهي اليوم فلعة المثفييق (١٥) «س الغازي» في الاصل وهو امير ماردين. و «بن» هذه زائدة

(١٦) شمالي الأثارب • " «منتخبات مسن تاريخ حلب» لكمال الدين في Recueil  $des$  historiens des croisades: historiens orientaux (۱۸۸٤) ۱۷:۳

معارك مع الافرنج ومع المسلمين えし ثم استقبلت حيلهم المتتابعة فولتوا، وإنا غرت من القتال ما حضرت قتالا قبل ذلك اليوم، وتحتى فرس مثل الطير، الحق اعقابهم لاطعن فيهم ثــم اجتن ُ وفي اخرهم فارس على حصان ادهم مثل الجمل بالدر ع ولأمة الحرب انا خائف منه لا يكون جاذباً لــــ ليعود على، حتى رايته ضرب حصانه بمهمازه فلترح بذنبه فعلمت انه قسد اعيا فحملت عليه طعنته فنفذ الرمح من قدامه نحوا من ذراع، وخرجت من السرج لخفنة جسمي وقوّة الطعنة وسرعة الفرس • ثم تراجعت وجذبت رمحي وانا اظن اني قتلته • فجمعت اصحابي وهم سالمون وكان معي مملوك صغير يجر فمرسأ لي دهماء مجنوبة وتحته بغلة مليحة سروجية وعليهسا مركوب ثقيل فضة∙ فنزل عسن البغلة وسَبتها وركب الحسجرة فطارت به الى شزر • فلمَّا عدن الىاصحابي وقد مسكوا البغلة سائملت عن الغلام فقالوا «راح»· فعلمت آنــه يصل شنرر ويُشغل قلب اليوالد، رحمه الله· فدعوت رجلاً من الحند وقلت «تسرعُ البي شزر تعر تف والدي بما جري» وكان الغلام لمـًّا وصل احضره الوالد بين يديه وقال «اي شيء لقيتم؟» قال «يامولاي، خرج علينا الأفرنج في الف· وما اظن احدًا يسلم الا وركب الخضراء· • • » هو يحدَّثه وذلك الفارس قد وصله واخبره باليقين· ا بعد المساحية التي تصديم الله من فقلت «بامدلاء» كسان اوّل قتال

يفر "حَسِّمان القوم عـــن ام" رأســـه = و سَعـمي شُجاع القوم من لا يلازمُه ووصل عمتي، رحمه الله، مـــن عند نجم الدبن ايلغازي، رحمه الله بعد ايام. فاتاني رسوله يستدعيني في وقت ما جرت عادته فيه. فجئته

بالرمح او مدهد به نم یکس تصحب يسلم بعد اں فُطع شريان قلبه وشاهدت ُ فارساً مسن رجالنا بقسال له ندى(٢١) ۚ بسن نَـلسِل القُـشيري، وكان من شجعاننا، وقد التقينا نحن والأفرنج وهو مُعرى ما عليه غير ثوبين • فطعنه فارس من الأفرنج فسي صدره فقطع هذه العصفورة التبي فسي الصدر وخرج الرمح مـــن جانبه · فرجع ومـــا نظنه يصل منزله حيًّا • فقدتر الله سبحانه ان سلم و برا \* جرحه • لكنه لبث سنة اذا نسام علسى ظهره لا يقدر یجلس ان لم یجلسه انسان باکتافه(۲۲)۰ ثم زال عنه ما کان یشکوه وعاد الی تصر فه ورکو به کما کان قلت فسبحان من نفذت مشيئتُه في خلقه يُحيي ويعيت وهو حيّ لايموت بيده الخير وهو علمى كل شيء قدير(٢٣)

- وآخر يموت من ابرة كان عندنا رجل مسن المصطنسعة، يقال له عتَّابٍ، اجسم مسا يكون مسن الرجال واطولهم • دخل بيته فاعتمد على يسده عند جلوسه على ثوب بين
	- Philip  $(Y \cdot)$ (٢١) «بدى» في الاصل. ولعلها «بَدّيّ» «بَدّ ي» النح. (٢٢) كذا في الأصل بصبغه الجمع لدل المثنى (٢٣) طايل القرآن ٢٥.٢

معارك مع الافرنج ومع المسلمين ٤٣ يديه، كسانت فيه ابرة، دخلت فــي راحته فمات منهـــا• وبالله لقد كـــان يئن (٢٤) في المدينة فيُسمع انينه من الحصن لعظم خلقه وجهارة صوته · يموت من ابرة وهذا القُشيري يدخل في صدره قُنطارية تخرج مــن جنبه لا يصيبه شيء حوادث الزئمر كل نزل علينا صاحب انطاكية(٢٥)، لعنه الله، بفارسه وراجله وخيامه فـــي بعض السنين(٢٦)٠ فركبنا ولقيناهم نظن انهسم يقاتلونا• فجاؤا نزلوا

منزلا كانوا ينزلونه، وهجموا في خيامهم. فرجعنا نحنالىآخر النهار. ثم رکبنا، و نحں نظن ا نهم یقاتلونا، فما رکبوا من خیامهم وكان لابن عمتي ليث الدولة يحيى غلثّة قد نجزت وهي بالقرب من الأفرنج فجمع دواب ٌ(٢٧) ٪ يريد يمضي الى الغلثَّة يحملها· فسرنا معه فسي عشرين فارساً معدَّين، وقفنا بينه وبين الفرنج، الـــى ان حمل الغلَّـة ومضى· فعدلت انا ورجل من مولـَّدينا يقال له حسام الدولة مسافر، رحمه الله، الىكرم را ً ينا فيه [١٣ ق] شخوصاً، وهم على شط النهر (٢٨) • فلمَّا وصلنا الشخوص التى رائيناها، والشمس علــى مغيبها، فاذا شيخ عليه مُتَعَرُّفُه(٢٩) امرأةومعهآخر · فقال له حسام!لدولة وكان، رحمه!لله،رجلاً جيداً كثير المزاح «ياشيخ، اي شيء تعمل هاهنا؟» قال «انتظر الظلام واسترزق الله تعالى من خيل هاؤلاء الكفـًار» · قال «باشيخ، باسنانك تقطع عن خيلهم؟» قال «لا، بهذه السكين»· وجذب سكيناً من وسطه مشدودة بخيط مثل شعلة النار، وهو بغير سراويل • فتركناه وانصرفنا واصحت من بكرة ركبت انتظر ما يكون مسن الأفرنج، وإذا الشيخ (٢٤) «يا ن<sup>3</sup>» في الأصل (٢٥) لعله بالدون الثالث (٣٦) حوالي سنة ١١٢٢ (٢٧) «دوايا» في الأصل- (٢٨) العاصي (٢٩) غطاء للرأس. قا مل «عَـرفيَّة» في اللغة العامية

14  
\n-
$$
4\mu
$$
   
\n- $4\mu$    
\n- $4\mu$    
\n- $4\mu$    
\n- $4\mu$    
\n- $4\mu$    
\n- $4\mu$    
\n- $4\mu$    
\n- $4\mu$    
\n- $4\mu$    
\n- $4\mu$    
\n- $4\mu$    
\n- $4\mu$    
\n- $4\mu$    
\n- $4\mu$    
\n- $4\mu$    
\n- $4\mu$    
\n- $4\mu$    
\n- $4\mu$    
\n- $4\mu$    
\n- $4\mu$    
\n- $4\mu$    
\n- $4\mu$    
\n- $4\mu$    
\n- $4\mu$    
\n- $4\mu$    
\n- $4\mu$    
\n- $4\mu$    
\n- $4\mu$    
\n- $4\mu$    
\n- $4\mu$    
\n- $4\mu$    
\n- $4\mu$    
\n- $4\mu$    
\n- $4\mu$    
\n- $4\mu$    
\n- $4\mu$    
\n- $4\mu$    
\n- $4\mu$    
\n- $4\mu$    
\n- $4\mu$    
\n- $4\mu$    
\n- $4\mu$    
\n- $4\mu$    
\n- $4\mu$    
\n- $4\mu$    
\n- $4\mu$    
\n- $4\mu$    
\n- $4\mu$    
\n- $4\mu$    
\n- $4\mu$    
\n- $4\mu$    
\n- $4\mu$    
\n- $4\mu$    
\n-<

19  
\n10  
\n111. 
$$
|\frac{1}{3} \times 1
$$
  
\n12.  $|\frac{1}{3} \times 1$   
\n13.  $|\frac{1}{3} \times 1$   
\n14.  $|\frac{1}{3} \times 1$   
\n15.  $|\frac{1}{3} \times 1$   
\n16.  $|\frac{1}{3} \times 1$   
\n17.  $|\frac{1}{3} \times 1$   
\n18.  $|\frac{1}{3} \times 1$   
\n19.  $|\frac{1}{3} \times 1$   
\n10.  $|\frac{1}{3} \times 1$   
\n11.  $|\frac{1}{3} \times 1$   
\n12.  $|\frac{1}{3} \times 1$   
\n13.  $|\frac{1}{3} \times 1$   
\n14.  $|\frac{1}{3} \times 1$   
\n15.  $|\frac{1}{3} \times 1$   
\n16.  $|\frac{1}{3} \times 1$   
\n17.  $|\frac{1}{3} \times 1$   
\n18.  $|\frac{1}{3} \times 1$   
\n19.  $|\frac{1}{3} \times 1$   
\n10.  $|\frac{1}{3} \times 1$   
\n10.  $|\frac{1}{3} \times 1$   
\n11.  $|\frac{1}{3} \times 1$   
\n12.  $|\frac{1}{3} \times 1$   
\n13.  $|\frac{1}{3} \times 1$   
\n14.  $|\frac{1}{3} \times 1$   
\n15.  $|\frac{1}{3} \times 1$   
\n16.  $|\frac{1}{3} \times 1$   
\n17.  $|\frac{1}{3} \times 1$   
\n18.  $|\frac{1}{3} \times 1$   
\n19.  $|\frac{1}{3} \times 1$   
\n10.  $|\frac{1}{3} \times 1$   
\n11.  $|\frac{1}{3} \times 1$   
\n12.  $|\frac{1}{3} \times 1$ 

. .

R. Dussaud, Topographie historique بين حمص وحماة. (17) ١٠١ = ٩٨ (١٩٢٧) de la Syrie antique et médiévale

معارك مع الافرنج ومع المسلمين ٤γ السي كرعة [؟] لنمضي نبصر موضعًا نكمن فيه لأفامية ونقاتلهــا» • فاممرني عمتى بذلك فركبت ولقيته وابصرنا المواضع ثم اجتمع عسکر نا وعسکر ه(٤٦)، وانا علمی عسکر شیز ر وهوفی عسکر ه، وسرنا البي افامية• فلقينا فارسهم وراجلهم في الخراب الذي لها وهو مكان لا يتصرَّف فيه الخيل مــن الحجارة والاعمدة واصول الحيطــان الخراب· فعجز نا عن قلعهم من ذلك المكان· فقال لـي رجل من جندنا «تريد تكسرهـــم؟» قلت «نعم». قال «اقصد بنـــا باب الـحصن». قلت

في زند وشهاب الدين بمعزل عن القتال. فجاء سهم من المحصن فضربه في جانب عظم زنده فما دخل في جانب عظم زنده مقدار طول هجرة • فجاءني

14  
\n14. 
$$
5\frac{1}{2}
$$
 18.  $1\frac{1}{2}$  18.  $1\frac{1}{2}$  19.  $1\frac{1}{2}$  19.  $1\frac{1}{2}$  10.  $1\frac{1}{2}$  10.  $1\frac{1}{2}$  10.  $1\frac{1}{2}$  10.  $1\frac{1}{2}$  10.  $1\frac{1}{2}$  10.  $1\frac{1}{2}$  10.  $1\frac{1}{2}$  10.  $1\frac{1}{2}$  10.  $1\frac{1}{2}$  10.  $1\frac{1}{2}$  11.  $1\frac{1}{2}$  10.  $1\frac{1}{2}$  11.  $1\frac{1}{2}$  10.  $1\frac{1}{2}$  11.  $1\frac{1}{2}$  10.  $1\frac{1}{2}$  11.  $1\frac{1}{2}$  10.  $1\frac{1}{2}$  11.  $1\frac{1}{2}$  10.  $1\frac{1}{2}$  11.  $1\frac{1}{2}$  10.  $1\frac{1}{2}$  10.  $1\frac{1}{2}$  10.  $1\frac{1}{2}$  10.  $1\frac{1}{2}$  10.  $1\frac{1}{2}$  10.  $1\frac{1}{2}$  10.  $1\frac{1}{2}$  10.  $1\frac{1}{2}$  10.  $1\frac{1}{2}$  10.  $1\frac{1}{2}$  10.  $1\frac{1}{2}$  10.  $1\frac{1}{2}$  10.  $1\frac{1}{2}$  10.  $1\frac{1}{2}$  11.  $1\frac{1}{2}$  11.  $1\frac{1}{2}$  11.  $1\frac{1}{2}$  11.  $1\frac{1}{2}$  11.  $1\frac{1$ 

 $\mathcal{L}^{\mathcal{L}}(\mathcal{A})$  . The set of  $\mathcal{L}^{\mathcal{L}}(\mathcal{A})$ 

 $\bullet$ 

كتاب الاعتبأر  $\bullet$ في الست· وقتلي على فرسي اشهى إلي مــن موتي على فراشي»· قال «الامر لك»· وامر(٦٠) [١٥] برد ّديوا نه عليه كما كان فما مضى الا الايسام القلائل(٦١) حتى غسار علينسا السَّردانسي(٦٢) صاحب طرابلس • ففزع الناس اليهم، وحمدات في جملة الر و ع، فوقف على رفعة من الارض مستقبل القبلة· فحمل عليه فارس من الأفرنج من غربيّه · فصاح اليه بعض اصحابنا «ياحمدات!» فالتفت رائمي الفارس 

معارك مع الافرنج ومع المسلمين  $\bullet$  ) نلانمائة فارس وماثني تُركبولي(٦٥)، وهم رماة الأفرنج • فلمثًا راثوا اصحابنا ركبوا خيلهم واطلقوا علسى اصحابنسا هزموهم، وتعتوا(٦٦) يطردونهم · فاحرف عليهم مملوك لوالدي يقال له ياقوت الطويل، وابي وعسَّى، رحمهما الله، يريانه· فطعن فارساً منهم الى جانبه فارس آخر، وهما يتبعان اصحابنا • فرمي الفارسين والفرسين وكان هذا الغلام كثير التخليط والزلات لا يزال قد فعل فعلة يجب تا<sup>ء</sup>ديبه عليها· فكلَّـما همّ والدي به وبتاءُديبه يقولعمـّي «يااخي، بحياتك هب لـي ذنبه ولا تنس (٦٧) له تلك الطعنة»· فيصفح عنه لكلام اخيه وكان حمدات الذي تقدم ذكره ظريف الحديث. حدَّثني والدي، رحمه الله، قال «قلت' لحَـمَـدات ونحن سائرون في طريق اصبهان سحر ًا ‹امير حمدات، اكلت اليوم شِئًا؟، قسال ‹نعسم ياامير · اكلت نريسدة› · قلت «كبنا فسي الليل ومسا [١٦ و] نزلنا ولا اوقدنا نارأ • من اين لك الثريدة؟، قال دياامير عملتها في فمي. اخلط في فمي الحفبز واشرب عليه الماء يصير كالثريدة،» والد أسامة مقاتلاً وكان الوالد، رحمه الله، كثير المباشرة للحرب وفي بدنه جراح هائلة. ومات على فراشه. وحضر يوماً القتال وهو لابس وعليه خوذة اسلاميَّة بانف فزرقه رجل بحربة ــ وكان معظم قتالهم مع العرب ذلك

وغيره من مؤرخي الأفريج · راجع Hitti, An Arab-Syrian Gentleman and Warrior in the Period of the Crusades (نيو يورك ١٩٢٩) ص ٧٩ جاشية ٤٢ **Vlad . عامية بمعنى «وما زالوا»** 

94  
\n
$$
64
$$
\n
$$
11
$$
\n
$$
11
$$
\n
$$
11
$$
\n
$$
11
$$
\n
$$
11
$$
\n
$$
11
$$
\n
$$
11
$$
\n
$$
11
$$
\n
$$
11
$$
\n
$$
11
$$
\n
$$
11
$$
\n
$$
11
$$
\n
$$
11
$$
\n
$$
11
$$
\n
$$
11
$$
\n
$$
11
$$
\n
$$
11
$$
\n
$$
11
$$
\n
$$
11
$$
\n
$$
11
$$
\n
$$
11
$$
\n
$$
11
$$
\n
$$
11
$$
\n
$$
11
$$
\n
$$
11
$$
\n
$$
11
$$
\n
$$
11
$$
\n
$$
11
$$
\n
$$
11
$$
\n
$$
11
$$
\n
$$
11
$$
\n
$$
11
$$
\n
$$
11
$$
\n
$$
11
$$
\n
$$
11
$$
\n
$$
11
$$
\n
$$
11
$$
\n
$$
11
$$
\n
$$
11
$$
\n
$$
11
$$
\n
$$
11
$$
\n
$$
11
$$
\n
$$
11
$$
\n
$$
11
$$
\n
$$
11
$$
\n
$$
11
$$
\n
$$
11
$$
\n
$$
11
$$
\n
$$
11
$$
\n
$$
11
$$
\n
$$
11
$$
\n
$$
11
$$
\n
$$
11
$$
\n
$$
11
$$
\n
$$
11
$$
\n
$$
11
$$
\n
$$
11
$$
\n
$$
11
$$
\n
$$
11
$$
\n
$$
11
$$
\n
$$
11
$$
\n
$$
11
$$
\n $$ 

(۳۸) او «دشن». فارسیة «دَشْنَــَه» ــ خنجر ۲۵ (۹۹) ۲۵ تمور سنة ۲۰۱۲ (٧٠) ذكره ابن نغري بردي «النجوم الزاهرة» (جامعة كليفورنيا) جلد٢ حر٢٠ ص ۲۸۱ و ۲۸۷ (٧١) وارسية معناها حربة (٧٢) - بظهر ان استعمال «ما» هما وفي غير مواضع هو للامر (كما نبي اللغة العامله البوم) وليست للاستفهام

 $\bullet$  y معارك مع الافرنج ومع المسلمين الله، يوم الاثنين ثامن شهر رمضان سنة احدى وتلاثين وخمس مائة(٧٣) والدأسامة ناسخا وكان يكتب خطئًا ملمحًا، فما غَشَّرت تلك الطعنة من خطـَّه · وكان لا ينسخ سوى القرآن· فسالته يوما ففلت «يامولاي كم كتبت ختمة؟» قال «الساعة تعلمون»· فلمـًا حضرته الوفاة قال «فيذلك الصندوق مساطر كتبت على كل مسطرة ختمة ضعوها [١٦ ق](يعني|لمساطر) تحت خدّي في القبر». فعددناها فكانت ثلاثًا واربعين مسطرة فكان كتب بعد تها ختمات: منها ختمة كبيرة كتبها بالذهب وكتب فيها علوم القرآن قراآته وغريبه وعربتته وناسخه ومنسوخه وتفسيره وسب نزولسه وفقهه، بالحبر والحمرة والزرقة، وترجمه بالتفسر الكبير · وكتب ختمة اخرى بالذهب مجر دة من التفسير • وباقى الحتمات بالحبر مذهبَّبة الاعشار والاخماس والآيات ورومس السور ورومس الاجزاء وما يقتضي الكتاب ذكر هذا وانما ذكرته لاستدعي له الرحمة معش وقف علته غلام يفدي مولاه اعود الى ما تقدُّم وفي ذلك اليوم(٧٤) اصاب غلاماً كان لعمّي عز "الدولة ابي المرهف نصر، رحمه الله، يقال له موقَّق الدولة شمعون طعنة عظيمة التقاها دون

عمتي عز " الدين ابي العساكر سلطان، رحمه الله • واتفق ان عمتي ارسله رسولا الى الملك رضوان بن تاج الدولة تُسُش الى حلب · فلمَّا حضر بين يديه قال لغلمانه «مثل هذا يكون الغلمان واولاد الحلال في حق مواليهم». وقال لشمعون «حدَّثهم حديثك ايَّام والدي وما فعلتَـه مع مولاك». فقال «يامولانا، بالامس حضرت القتال مع مولاي فعصل عليه

> (٧٣) ٣٠ ايار سنة ١١٣٧ (٧٤) ٢٥ سوز سنة ١١٠٤

 $\sigma$   $\zeta$ 

حال بساوين البلدوات لا تن لا تن بعض جنايب إلا أصحار وأنا أحد فلا تسمع!» قال «ياولدي، في طالعي انني لا ارتاع» وكان، رحمه الله، ام اليد الطولى في النجوم مع ورعه ودينه و الدهر وتلاوة القرآن· وكان يحرَّضني على معرفة علم النجوم وامتنع'· فيقول «فاعرف اسماء النجوم: ما يطلع منها ويغرب»· يريني النجوم ويعر فني اسماءها مكيدة افر نجية علمي شيزر وراثيت من إقدام الرجال و نخواتهم في الحرب انَّا اصبحنا وقت الصبح(٨٤) راً ينا سربة من الأفرنج، نحوًا من عشرة فوارس، جامو باب المدينة(٨٥) قبل [ان] يُـفنـح· فقالــوا للبوّاب «اي ً شيء اسم ا البلد؟» والبابخشب بينهما [!] عوارض، وهوداخلالباب · قال «شيز فرموه بنشاب من خلل الباب ورجعوا وخيلهم تخب بعد و كينا

$$
\mathcal{L} = \{ \mathbf{v}_1, \mathbf{v}_2, \mathbf{v}_3, \mathbf{v}_4, \mathbf{v}_5, \mathbf{v}_6, \mathbf{v}_7, \mathbf{v}_8, \mathbf{v}_9, \mathbf{v}_9
$$

معارك مع الافرنج ومع المسلمين  $\circ \vee$ عمَّى، رحمه الله، اوَّل راكب وأنا معه. والأفرنج رائحون غير منزعجين يلحقنا(٨٦) مــن الجند نفر· فقلت لعمـّى «علمى امرك أخذ اصحابنا واتبعهم اقلعهم وهم غير بعيدين»· قال «لا. (وكان اخبر منى بالحرب) ُفي الشام افرنجي ً لا يعرف شزر؟ هذه مكيدة» ودعا فارسين من الجند على فرسين سوابق [!] وفال امضا اكشفا تل ملح» وكان مكمناً للافرنج · فلمـَّا شارفاه خرجءليهما عسكرا نطاكية جميعه فاستقبلنا متسر تميهم نريد الفرصة فيهم قبل ركود الحرب، ومعنا جُمعة الشميري وابنه محمود، وجُمعة فارسًا وشخنًا· فوقع ابنه محمود في

أسامة وجنمعة يهزمان ثمانية فرسان ومع هذا فلا يثق انسان بشجاعته ولا يُنعجب باقدامه • فوالله لقد سرت مع عمتـي، رحمه الله، اغر نا(٨٧) علـي افامية· واتَّفق ان رجالـها خرجوا ليستروا قافلة فسيءرها، وعادوا، ونحن لقيناهم فقتلنا منهم قدر عشرين رجلاً· ورايت جُمعة النَّمبِري، رحمه الله، وفيه نصف قنطارية قــد طُعن بها في لبد السرج وخرج الرمح من البد ًاد الى فخذه، و نفذ الى خلفه، فانكسرتاالقنطارية فيه· فراعنيذلك· فقال «لا باأس، انا سالم»·

ومسك سنان القنطارية وجذبها منه، وهو وفرسه سالمان فقلت «ياا با محمود، اشتهى اتقرَّب [١٨ و] من الحصن! بصره»· قال «سر»· فرحت انا وهو نُنْحَبّ فرسنا· فلمَّا اشرفنا على الحصن اذا من الأفرنج ثمانية من الفرسان وقوف على الطريق وهي مشرفة على الميدان

(٨٦) ولعلها «فلحقنا»

(٨٧) «غرنا» في الاصل. وذلك حوالي سنة ١١٢٤
كتاب الاعتبار  $\bullet \Lambda$ من ارتفاع لا يُـُنزَ ل منه الا من تلك الطربق· فقال لـى جُـُمعة «قف حتى اريك ما اصنع فيهم» · قلت «ما هذا انصاف · بل نحمل عليهم انا وانت» · قال «سر»· فحملنا عليهم فهزمناهم ورجعنا نحن نرى انَّا قد فعلنا شيئًا ما يقدر يفعله غيرنا ـــ نحن اثنان قد هزمنا ثمانية فرسان من الأفرنج ثم يهزمهما ر'و َيجل" فوقفنا على ذلك الشرف ننظر الحصن، فما راعنا الا رُوَيِّجلٌ قد

طلع علينا من ذلك السند الصعب معه قوس و نشَّابِ، فرمانا، ولا سبيل لنا اليه فهزمنا، والله ما صدقنا نتخلَّص منه وخيلنا سالمة· ورجعنا دخلنا مرج افامية فسقنا منه غنيمة كبيرة(٨٨) من العجواميس والبقر والغنم. وا نصرفنا وفي قلبي من ذلك الراجل الذي هزمنا حسرة الذي(٨٩) ما كان لنا اليه سبيل، وكيف هزمنا راجل واحد وقد هزمنا ثمانية فرسان من الآفرنج المداواة بالعلل وشهدت يومساً وقسد اثخسارت(٩٠) علينسا خيسل كفرطساب فسى قلثَّة ففزعنا(٩١) اليهم طامعين فيهم لقلَّتهم، وقد كمنوا لنا كميناً في جماعة منهم· وانهزم الذين اغاروا(٩٢) فتبعناهم حتى!بعدنا عن!لبلد· فخرج الينا الكمين ورجع الينا الذين كنـًا نطردهم· فراينا اننا ان انهزمنا قلعونا كلنا وفالتقيناهم مستقتلين(٩٣) وفنصر الله عليهم وفقلعنا منهم  $\frac{1}{2}$   $\frac{1}{2}$   $\frac{1}{2}$   $\frac{1}{2}$   $\frac{1}{2}$   $\frac{1}{2}$   $\frac{1}{2}$   $\frac{1}{2}$   $\frac{1}{2}$   $\frac{1}{2}$   $\frac{1}{2}$   $\frac{1}{2}$   $\frac{1}{2}$   $\frac{1}{2}$   $\frac{1}{2}$ 

معارك مع الافرنج ومع المسلمين ०१ بهم ضربوه · فاجتاز جُمْعة الشَّميري، رحمه الله، بواحد منهم فخطا اليه وضربه على رأسه، وعلى رأسه قلنسوة، فقطعها وشق جبهته وجرى منها الدم حتى نزح∙ وبقيت مثل فم السمكة مفتوحة∙ فلقيته ونحن في ما نحن فيه من الأفرنج فقلت له «باا با محمود، ما تعصب جرحك!» فقال «ما هذا وقت العصائب وشد الجراح»· وكان لايزال على وجهه خرفة سوداء وهو رمد وفي عينيه عروق حمر • فلمـًّا اصابه ذلك الجرح وخرج منه الدم الكثير زال ما كان يشكوه من عينيه ولم يعد يناله منهما رمد ولا الم: «فر بما  $2(9.5)$  than  $1 - \sqrt{1 - 5}$ 

الهزيمة امام افرنج انطاكية واغار (١٠٢) علينا عسكر انطاكية واصحابنا قد التقوا اواثلهم وجاءوا قد امهم· وانا واقف في طريقهم انتظر وصولهم الـي لعلـّي انال منهم فرصة، واصحابنا يعبرون عليّ منهزمين. فعبر عليّ في من عبر محمود بن جُمعة· فقلت «قف يامحمود»· فوقف لحظة ثم دفع فرسه ومضى عَنَى • ووصلني اوائل خيلهم • فاندفعت بين ايديهم وانا رادً رمحي اليهم. لمتفت انظرهم لا(١٠٣) يتسرَّع الىيَّ منهمفارس يطعنـَـي. وبين يديَّ جماعة من اصحابنا. ونحن بين بساتين لها حيطان طول قعدة الرجل. فندس فرسي بصدرها رجلٌ من|صحابنا∙ فرددت(١٠٤) راً سفرسيءلمي يساري. وضربتها بالمهاميز ففزًت الحائط. فضبطت حتى صرت انا والافرنج مصطفين وبيننا الحائط • فتسرع منهم فارس عليه تشهير حرير  $\mathbf{r}$  and  $\mathbf{r}$  and  $\mathbf{r}$ 

وانت تنهزم عنتي ايضًا»· قال «ياشين! والله ان موتي اسهل علي ً من ان انهزم عنك». ولم يعض الاايسام قلائل حتى اغارت علينسا خيل حمساة فاخذوا لنا باقورة وحسوها فيجزيرة(١٠٦) تحت الطاحون الجلالبي • وطلع الرماة علىالطاحون يحمونالباقورة • فوصلتُهم انا وجُمعة وشجاع الدولة ماضي مولـَّد لنا وكان رجلاً شجاعاً · فقلت لـهما «نعبر الـماء و نائـخذ الدواب<sup>س</sup>»· فعبرنا· فامـًا ماضىفضربت فرسه نشًا بةفقتلتهاو بالـجهد اوصلته الى اصحابه • واما انا فضربت درسى نشًابة في اصل رقبتها فجازت فيها قدر شر، فوالله ما رمحت ولا قلقت ولا كأنهــا احسَّت بالـجرح· وامَّـا جُـمعة فرجع خوفاً على فرسه· فلمـًّا عدنــا قلت «ياا با محمود، مــا قلت لك انك تنهزم، عنتمي وانت تلوم ابنك محمودًا؟» قال «والله ما خفت الاعلى الفرس ·

فانها تعز<sup>ء</sup>ُ علمی ًه واعتذر أسامة يطعن رفيقه خطا وقدكنا ذلك اليوم التقينا نحن وخيل حماة وقد سقهم بعضهم بالباقورة الى الجزيرة· فاقتتلنا نحن وهم، وفيهم فرسان عسكر حماة: سرهنك وغــازي الـتّـلّـي ومحمود بـــن بـُلداجـــي وحـَضر الطُّـوط واساســلار

(١٠٦) في العاصي قرب هيزو

معارك مع الافرنج ومع المسلمين ٦٢ خُطلخ(١٠٧). وهم اكبر عددا منَّا• فحملنا عليهم • فهزمناهم وقصدت فارسًا منهم اريد اطعنه واذا هــو حضر الطُّوط· فقال «الصنيعة، يافلان!» فعدلت عنه الى أخر فطعنته فوقع الرمح تحت ابطه · فلو تركه ما كان وقع· فسَدَّ عصده عليه يريد يا مُخذ الرمح والفرس مُسَندرة(١٠٨) بي فطار في السرج على رقبة الحصان، فوقع · `م قام وهو على شفير الوادي المنحدر السي الجلالبي (١٠٩)٠ فضرب حصانــه وساقه بين يديه ونزل·  $\mathcal{L} = \mathcal{L} = \mathcal$ 

(١٠٧) [سـُباسلار أو [سـْفهسلار فارسية (سيه سالاري ـــ قائــــد جيش) · خطلخ َ

والبهيمة وطردهما الى العفيام وكان ابن مسمون(١١٧) صاحب انطاكية يرى ما جرى. فلمنَّا وصل الفارسان انفذ اخنذ ترسيهما جعلهمسا معالف(١١٨) للدواب ورمى خيمتهما وطردهما وقال «فارس واحد من المسلمين يطرد فارسن من الافرنج! ما انتم رجال انتم نسامه وامًّا جُمعة فويَّخه وحرد عليه لوقوفه عنهما اؤل ما وصلهما· فقال «يامولاي، خفت لا(١١٩) يكون لهم فــي جورة رابسـة القرامطــة كمين يخرج علسى مستحمل كشفتها وسا رايت فيها احسدا استخلصت الرجسل والبهيمة وطردتهما حتى دخلا عسكرهما». فلا والله ما قبل عذره ولا رضى عنه

منزلة الفارس عند الأفرنج

والأفرنج، خذلهم الله، ما فيهم فضيلة من فضائل الناس سوى الشجاعة، ولاعندهم تقدمة ولامنزلة عالية الا للفئرسان، ولاعندهم ناس1لا الفرسان ـــ فهم اصحــاب الرائمي وهـــم اصحاب القضاء والحكم. وقـــد حاكمتُـهم

> (١١٦) بمعنى «لثلا» Bohemond II  $(\forall \nu)$ (١١٨) «معالفا» في الأصل (١١٩) بمعنى «لثلا»

معارك مع الافرنج ومع المسلمين ٦o مرَّة(١٢٠) على قَنْطعان غنم اخذها صاحب بانياس(١٢١) من الشَّعراء وبيننا وبينهم صلح، وإنا اذ ذاك بدمشق • فقلت للملك فلك بنفلك(١٢٢) «هذا تعدَّى علينا واخذ دوابَّنا، وهو وقت' ولاد الغنم· فولدت وماتت اولادها وردَّها علينا بعد ان اتلفها»· فقال الملك لستة سعة من الفرسان «قوموا اعملوا له حکماً»· فخرجوا من مجلسه واعتزلوا وتشاوروا حتى اتَّفق راً يهم كَلُّنْهم على شيء واحد وعادوا الى مجلس الملك • فقالوا «قد حكمنا ان صاحب بانياس عليه غرامة ما اتلف من غنمهم» • فامره الملك بالغرامة· فتوسَّل الى وثقل(١٢٣) على وسائمني حتى اخذت منه اربع مائة دينار · وهذا الحكم بعدان تعقده الفرسان [٢٠ ق] مــا يقدر الملك ولا احد من مقدَّمي الأفرنج يفيَّره' ولا ينقضه∙ فالفارس امر عظيم عندهم ولقد قال لـي الـمـلك «يافلان، وحق دينـي لقد فرحت' البارحة فرحاً عظيماً»· قلت «الله يفرَّح الملك بماذا فرحتَ<sup>م</sup>؟» قال «قالوا لبي انك فارس عظیم · وما کنت اعتقد انك فارس» · قلت «يامولاي، انا فارس من جنسي وقومي» واذا كان الفارس دقيقاً طويلاً كان اعجب لهم(١٢٤) أمان تنكرد لا قيمة له وكان نزل علينا(١٢٥) دنكري(١٢٦) وهو اوّل اصحاب انطاكية بعد ميمون(١٢٧)، فقاتلنا ثم اصطلحنا. فنفتَذ يطلب حصاناً لغلام لعمتي

كتاب الاعتبار 77 عز الدين، رحمه الله، وكان فرســأ جواد ًا • فنفنْذه لــه عمـّي تحت رجل من اصحابنا كردي ً يفال له حَسَنُونَ، وكان من الفرسان السجعان وهو شاب مقبول الصورة دفيق، ليسابق بالحصان بين ىدي دنكري • فسابق به فسبق الخيل الممجراة كلُّها. وحضر بين يدي دنكري فصار الفرسان يكشفون سواعده وينعجَّبون من دقـته وسابه، وفد عرفوا آنه فارس شجاع. فخلع عليه دنكري· فقال له حَسَنون «يامولاي، ارىدك تعطيني امانك انك 1: مَانِي. -. كَ. وَ القِيالِ تصطنِعْتِي وتطلقني» · فاعطاه إمانه به علي ما

$$
(1 Y A)
$$
 ۱۱۷۰ وابع - ۱۱۷۰ و  
\n
$$
u_1 = \frac{1}{2}
$$
  
\n
$$
u_2 = \frac{1}{2}
$$
  
\n
$$
u_3 = \frac{1}{2}
$$
  
\n
$$
u_4 = \frac{1}{2}
$$
  
\n
$$
u_5 = \frac{1}{2}
$$
  
\n
$$
u_6 = \frac{1}{2}
$$
  
\n
$$
u_7 = \frac{1}{2}
$$
  
\n
$$
u_8 = \frac{1}{2}
$$
  
\n
$$
u_9 = \frac{1}{2}
$$
  
\n
$$
u_9 = \frac{1}{2}
$$
  
\n
$$
u_9 = \frac{1}{2}
$$
  
\n
$$
u_9 = \frac{1}{2}
$$
  
\n
$$
u_9 = \frac{1}{2}
$$
  
\n
$$
u_9 = \frac{1}{2}
$$
  
\n
$$
u_9 = \frac{1}{2}
$$
  
\n
$$
u_9 = \frac{1}{2}
$$
  
\n
$$
u_9 = \frac{1}{2}
$$
  
\n
$$
u_9 = \frac{1}{2}
$$
  
\n
$$
u_9 = \frac{1}{2}
$$
  
\n
$$
u_9 = \frac{1}{2}
$$
  
\n
$$
u_9 = \frac{1}{2}
$$
  
\n
$$
u_9 = \frac{1}{2}
$$
  
\n
$$
u_9 = \frac{1}{2}
$$
  
\n
$$
u_9 = \frac{1}{2}
$$
  
\n
$$
u_9 = \frac{1}{2}
$$
  
\n
$$
u_9 = \frac{1}{2}
$$
  
\n
$$
u_9 = \frac{1}{2}
$$
  
\n
$$
u_9 = \frac{1}{2}
$$
  
\n
$$
u_9 = \frac{1}{2}
$$
  
\n
$$
u_9 = \frac{1}{2}
$$
  
\n
$$
u_9 = \frac{1}{2}
$$
  
\n
$$
u_9 = \frac{1}{2}
$$
  
\n
$$
u_9 = \frac{1}{2}
$$
  
\n

كتناب الاعتبار ٦٨ فحمل عليهم فهزمهم ولحق واحدا منهم طعنه طعنة فشلة ما الحقه حصانه ليمكن الطعن • وعاد البي العخيام ودخل اولئك النفر الى البلد فافتضحوا واستخفهم الناس ولاموهم وازروا بهم وفالوا «اربعة فوارس يهزمهم فارس واحد! كنتم افترقتم لسه فكان طعن واحدا منكم وكان النلانة قتلوه، ولا قد افتضحتم»· وكان ائندً الناس عليهم جُمْعة الشميري فكاثن تلك الهزيمة منحتهم قلوباً نمير قلوبهم وشجاعة ماكانوا يطمعون

فيها • فانتخوا وقاتلوا واشهروافيالحربوصاروامنالفرسانالمعدودين، بعد تلك الهزيمة

وامًّا بدرهوا فانه سار بعد ذلك من|فامية في بعض ثغله بريد انطاكية • فخرج عليه الاسد من غاب في الرُّوج(١٣٦) في طريقه فخطفه عـــن بغلته ودخل به الى الغاب اكله ـــ لا رحمه الله

وآخر يحمل علمى عسكر

ومن إقدام الرجــل الواحد علــي الحمع الكثير: فمن ذلك [٢١ ق] ان اساسلار مُـودُود(۱۳۷)، رحمه الله، نزل بظاهر شیزر یسوم الخمیس تاسع ربسع الاوّل سسة خمس وخمس مائة(١٣٨)، وقسد قصده دنكري صاحب انطاكية في جمع كثير · فخرج اليه عمـّي ووالدي، رحمهما الله، وقالا «الصواب ان ترحل (وكان نازلا شرقي "البلد على النهر) وتنزل فسي

البلد، و يضرب العسكر خيامهم علىالسطوحات في المدينة(۱۳۹)، و نلقى
$$
(۱۳۹) - و نلقى (۱۳۲)
$$
 بين حلب والسم"ه - ياقوت ۸۲۸۰۲  
\nمحد- حاه في اصيلان - ومو قاثد الجيش النيانحا كم المومل باس ماحاد بة تنكرد - بنا-  
\nمحد- حاه في اصبهان - ومو قاثد الجش الاني نفده السلطان لتحار بة تنكرد- بنا-  
\nعلى طلى الخليفة العباسى - ابن تغري بردي جلد ۲ جز- ۲ مى ۲۵۱  
\n(۱۳۸)  
\nالواقع على النهر قرب الجسر  
\nالواقع على النهر قرب الجسر

٦٩ معارك مع الافرنج ومع المسلمين الأفرنسج بعدان نحرّز خيامنــا واثقالنا» · فرحل ونزل كمــا قالا لـــه · واصبحا خرجا اليه وخرج مــن شيزر خمسة ألاف(١٤٠) راجل معدَّ ين. ففرح بهم اسباسلار وقويت نفسه وكان معه، رحمه الله، رجال جياد· فصفَّوا من قبلي الساء والأفرنج نزول شماليَّه، فمنعوهم من الشرب والورود نهارهم. فلمنَّا كان اللبل رحلسوا راجعين السي بلادهـم والنــاس حولهم. فنزلسوا علــي تلَّ التَسْرَمُسي(١٤١) فمنعوهــم الورود كمــا عملوا بالامس· فرحلوا فسي الليل ونزلوا على تلَّ التلول(١٤٢) والعسكر قد ضايقهم ومنعهم من المسير • فاحتاطوا بالماء ومنعوهم مسن الورود. ورحلوا فسي الليل متوجِّهين الى افامية · ففرغ اليهم العسكر واحتاطوا بهم، وهم سائرون · فخرج منهم فارس واحد فحمل على الناس حتى توسَّطهم، فقتلوا حصانه واثخنوه بالجراح فقاتل وهو راجل حتى وصل البى اصحابه ودخل الأفرنج ارضهم، وعاد المسلمون عنهم ومضى اساسلار متودود، رحمه الله، الى دمشق. فجاءنا بعد اشهر كتاب دنكري صاحب انطاكية مع فارس معه غلمان واصحاب يقول «هذا فارس محتشم من|الافرنج، وصل حجّ ويريد الرجوع الى بلاده · وسائمني ان استره الیکم یبصر فرسانکم. وقد نقٌذته، فاستوصوا به». وکان شاباً حسن الصورة حسن اللباس، الا ان فيه اثار جراح كثيرة وفي وجهه ضربة سيف قد قدّت من مفرقه الى حَكَمته· فسا ُلت عنه فقالوا «هذا الذي

قطعن منا قارسا رماه عن قريبه وجرحه • فطردناه قسيق، ثم عاد السا وقال = خلُّوا عن الجمال! فصحنا عليه وشمناه · فحمل علينا، فطعن راجلاً منَّـا اوثقه بالجرح · وتبعناه فسبقنا، ثم عاد وقد بطل منَّا رجلان فاطلق علينا -فاستقبله رجل منَّا • فطعنه صاحبنا فوقعت الطعنة في قر بوس سرجه فانكسر رمح صاحبنا. وطعنه الفارس فجرحه. ثم حمل علينا فطعن رجلاً منشًا فصرعه · وقال: خلُّوا عن الحمال! والا افنينكم · قلنا: تعال خذ نصفها -قال: لا• احسوا منها اربعة اتركوها وقوفًا وخذوا اربعة وامضوا• ففعلنا وما صدقنا نخلص بما سلم معنا • وساق هو تلك الاربعه و نحن نراه ما لننا فيه حيلة ولا طمع · وعاد بالغنيمة وهو وحده ونحن ثمانية رجال» افرنجي يستولي على مغار ومسن ذلك ان دنكري صاحب انطاكية انمــار علـــى شيزر فساسناق دواب (١٤٣) كثيرة وقسل وسبى(١٤٤)٠ ونسول على قريسة يقال لهسا زلين(١٤٥) فيها مغار معلَّقة [كذا] لا يوصل اليها في وسط الحبل: ما اليهما من فوق منزل ولا اليها من اسفل مطلع · انما ينزل اليها مـــن يحتمى فيها بالحبسال. وذلك يسوم الخميس العشرين مسن ربيع الآخس سنة اثنتين

- (١٤٣) «دوا با» في الأصل (١٤٤) «سبا» في الأصل (٥ ) ( ( م ) ( ( الر ) في الأصل
- 

معارك مع الافرنج ومع المسلمين Y١ وخمس مائة(١٤٦)· فجاء شطان من فرسانهم الني دنكري فقال «اعمل لبي صندوقاً من خشب، وانا اقعد فيه، ودلُّوني من الجبل اليهم بسلاسل او نقوها في الصندوق حتى لايقطعوها بالسيوف، فاسقط»· فعملوا له صندوقاً ودلتُوه بالسلاسل المعلَّقات السي المغار، فاخذها وانزل كسل مسن كان فيها السي دنكري • وذلك ان المغسار بهو" مسافيه مكان يستتر الناس فيسه ــ وذلك برميهم بالنشاب فلاتقع نشأبة الأفي انسان لضيقالموضع وكثرة الناس فيه عم أسامة يفك اسر مسلمة

وكان ممن أسر فــي جملة من أسر فــي ذلك اليوم امراءٌ كانت مــن اصل جيّد من العرب 'وصفت لعمسّي عز " الدين ابي العساكر سلطان، رحمه الله، قبل ذلك وهي في بيت ابيها. فارسل عمتي،عجوز ًا مناصحابه تبصرها فعادت تصفها [٢٢ ق]وجمالها وعقلها امًّا لرغبة بَذلُوها لهاوامًّا ا روها غيرها. فخطبها عمّي وتزوّجها. فلمَّا دخلت عليه رائمي غير ما وُصْف له منها. ``نم هي خرساء. ` فوفاها مهرها ورد ّها الى قومها. ` فا'سرت مـــن بيوت قومها ذلك اليوم· فقال عمَتي «ما ادع امراءٌ تزوّجتُـهــا وانكشفت عليّ في اسر الأفرنج»· فاشراها، رحمه الله، بخمس مائة دينار وسلَّمها الى اهلها فطنة فتاة تركىة ومن ذلك ما حدَّثني به الموءيَّد الشاعر البغدادي بالموصل سنة خمس

وستين وخمس مائة(١٤٧) قال «اقطع الخليفة والدي ضيعة وهو يتردَّد اليها. وبها جماعة من العيَّارين يقطعون الطريق والدي يصانعهم لخوفه منهم ولانتفاعه بشيء ممـًا ياًخذونه· فنحن يومًا جلوس بها اقبل غلام تركي ً علىحصانه ومعه بغل رحل عليه خرج وجارية راكبة فوق|لخرج٠ فنزل وانزل الجاريــة فقال ديافتيان، اسعدو نبي على حط ً الحرج، • فجئنا (٢١٤٦) ٢٧ تشرين الثاني سنة ١١٠٨

(١٤٧) ٢٥ ايلول سنة ١١٦٩ ــ ١٣ ايلول ١١٧٠

يريد برميهم، فانقطع الوتر · فهجم عليه العيَّارون، فانهزم · واخذوا البغلوالعجارية والحنرج فقالت لهم الجارية رياشاب، بالله لاتهتكوني • وبيعوني نفسي والبغل ايصا بعقد جوهر مع التركي ً قيمته خمس مائة دينار، وخذوا الخرج وما فيه، • قالوا رقد فعلنا، • قالت(٥٠) ﴿ مِعْنُوا معنى بعضكم حتى اتحدُن مسع التركي ً وأخسد العقد، • فبعثوا معها مسن يحفظها حسى دنت من التركي ً وقالت له رقد اشريت نفسي والبغل بالعقد الذي في ساق موزك(١٥١) خفتك اليسار · فادفعه لسي، • قال ‹نعم، • وانفسح عنهم واخرج الساق موزا واذا فيه وتر قوس • فركتَبه على قوسه ورجع اليهم· فما زالوا يفاتلونه وهو يقتل منهم واحدًا واحدًا حتى قتل منهم ثلانة واربعين رجلاً • ونظر فاذا والدي فسي [٢٣ و] الحماعة الباقينِمنِالعيَّارينِ فِقال وانت فيهم! فَتَشْتَمِي اعْطِيك نَصِيك من النشَّابِ!، قال الا، • قال اخذ هاولاء السبعة عشر الباقين امض بهم السي شحنة البلد

معارك مع الافرنج ومع المسلمين ۷۳ عليه ومضى. وقد ارسل الله تعالىعلىالعيَّارين منه مصيبة وسخطة عظيمة، مغامرات اخرى ومن ذلك ما حضرته فــي سنة تسع وخمس مائة(١٥٣) وقد خرج والدي، رحمهالله، بالعسكرالبياساسلار بُرسق بن برسق، رجمهالله،وقدوصل بامر السلطان(١٥٤) الى الغزاة، وهو في خلق عظيم وجماعة من الأمراء: منهم امير الجيوش اوزبه(١٥٥) صاحب الموصل، وسُنفُر د راز صاحب الرحبة، والامير كُنْدُنْفِدي، والحاجبِ الكبير بَكْتَمْرُ، وزنكي بن برسق

وكان من الابطال، وتَـميرك، واسمعيل البكجي(١٥٦)، وغيرهم من الامراء. فنزلوا علــي كفرطاب وفيها اخوا نيوفل والآفرنج • فقاتلوها • ودخَّلوا الخراسانيَّة في الحندق ينقبون، والآفرنج قــدايقنوا بالهلاك · فطرحوا النار في الحصن فاحرقوا السقوف ووقعت على الحيل والدواب والغنم والحنازبر والأسارى· فاحنرق الجميع· وبقي الآفرنج معلَّقين في اعلاه على الحمطان

فُوقع لي ان ادخل في النقب ابصره · فنرلت في الخندق، والنشَّاب والحجار مثل المطر علينا، ودخلت النقب فرائيت حكمة عظيمة: قد نفبوا من الحندق الى الباسورة واقاموا في جوانب النقب قائمتين وعليهما عرضيَّة تمنع من تهدُّم ما فوقها · ونظموا النقب بالاخشاب كذلك الىي اساس الباشورة· ثسم نقبوا حائط(١٥٧) الباشورة وعلَّقوه· وبلغوا اساس البريين والنقب ضيَّة,، إنما هو طريق الى البرين فلمنَّا وصلوه

$$
\mathbf{v} \mathbf{t} \qquad \qquad \mathbf{v} \mathbf{t}
$$

وسُعوا النقب في حالئط البرج وحمُّلوه على الاختاب، ويخريجون نُقادة  
الاحجار اقلا فاقلا(۱۵۸) - وارض النقب من النقش قد صارت طيناً
$$
\cdot
$$
 فرا ٌية وخرجت ولم يعرفني العفراسانيَّة \* ولو عرفونيما تركوني اخري ج

وشرعوا فسي تقطيع الخشب السابس وحشوا النقب بذلك الخنسب. واصبحوا طرحوا فيهالنار · وقد لبسناوزحفنا الىالخندق [٢٣ ق] لنهجم الحصن اذا وفع البرج. وعلينا من الحجارة والننسَّاب بلاء ٌ عظيم • فاوَّل ما عملت النار صار يسقط ما بين الاحجار من تكحيل الكلس ثم ا سُقَّ واتَّسع الشقَّ ووقع البرج، ونحن نظن أنه آذا وقع تمكَّنَّا من الدخول عليهم· فوقع الوجه البر"اني وبقي الحائط(٥٩) الحقَّراني كما هو. فوقفنا الىان خميت علينا الشمس ورجعنا الى خيامنا، وقد نالنا من الحجارة اذی کشر(۱۳۰) فمكننا البي الظهر واذا قد خرج مسن العسكر راجل واحد معه سيفه وترسه فمضى الى حائط(١٦١) البرج الذي قد وقع، وقد صارت جوانبه كدرج السلتم، فتوقَّل فيه حتى صعد الى اعلاه · فلمنَّا رأه رجال العسكر تبعه منهم قدر عشرة رجال تسر ًعوا بعد ّتهم فصعدوا واحدًا وراء واحد حتى صاروا على البرج والآفر نج لا يشعرون بهم · ولبسنا نحن من الحنام وزحفنا • فكثروا على البرج قبل ان يتكامل الناس عندهم ففرغ اليهم الآفرنج فرموهم بالنشاب، فجرحوا الذي طلع في الآول، فنزلن وتنابع الناسر فسي الطلوع، وصاروا مع الأفرنيع على بدن مسن

**Committee Committee** 

معارك مع الافرنج ومع المسلمين  $V<sup>o</sup>$ بالنساب والحجارة • فصعد رجل من الأنراك، ونحن نراه. ومسى والبلاء باً خُذه الى ان دنا من البرج وصرب الدي عليه بقارورة نفط٠ فراً يـه كالسهاب على تلك الحجارة اليهم(١٦٢) وقد رموا نفوسهم الى الأرص حوفاً من الحربق • أم عاد وطلع اخر لمشي على البدن ومعه سف وترس • فخرج عليه مــن البرج الذي في بابه الفارس رجل منهم عليه زرديَّتان وبيده قنطارية وما معه ترس • فلهيه النركي وفــي يده سفه • فطعنه الأفرنجي • فدفع

سنان القبطار به عنه بالترس ومسى الى الأفرنجي ً وقد دحل، على الرمح، اليه· فولَّتي عنه وادار ظهره وامال ظهره كالراكع خوفاً على رائسه· فضر به الــركـي ضربات ما عملت فيه شئًا · ومشى حنى دخل الــرج وقوي عليهم الناس وتكاثروا· فسلَّموا العصن ونزل الأسارى الى خيام برسق ا بن برسق فَسْاهَدَنَّ ذَلَكَ الذِّي خَرَجٍ بِقَنْطَارِيَّتَهُ عَلَى التَّوكيُّ وقد جمعوهم في سرادق برسق بن برسق ليقطعوا علمي نفوسهم ثمناً يخلصون به • فوقف وكان سرجنديًّا(١٦٣) وقال «كم تائخذون منتي؟» قالوا «نريد ستَّمائة دينار»· فضرط لهم وقال «انا سرجندي ً ديواني كل شهر ديناران(١٦٤)· من اين لـــي ستّـمائة دينار؟» وعــاد جلس بين اصحابه· وكان خُلقة عظيمة· فهال الأمير السبّد الشريف(١٦٥)، وكان من كبار الأمراء، لبوالدي،رحمهما الله، «يااخي، ترى هاولاء القوم؟ نعوذ بالله منهم»

كتاب الاعتبار  $\gamma$ وكان تسليم كفرطاب يوم الحجمعة تالث عشر ربيع الاخر(١٦٨). فقُتل الامير السِّيد. رحمه الله، وخلق كبير من المسلمين وعاد الوالد. رحمه الله، وكنت' فارقته منكفرطاب وقدكُـسر العسكر . ونحن في كفرطاب نحر تزهــا نريد نعمـّرها، وكان اساسلار سلَّمها البنا. ونحن نخرج الأسارى كلّ انسين في قيد من اهل شيزر وقد احترق نصف ذا وقد بقيت فَتَخذُه، وذا قد مات في النار • فرائيت منهم عبرة(١٦٩) عظيمة· فتركناها وعدنا البي شيزر مع الوالد، رحمه الله • وقد اخذ كل

نسمير يستولى على معازه للأفريج ومن ذلك: كان فسي خدمتي رجل يقال لـــه نُـمـير العلّار'وزي، راجل شجاع ا ًیند، نهض هو وقوم من رجال شزر الی الر ُوج الی الافرنج · فعثروا في البلد على قافلة من الأفرنج فــي مغارة • فقال بعضهم لبعض «مـــن يدخل علــهم؟» قال نُــُمــِر «انا»· فدفع اليهم سيفه وترسه وجذب سكَـينه ودخل [٢٤ ق] عليهم · فاستقبله رجــل منهم · فضربـه بالسكـين رماه وبرك عليه يقتله، وخلفه آفرنجي ً معه سف فضربه، وعلـــى ظهر نُمير مزود فيه خبز، فهو يردّ عنه· فلمنَّا قتل الرجل الذي تحته التفت الى صاحب السيف يريده • فضربه بالسيف في جانب وجهه فقطع حاجبه وجفن عينه وخدَّه وانفه وشفته العليا· فتدلَّى جانب وجهه على صدره· فخرج من المغارة السي اصحابه فشدوا جرحه ورجعوا به فـي ليلة باردة ماطرة • فوصل شيزر وهو على للك الحالة • فخيَّط وجهه وداوىجراحه

فبرأ وعاد البي ما كان عليه • الا ان عينه تلفت • وهو احد الثلاثة الذيسن رماهم(١٧٥) الاسماعيليَّة من حصن شِزِر وقد تقدَّم ذكرهم(١٧٦) (١٧٥) «رموهم» في الأصل (١٧٦) في الجزء الاول المخروم من المخطوطة ــ على ما يظهر . ولقد اشار ا بو الفدا وابن الاثير السي هذه الحملة الاسماعيلية علسي شيزر بتاريخ يقابل نيسان سنة ۱۱۰۹ فـي Recueil ۱۰:۰۱ و ۲۷۲ وسبط ابــن الجوزي بتار بنع يقابــل نيسان سنة

 $\Delta t \wedge \mathbf{r}$  Recueil د في

فانهزمنا ونزلنا في السلّم الأوّل وهو خلفنا، ونزلنا في السلّم الثاني، وهو خلفناء حتى وصلنا الباب · فخرجنا واذا قسد رتَّب لنا رجالا على الساب فقبضونا جميعنا واوثقونا رباطأ ودخلوا بناالبي حماة السي عليي كردفمسا سلمنا من ضرب الرقبة الابفسحة الأجل · فتحُسِّسنا وغُنُر ّ منا · وكان الذي فعل بنا ذلك كلّ دجل واحد»

ا بن المرجي ً يستولي علمي حصن ومثل ذلك جرى في حصن اىخر بة(١٧٩) كانت لصلاح الدين محمَّد ابن ايتوب الغسياني٬ رحمه الله، وفيها الحاجب عيسى واليها • وهوحصن منيع على صخرة مرتفعة من جميع جوانبه يُطلَع اليه بسلتم خشب ثم يرفع السلتم فلا يبقى اليها طريق· وليس مع الوالي فسي الحصن سوى ابنه وغلامه وبؤاب العصن وله صاحب بقال لسه ابن المُسَرْجي (١٨٠) يطلع

مروءه متخر تصراني

ومن ذاك تفاضل الرجال في هممهم ونخواتهم· وكان الوالد، رحمه الله، يقول ل<sub>ى</sub> «كل<sup>ء</sup> جيّد من سائر الاجناس من الرديء من جنسه ما يكون بقیمته · مثل حصان جیّد پسوی مائة دینار، خمس حصن ردیئة تسوی مائة دينار • وكذلك الحمال • وكذلك انواع الملبوس • الا ابن أدم فان الف رجل اردياء لابساوون رجلاًواحدًا جيّدًا»· وصدق، رحمه الله كنت(١٨١) قد نفتّذت مملوكاً لي في شغل مهمّ الى دمشق واتَّفق ان اتابك زنكي، رحمه الله، اخذ حماة ونزل على حمص • فاستدت الطريق علمی صاحبی · فتوجَّه البی بعلبك ومنها البی طرابلس واكتری بغل رجل نصراني" بقال لسه يونان(١٨٢)٠ فعصله السي حيث اكتراه وودَّعه٠ ورجع وخرج صاحبي في قافلة يريد يتوصَّل الى شزر من حصون(١٨٣) الحبل· فلقيهم انسان فقال لارباب الدوابّ «لا تمضوا· فان في طريقكم في الموضع الفلاني ّ عقد حراميَّة في سّين سعين رجلاً يا مخذونكم»· قال

انطور (۱٬۱۰۰ ) در سی رخمه اذا اراد ابعاد بعض الامراء ولاه الطور · وهو قريب من بلاد الأفرنج) قال «وليها والدي وخرجت انا معه ال<sub>ى</sub> الولاية وكنت مُـُغرى ً بالصيد· فخرجت اتصيَّد. فوقع بي قوم من الأفرنج فاخذوني ومضوا بي الى بيت جسويل فحبسوني فيه في جب ّ وحدي • وقطع علي ّ صاحب بيت جسبريل الفي دينار· فيقيت في الجبّ سنة لا يسأل(١٨٦) عنتي احد· فأنا في بعض الايَّام فــي الـجب ّ واذا قد ر'فع عنه الغطاء [٢٥ \_ ق] ود'لـّـي الـــي ً رجل بدوي · فقلت من ايــن اخذوك؟، قــال مسن الطريق، • فاقــام عندي يُـوَ يمات وقطعوا عليه خمسين دينار ًا • فقال لـي يوماً من الايتّام دتريد تعلم انمايخلّصك منهذا الجب الا انا؟ فخلّصنى حتى اخلّصك، • فقلت في نفسي «جلَّ قد وقع في شدة يريد لروحه الحلاص، • فما جاوبته • ثم بعد ايَّام اعاد عليّ ذلك القول· فقلت في نفسي «والله لاسعين"(١٨٧) في خلاصه لعلّ الله يخلَّصني بثوابه، • فصحت بالسجَّان فقلت لسه رقل

معارك مع الافرنج ومع المسلمين  $\lambda \lambda$ انا حيّ او ميت· وقد حسّ عندي هذا البدوي وقطعت عليه خمسين دينارًا اجعلها زيادة على قطيعتي ودعني استره الى ابي حتى يفكَّني، • قال اافعل، • فرجعت' عر'فت البدوي' وخرج ود'عني ومضى فانتظرت ما يكون منه شهرين فمسا را ًيت له اثر ًا ولا سمعت له خبر ًا · فيئست منه · فما راعني ليلة من الليالي الا وهو قدخرج عليّ من نقب في جانب الحبّ وقال رقم والله لي خمسة(١٨٨) اشهر احفر هذا السرب من قرية خربة حتى وصلت اليك، • فقمت معه وخرجنا من ذلك السرب

بيني• ان اردتيهم ورتت تمتهم، والا وزنته انا»• فال «لا بل انسا ازن، والله، ثمنهم وانسا ارنمب الناس فسي نوابهم»· وكسان، رحمه الله، اسرع الناس البي فعل خير وكسب مثوبة • ووزن نعنهم • وعدت بعد ايَّام السي عكَّا

وقد بقى من الأسرى عند كليام جيبا(١٩٤) نمانية و ثلاثون اسير ًا، وفيهم امراءٌ لبعض الذين خلَّصهم الله تعالى على بدي∙ فاشريتها منه، وما وزنت ثمنها · فركبت البي دارء، لعنه الله، وقلت «تبيعني منهم عشرة؟» قال «وحق دبني ما ابيع الا الجميع» • قلت «ما معي ثمن الجميع • وانسا اشتري بعضهم· والنوبسة الأخرى اشري الباقسي»· قال «مسا ابيعك الا الجميع». فانصرفت وقد رالله سيحانه انهم هر بوا في تلك الليلة جميعهم. وسكَّسان ضياع عكَّسا ككُّهم مسن المسلمين اذا ومل اليهــم الاسير اخفوه واوصلوه الى بلاد الأسلام وتطلُّبهم ذلك الملعون فمسا ظفر منهم باحد واحسن الله سبحانه خلاصهم · واصبح يطالبني بثمن المراثم النبي كنت اشريتها وما وزنت' ثمنها وقد هر بت في مــن هرب· فقلت' «سلّـمها الـي ّ وخذ ثمنها»· قال «ثمنها لي من امس قبل ان تهرب»· · والزمني بوزن ثمنها· فوزنته وهان ذلك علمي ً لمسر ٌ تمي بخلاص اولنك المساكين  $J: \mathcal{N} \to \mathcal{N}$ (١٩١) كذا في الاصل

واعتزا أنيها ويطلعهم بالخبال ويملك أمدح فعول فحن الدين فسي ذلك الممهم ًعلى خادم له افر نجي ً يقال له ياروق(١٩٨) والعسكر كلَّه يمقته وبكرهه لسؤ اخلاقــه• فوكب فسي بعض العسكر وتقدّم. وركب باقي الامراء فتبعوه · وتوانىهوفيالسيرفسيقه الأمراء البي آمسد · فاشرف عليهم ذلك الامير الكرديواصحابه من برج ودلتُوا اليهم الحبالوقالوا «اطلعوا» ــ ما طلع منهم احد • فنزلوا كسروا اقفال [٢٦ ق] بــاب المدينة وقالوا «ادخلوا» ــ ما دخلوا · كلُّ ذلك لاعتماد فعخر الدين على صبيٍّ جاهل في هذا المهم العظيم دون الامراء الكبار وعلم بذلك الأمير كمسال الدين علمي ً بسن نسان(١٩٩) والبلدية والجند ففرغوا اليهم فقنلوا بعضهم، ورمسى بعضهم نفسه، وقبضوا بعضهم •ومدّ بعض الذبن رموا نفوسهم، وهو نازل في الهواء، يده كاً نه يريد شِئًّا يتمسَّك به · فوقع فسي بده حبل مـــن تلك الحبال التي دلتُّوها

كتاب الاعتبار A E واصبح صاحب آمد يتبع الذبن عملوا عليه فقتلهم • وسلم ذلك مــن دونهم. فسبحان من اذا قدَّر السلامة انقذ الأنسان من لهاة الأسد فذلك حق ً لا مثل الانقاذ من لهاة الاسد كان في حصن العجسر(٢٠١) رجل من اصحابنا من بنبي كنانة يُـهرف با بن|لاحمر ركب فرسه من حصن الحسر يريدكفرطاب لشغل له • فاجتاز بكفر نبوذا(٢٠٢) وقافلــة عابرة على الطريق• فراً وا الاسدومع ابــن الاحمر حربة تلمع · فصاح اليه اهل القافلة «ياصاحب المخشب البر اق! دو نك الاسد!» فحمله الحياء من صياحهم ان حمل على الاسد فحاصت به الفرس، فوقع · وجاء فبرك عليه · وكان لسما يريد الله من للامته، الاسد شبعان • فالتقم وجهه وجبهته • فجرح(٢٠٣) وجهه وصار يلحس الدم، وهـــو بارك عليه لا يؤذيه · قال «ففتحت عيني فابصرت لهاة الاسد· ئـــم جذبت نفسي مسن تحته، ورفعت فخذه عنتي، وخرجت تعلُّقت بشجرة بالقرب منه، وصعدت فيها. فرآني وجاء خلفي. فسبقت وطلعت فـــي الشجرة· فنام الاسد نحت الشجرة وعلاني من الذر" شيء عظيم على تلك العجراح (والذتر يطلب جريح الاسد كما يطلب الفائر جريح النمر). (قال) فراً يت الاسد قد قعد وانصب آذانه كاً نه يتسمَّع • `نم قام يهرول • فاذا قافلة قد اقبلت على الطريق، كاثنه سمع حسَّها»· فعرفوه وحملوه  $\frac{1}{2}$   $\frac{1}{2}$   $\frac{1}{2}$   $\frac{1}{2}$   $\frac{1}{2}$   $\frac{1}{2}$   $\frac{1}{2}$   $\frac{1}{2}$   $\frac{1}{2}$   $\frac{1}{2}$ 

«سبحان الله! ۖ فانا ما اعرف نفسي!» ثم قال لـي «يافلان، ما يقاتل عاقل». قلت «يااستاذ، تتحكم على فلان وفلان (وعددت ُ له رجالاً من اصحابنا من شجعان الفرسان) انهم مجانين!» قال «ما ذا قصدت • انما قصدي ان العقل لا يحضر وقت القتال •ولو حضر ما كان الانسان يلقى بوجهه السيوف وبصدره الرماح والسهام· ما هذا شيء يقضي به العقل» وكان، رحمه الله، بالعلم اخبر معـًّا هو بالـحرب. فان العقل هو الذي يحمل على الا قدام على السيوف والرماح والسهام انفة من موقف الجبان وسؤ الاحدوثة • ودليل ذلك ان الشجــاع يلحقه الزمــع والرعدة وتغيُّر اللون قبل دخوله في الحرب لسما يفكر(٢٠٦) فيه وتحدَّث به نفسه مما يريد يعمله ويباشره من الخطر· والنفس ترتاع لذلك وتكرهه· فاذا دخل في الحرب وخاض غمارها ذهب عنه ذلك الزمع والرعدة وتغيثر اللون· وكلُّ امر لا يحضره العقل يظهر فيه العخطاء والزلل

الذهول وعواقبه

الآخر • فهذه اثار الجهل وعواقبه وراً يت مثل ذلك، وان لم بكن في الحرب، وقد عسكر الافر نج علمى بانياس في جمع كثير، ومعه البطرك(٢٠٩)، وقد ضرب خيمة كبيرة جعلها كنسة يصلُّون فيها يتولَّى خدمتها شيخ شمَّاس منهم وقد فرش ارضها بالحلفاء والحشش • فكثرت البراغيث فوقسع لذلك الشمـَّاس ان يحرق الحلف! والحشيش لتحترق البراغيث· فطرح فيه النار، وقسد يبس، فارتفعت السنتها وعلقت بالخيمة فتركتهــا رمادأ • فهذا لم يحضره العقل حاضر الذهن تحت الاسد وضدَّه اننا ركبنا في بعض الأيَّام من شيز ر الى الصيد [٢٧ ق] وعمتي، رحمه الله، معنا وجماعة من العسكر • فخرج علينا السبع من قصباء دخلناها لصيد الدر اج. فحمل عليه رجل مــن الحند كردي ّ يقال له زهر الدولة

ومن ذلك ان روجار(٢١٢) صاحب انطاكية كتب الى عسّى يقول «قد نفَّذت فارساً من فرساني في شغل مهم الى القدس · اسا ل(٢١٣) ان تنفتذ خيلك تائخذه مـــن افامية ويوصلونـــه الـــى رفَـَنيـَـة»· فركب وارسل اليه مــن احضره · فلمــّـــا لقيه قال «قـــد نفـّذنـــي صاحبي فـــي ثغل وسر له. لكنّـي را يتك رجلاً عاقلاً. قانا احدّ لك به». فقال له عمّـى «من اين عرفت اني عاقل وما را يتني قبل الساعة؟» قال «لاني را يت البلاد التي مشيت فيها خربة وبلدك عامر · فعرفت انك ما عمَّرته الا بعقلك وساستك». وحدَّثه ما جاء فيه تعقتل صاحب ديار بكر وحدٌ تن<sub>ع</sub>الأمير فضل بن! بي!لهيجاء صاحب اربل(٢١٤) قال «حد<sup>م</sup>نني ابو الهيجا.قال ربعتني السلطان ملك ناء(٢١٥) لمـًّا وصل الى السام السي الامير ابن مروان صاحب ديار بكريقول: اريد ثلاثين الف دينار • فاجتمعت (٢١١) «اكسا» في الأصل Roger (٢١٢) (٢١٣) «اسل» في الأصل (٢١٤) جنوبي الموصل. وللمدذكر ابن خلَّكان «تاريخ» ١٠٠١١ زيارة أسامة لهذه المدينه. راجع ياقوت ١٠٦١ - ٨٩ (٢١٥) ابن آلب ارسلان السلجوقي وخليفته في امارة اصبهان

معارك مع الافرنج ومع المسلمين  $\lambda$ ابوها(٢١٧) وامتُهامدبّرة البلد. ونفتَذ حسام الدولة بن دلساج(٢١٨) خطبها لابنه، وهو صاحب بَدْليس(٢١٩). فسار اتابك بعسكر حسن البي خلاط على غير الطريق المسلوك لاجل درب(٢٢٠) بَدْلِسِهِ • فسلك فيها الجبال· فكمنَّا ننزل بغير خيام، وكلُّ: واحد في موضعه مـــن الطريق، حتى وصلنا خلاط · فخيَّم اتابك عليها ودخلنا قلعتها وكتبنا الممر فلما انقضى الشغل(٢٢١) امر اتابيك ان يا خنذ صلاح الدين(٢٢٢) معظم العسكر ويسرى الى بُدليس يقاتلها(٢٢٣) • فركبنا اول الليل وسرنا  $1.6$   $\pm 1.6$   $\pm 1.6$   $\pm 1.6$   $\pm 1.1$   $\pm 1.1$   $\pm 1.6$   $\pm 1.6$   $\pm 1.6$   $\pm 1.6$ 

 $r \circ t \circ r \circ t \circ t$  Recueil (۲۱۹) وبالتركية «بــدُليس» أو «بــتـْليس» قاعدة كردستان (٢٢٠) وفوقها في الاصل «دربند» وهي فارسية بمعنى درب (۲۲۱) قابل كمال الدين في Recueil ۳:۳ ۳۳ - ۳۲ (٢٢٢) - ابن ايوب الغسياني (٢٢٣) « سا بلها» في الاصل · « يعاملها» طبعة در نبورغ ص٦٦ (٢٢٤) « سب» في الاصل. « نغيبت» طبعة در نبورڠ ص١٧ (٢٢٥) «ملك» فيالاصل هنا وفيما يلي. وهو صاحب قلعة جعبر علىالفرات بقرب الر قهّ

والتقاء واكرمه ورد عليه جميع ما كان اخذه من الغنائم والسبي. ولولا سياسة نجم الدولة كان خرب بلده شدتم ابن سرايا لاتنفعه اذا انفضت المدتم لم تنفع الشجاعة ولا الشدتم شاهدت يومأ وقد زحف الينا عسكر الآفرنج(٣٣٠) يقاتلنا • ومضى بعضهم مع طُنْغدَكين(٢٣١) اتابك السي حصن العجسر يقاتله • وكسان اتابك اجتمع هو و إيلغازي(٢٣٢) بن أرتـُقوالافر نج في|فامية لممحاربة عساكر السلطسان(٢٣٣)· وكان وصل بهسا السي الشائم إساسلار بنرسق ابن بنرسُق وفد نزل حماه يسوم الاحد تاسع عشر محرَّم سنة تسع وخمس

Joscelin (۲۲٦) الاول صاحب بل<sup>ء</sup> باشر (٢٢٧) «غار» في الأصل (۲۲۸) «غيا ساً» في الاصل

(۲۳۳) محمدشاه سلطان اصبهان

معارك مع الافرنج ومع المسلمين ۱ م\* ماثة(٢٣٤) • فامَّا نحن فقاتلونسا بالقرب مسن سور المدينة • فاسظهر نا عليهم ودفعناهم وانبسطنا معهم • فساهدت رجلاً من اصحابنا يقال له محمـَّد ا بن سرا یا(۲۳۵)، وهو شاب شدید ابتد، قد حمل علیه فارس من الافر نج، لعنه الله، فطعنه في فخذه فنفتذ القنطاريَّة فيها. فمسكها محمَّد وهي فـــي فعخذه، وجعل الأفرنجيّ يجذبها ليائخذها ومحمَّد يجذبهما ليائخذها فترجع في فخذه حتى قوّرت فخذه • واسلب القنطاريَّة بعد ان اتلف فخذه ومات بعد يومين، رحمه الله

ا'سامة ينقذ ابن عمه

ورائبت في ذلك اليوم، وانا في جانب الناس في القتال، فارساً قد حمل علمی فارس منـًا طعن حصانه قتله، وصاحبنا راجل فی الارض ولا ادری من هو لبعد ما بيننا· فدفعت حصاني اليه خوفاً عليه من الأفرنجي ّ الذي طعنه، وقسد بقيت(٢٣٦) القنطاريَّة فـي الحصان وهو ميـت قــد خرجت مصارينه، والأفر نجي قسد اعتزل عنه غير بعيد وجذب سيفه ووقف مستفبله • فلمـًّا وصلته وجدته ا بـــن عمـّـي نامـر الدولة كامل بــن مقلَّـد، رحمه الله · فوقفت عليــه واخليت [٢٩ و] لـــه ركابي وقلت «اركب» · فلمـَّــا ركب رددت را من حصا ني الي المغرب، والمدينة من شرقيّنا · قال لي «الي ا ين تروح؟» قلت «البي هذا الذي طعن حصانك، فهو فرصة»· فمد يد. وقبض علمي عنان الحصان وقال «ما تطاعن وعلمي حصانك لابسان• اذا اوملتنبي ارجع طاعنه» · فمضيت اوصلته وعدت الــي ذلك الكلب وقـــد دخل فــي

اصحا به

المجد بسن سميّة (٢٣٨) ً فيه رجل يقال لسه حسن الزاهد، وهو وافف على سطح يتوَّب(٢٣٩) في المسجد يصلَّبي وعليه ثياب سود صوف ــ و نحن نراه وما لنا اليه سيل • وقد جاء الأفر نجفنز لوا على باب المسجد، وصعدوا اليه ونحن نقول «لا حول ولا قسوّة الا بالله! الساعسة يقتلونه»· فلا والله(٢٤٠) ما قطع صلاته ولا زال من مكانه · وعاد الافرنج نزلوا ركبوا خيلهم وانصرفوا، وهـــو واقف مكانـــه يصلّــي. ولا نشكّ ان الله سحانه اعماهم عنه وستَرَ ًه عن ابصارهم • فسبحان القادر الرحيم غريب يفك اسر ا ومن الطاف الله تعالى ان ملك الروم لكَّا نزل على شزر في سنة اثنتين و للثين وخمس مائة(٢٤١) خرج مــن شيز ر جماعة من الرجَّالة للقتال· فاقتطعهم(٢٤٢) الروم فقتلوا بعضــأ واسروا بعضاً • فكان فيي جملة مــن اسه ا زاهد من بنه که دوس من الصالحية من مماند

معارك مع الافرنج ومع المسلمين یلم کا صالح(٢٤٣) صاحب حملب • فلمتًا عاد الروم كان معهم ما سور ًا • فوصل القسطنطينية· فهو فسي بعض الأيَّام فيها اذ لقيه أنسان فقال «انت أبن كردوس؟» قال «نعم» · قال «سر معي اوقفني على صاحبك» · فسار معه حتى اراه صاحبه · فقاوله على ثمنه حتى تقرَّر بينه وبين الرومي مبلغ ارضاه [٢٩ ق] فوزن لسه الثمن واعطى ابن كردوس نفقة وقال «تبلغ بها الى اهلك، وامض (٢٤٤) في دعة الله تعالى» · فخرج مس القسطنطينية وتوصَّل الى ان عاد الى شيزر، وذلك من فرج الله تعالى وخفي ً لطفه، ولا

وقد كان في ذلك الوقت الصعب يُعتنُ فيه بيسير الاحسان ويُطلَب المكافاة عنه وولقد شربت من بعض الاتراك شربسة ماء اعطينه عنها دينارين، وما زال بعد وصولنا دمشق يقتضني حواثجه ويتوصَّل بي البي (٢٤٣) تاج الملوك محمود بن ناصر بن صالح المسر "داسي" (١٠٦٠ ــ ٧٤) (٢٤٤) «وامصى» في الاصل وفوقها شحطة صغيرة ربما كسان المراد منها شطب الكلمة ياسرها (٢٤٥) «نصر» في الأصل
$$
\mathbf{A} = \mathbf{A} \mathbf{A} + \mathbf{B} \mathbf{A} + \mathbf{B} \mathbf{A}
$$

في السور ما ظننت يدي تخرج منه· فخرجت منه، ووقعت على مزبلة· قبقي فيها اثار وقوعي واثار رجلي. ونزلت في واد (٢٤٨) حول السور ودخلت مغارة في سفح الجبل من ذلك الجانب وانا اقول في نفسَي االساعة يخرجون يروزا نري ويا خذونبي، • فارسل الله سبحانه ثلجاً غطَّمى(٢٤٩) ذلك الآتر • وخرجوا [٣٠ و] يطوفون علييَّ، وإنا اراهم نهارهم ذلك • فلمـَّـا امسيت وامنت ُ الطلب خرجت من تلك المغارة وسرت الـي ما ممني» · كان هذا الرجل مشرفاً علىمطبخ صلاح الدين محمَّد بن ايْتُوب الغسياني، رحمه الله

فقمه وزاهد يقاتلان للحنثة

ومن الناس من يقاتل كما كان الصحابة، رضوان الله عليهم، يقاتلون للجنَّة لا لرغبة ولا لسمعة

ومن الناس من يقاتل للوفاء • فمن ذلك ان رجلاً من الأكراد يقال له فارس، وكان كاسمه فارساً واي ً فارس • فحضر ابي وعمتي، رحمهما الله، وقعة كانت بينهما وبين سف الدولة خلَف بسن مُلاعب(٢٥٣) عمل عليهم فيهــا وغدر بهم، وقــد حشد وجمع وهم غير متائمين لمــا جرى٠ وسب ذلك انه راسلهم وقسال «نمضي السي اسفونا(٢٥٤) وفيها الفرنج نائخذها»· فسبقه اصحابنا اليها وترجَّلوا وزحفوا الى الحصن نقبوه· وهم في القتال وابن مُلاعب وصل· فأخذ خيل من كان ترجَّل مــن اصحابنا ووقع القتال بينهم، بعد مساكان للافرنج، واشد بينهم القتال· فقاتل فارس الكردي قتالا عظيماً وجنرح عدّة جراح∙ وما زال يقاتل ويُنْجِرُ حَ حتى أَ تَخْنُ بِالْجِرَاحِ • وَا نَفْصَلِ[لقتال • فَاجْتاز به ابنِ وعَمَّى، رحمهما الله، وهو محمول بين|لرجالفوقفا عليه وهنئآه(٢٥٥) بالسلامة· فقال «والله ما قاتلت أريد السلامة· لكن لكم علـــيّ جميل وفضل كثير ·

الكردي من الجانب الأخر يكشف لأصحابه • فالتقى القارسان على متن الرابية فحمل كلٌّ واحد منهما على صاحبه فاختلفا طعنتين فوقعا ميتين \* وبقيت الحُصُسُن تتصاول على الرابية، والفارسان قتيلان وكان لفارس هذا عندنا ولداسمه علان مسن الجند لسه الخيل الملاح والعدَّة الحسنة· ولكنَّها كان كابيه· فنزل علينا دنكري(٢٥٨) ً صاحب انطاكية يوماً وقاتلنا قبل ضرب الخيام· وهذا علَّان بن فارس على حصان مليح باغز(٢٥٩) من احسن الحنيل، وهو واقف على رفعة من الارض • فحمل عليه فارس من الأفر نج، وهو كالغافل، فطعن حصانه في رقبته نفتَذ القنطاريَّـة. فشب الحصان رمى عَلَان • وعاد الافر نحبى، والحصان معارضه، والقنطاريَّة في رقبته كاً نه تجنَّبه يتمختر(٢٦٠) بغنيمة حسنة الصبور في الخيل وعلي ذكر الخبل ففيها الصَّبور كالرحال وفيها الحُبّوار • فمن ذلك

اذا اطبق الانسان كفتًه وادخلها في جبهة الحصان في موضع الجرح وسعها وكان من طريف ما جرى في ذلك الحصان ان اخى عز ً الدولة ابا الحسن عليَّا(٢٦١)، رحمه الله، اشراه مــن كامل المشطوب. وكان ثقيل العدو • فاخرجه في ضمان قرية كانت بيننا وبين فارس من آفرنج كفرطاب • فبقيءنده سنة ثم مات • فارسل!لينا يطلب ثمنه • قلنا «اشتريته وركبته · ومات عندك · كيف تطلب ثمنه؟» قال «انتم سقيتموه شئًا يموت منه بعدستة»· فعجبنا من جهله وسخافة عقله وجُس حتى حصان على حمص شقَّت الطعنة قلبه واصابه عدَّة سهام. فاخرجني من المعركة ومنخراء يدميان [٣١ و] بالدم كالعزلتين • ومسا انكرت منه شئاً • وبعد وصولبي الى اصحابي مات وجُرح تحتي حصان فسي بلدشيزر في حرب محمود بسن قَـراجا ثلاثة

 $3 - 11$ ,  $1 - 5$ 

اشقر من اجود الحنيل واتلعها. فلمنَّا رددت الناس زحفوا الينا، ومسا بر ا(٢٦٦) من سور حماة فارس غيري: منهم من دخل المدينة وايقنوا انهم ما خوذون(٢٦٧)، ومنهم من هو مترجل في ركابي. فاذا حملوا علينا اخًرت الحصان بعنانه وانسا مستقبلهم، واذا عادوا مشيت خلفهم سَّرة(٢٦٨) لضيق المجال وازدحام الناس · فضربت حصانبي نشَّابة في ساقه خمشته · فوقع بي وقام، ووقع، وإنا اضر به حتىقال لبي الرجال الذين فمي ركابي «ادخل البي الباشورة اركب غيره»· فقلت «والله ما انزل عنه». فراً يت من ضعف ذلك الحصان ما لم اره من غيره حصان يقاتل ومصارينه مندلعة ومن حسن صبر الخيل ان طراد بن و هميب النـُـمـيري حضر القـتال بين (٢٦٢) سنة ١١٣٧ أو ١١٣٨

(۲۱۳) سنة ۱۱۳۷ او ۱۱۳۷ او ۱۱۳۸. قابسل كمسال الدين فسي Recueil  $7.9 - 24$ 

> (٢٦٤) «معاهد» في الأصل (٢٦٥) «رد"س» في الأصل (٣٦٦) « برا» في الأمل (٢٦٧) «موخودون» في الأصل (٣٦٨) «سرمه في الأصل. • «سيرة» طبعة در نبورغ ص٣٧

- (٢٧١) ولعل الصواب ٣٢ وهي ١١٣٧ ــ ٣٨
- (٢٧٢) [حدى قرى الغوطة على بعد أربعة أميال من دمشق
- (٢٧٣) خلَّف جِمال الدين آباه تاج الملوك بوري في امارة بعلبك لدن وفاته

سود است کی رئیست ی میتر رس زرديَّة البطائن واللبد واللاسين(٢٧٨) ووبر الأرنب • فالتفت البي غلام له كلَّمه بالتركي ولا ادري ما يقول· فاحضر بين يديه حصانًا كُميتًا كان أعطاه ايًّاه اتابك في تلك الايَّام كالصخرة الصمَّاءقـــُدَّت من قُـــْـنَّة الحبل· فقال «هذا الحصان يصلح لهذا الكز اغند· سلَّمه البي غلام فلان». فسلتمه المى غلامي عم أسامة يتفقئد حضور ذهنه قلت' كان عمّي عز" الدين، رحمه الله، يتفقّد مني حضور فكري في القتال، ويُمتحنِّي بالمسئلة · فنحن يومًّا فسي بعض العرب التي كانت بيننا وبين صاحب حماة(٢٧٩) وقد حشد وجمع ووقف على ضيعة من ضباع شِزر يحرق وينهب • فجر ًد عمسًى من العسكر نحو ًا من سبين سبعين فارسًا وقال لي «خذهم وسر اليهم»· فمضينا نتراكض والتقينا بوادر ً خيلهم

۱۰۱ معارك مع الافرنج ومع المسلمين فارسأ من اصحابي الى عمتي وابي، رحمهما الله. وهما واقفان ومعهما باقي العسكر وراجل كنير اقول(٢٨٠) لهما «سرا بالرجَّالة فقد كسرتمم». فِسارا التي (٢٨١). فَلَمَّـا قُرْ با حَمَلْنَا عَلَيْهُمْ كَسْرْنَاهُمْ، وَرَمُوا خَيْلَهُمْ فَي الساروف(٢٨٢) وعبروه ساحة وهو زائد، ومضوا وعدنا بالنصر • فقال السي عمسّي [٣٣ و] ‹اي ّ شيء نفتَذت تقول لسي؟» قلت «نفتَذت اقول لك رتقدّم بالرجَّالة فهد كسر ناهم،» • فقال «مع من نفَّذت البيَّ"، قلت «مــع رجب(٢٨٣) العبد». قال «صدقتَ<sup>-</sup>. ما اراك كنت الا حاضر القلب، ما

ادهسك القتال»

ومرتتم اخرى اقتتلنا نحن وعسكر حماة • وكان محمود بن قُراجا قد استعان علمی قنالنا بعسکر اخیه خیرخان بن قَـراجا صاحب حمص · ۖ وَكَان قد ظهر لهم في ذلك الزمان حملٌ الرماح الموءلَّفة بوصل الرمح الى بعض رمح اخر بحيث يصير طوله عشرين ذراعاً او ثمانية(٢٨٤) عشر ذراعاً. فوقف مقابلي موكب منهم، وانا في سربة نحو مــن خمسة عشر فارساً. فحمل علينا منهم عَلَــوان العراقي ّ وهو مــن فرسانهم وشجعانهم. فلمـًا دنا منـًا وما تزعزعنا رجع وردّ رمحه الـي خلفه، فرا ْيته كالـحبل مطروحاً على الارض لا يقدر يرفعه · فاطلقت حصانبي عليه، فطعنته وقد وصل الى اصحابه · وعدت وراياتهم على رائسي · فلقيهم اصحابي وفيهم اخي بهـاء الدولة منقذ(٢٨٥)، رحمه الله، فردَّهم وقــد انقطع نصف يَرَ قمي(٢٨٦) في كزانمند علوان، و نحن بالقرب من عمَّـي، وهو يرانمي.

فلمنَّا وفوا مــا عليهم وارادوا الرجوع الـــى بلادهم نفتَّذ خيرخان صاحب حمص خيلاً كمنوا لهم في ظاهر شزر. فلمـَّا توجَّه الرهائن خرجوا عليهم اخذوهم · ووقع الصائح · فركب عمتي وابي، رحمهما الله، ووقفاً، وكلَّ من يصل اليهما قد سيَّراه من خلفهم· وجنَّت انا، فقال لي ابني «اتبعهم بمن معك، وارموا انفسكم عليهم، واستخلصوا رهائنكم»· فتبعتهم وادركتهم بعد ركض اكثر النهار واستخلصت من كان معهم واخذت بعض خيل حمص · وعجبت من قوله «ارموا نفوسكم(٤) عليهم» ومرتم كنت معه، رحمه الله، وهو واقف في قاعة داره واذا حيَّة عظيمة قد اخرجت راً سها علمى افريز رواق القناطر التي فسي الدار • فوقف يبصرهــا• فحملت سلَّماً كان فــي جانب الدار اسندتــه [٣٢ ق] تحت الحيَّـة وصعدت اليها. وهو يرانــي فلا ينهاني، واخرجت سكَّـيناً مغيرة(٥) من وسطي، وطرحتها على رقبة الحيَّة وهي نائمة وبين وجهي وبينها دون

 $\mathcal{N} \setminus \mathcal{Y} \in \mathcal{W} \quad (1)$ Baldwin (۲) الثانی ملك اورشليم (۲) «العارى» في الاصل. وهو صاحب ماردبن  $\left( i \right)$  «الفسكم» أعلاه (٥) مؤنث في الاصل  $\mathcal{N}$ 

كتاب الاعتبار  $\lambda$  + { الذراع. وحعلت احز ً را سهما ـ وحرجت التفنُّت علــى بدي ـ السى ال فطعت رائسها والفسها البى الدارء وهي مسته بل را ً سّه، رحمه الله. وقد حرجنا بوماً لفىال اسد ظهر على الحسر (٦) • فلمنًا وصلناه حمل علينا من اجمة كان فيها. فمحمل على الخيل، ثم وقف، وآنا واحي بهاء الدولة منقذ، رحمه الله، بين الاسد وبين موكب فيه ابي وعمَى، رحمهما الله، ومعهما جماعة من الجند. • والاسد قد ربض علمي حرف النهر يتضرس بصدره على الأرض ويهدر • فحملت عليه • فصاح عليّ ابي، رحمه الله «لا تستقبله، يامجنون، فيا خذك!» فطعنته · فلا والله ما تحرک من مکانه • ومات موضعه فما را ًيته نهاني عن قتال غير ذلك اليوم تركماني يعوت من جرح سطحي خلق الله عز ً وجل ً خلقه اطوار ًا(٧) مختلفي الخلق والطبائسع: الابيضوالاسود، والجميل والقبيح، والطويل والقصير، والقوي والضعيف، والشجاع والجبان، بمقتضى حكمته وعموم قدرته راأيت بعض اولاد الامراء النركماںالذين كانوا في خدمة ملك الامراء اتابك زنكي، رحمه الله، وقد اصابته نشَّابة ما دخلت فـــى جلده مقدار شعيرة فاسترحى(٨) وانحلَّت اعصاءوه وانفطع كلامه وغاب ذهنه • وهو رحل منل الأسد، احسم ما يكون من الرحلان واحد واحد و العد العد العا

مكافحتة الاسود وسائر الضواري  $\partial$ وطحًان من لسعة رنبور وراً يتَ ما بقارب ذلك ايضًا. كان عندنا بشزر اخوان يقال لهما بنو مجاجو(٩) الواحد اسمه ابو المجد(١٠) والآخر محاس وهما ضمَّان رحاة الجسر(١١) بثمان مائة دينار • وعند الرحا مذبح للغنم يذبح فيه جز ارو(١٢) البلد ويجتمع الزنابير على اثار الدم فاجتاز محاسن بن مجاجو يوماً الى الرحا، فلسعه زنبور، فانفلج وانقطع كلامه واشرف على الموت· وبقي كذلك مدَّة· ثم افاق وانقطع عن الرحا مدّة فعاتبه اخوه ا بو المجد وقال له «يااخي، معنا هــذه الرحى بثمان مائة دينار ولا تشرف عليها ولا تبصرها؟ وغدًا ينكسر علينا ضَمانَـُها ونموت فــي الحبس»· فقال [٣٣ و] له محاسن «انت مقصودك ان يلسعني زنبور آخر فيقتلني»· واصبح جاء الـــى الرحا(١٣)، فلسعه زنبور، فمات· فايسر الاشياء يقتل اذا فرغ الاجل، والفائل موكل بالمنطق اسد ينتقى غلاماً فمن ذلك انسه ظهر عندنا بارض شزر سع • فركبنا اليه فوجدنا غلاماً للامير سابق بن و ثاب(١٤) بن محمود بن صالح في ذلك المكان يرعى فرسه اسمه شمـَّاس(١٥)· فقال له عمـّي «ايـــن الاسد؟» قال «فـــي تلك الغلفاء» • قال «سر قد"امي اليها» • قال «انت مقصودك ان يخرج الأسد يأخذنبي»· ومشى قدّامه· فخرج الاسد كأنه مرسل الى شمَّاس فأخذه، فقتله دون الناس • وقُتل الأسد

كتاب الاعتبار  $\mathcal{L} \cdot \mathcal{L}$ أسامة والأسد وثاهدت من الابيد ما ليم اكن لاظنـّه، ولا اعتقدت ان الا"سد كالناس فيها الشجاع وفيها الجبان. وذلك ان جوبان(١٦) الخيل جاءنا يوماً يركض وقال «في اجمة تلّ التلول للائة ساع». فركبنافخرجنا اليها، واذا لبومة خلفها اسدان. فدرنا في تلك الأجمة. فخرجت علينا اللبومة. فحملت على الناس ووقفت · فحمل عليها اخى بهاء الدولة ابو المغيث منقذ، رحمه الله، طعنها قتلها، وتكسَّر رمحه فيها ورجعنا الىالاجمة· فخرج علينا احد السعَـينفطرد الخيل· ووقفت انا واخي بهاء الدولة في طريقه عند عودته من طرد الخيل • فان" الاسد اذا خرج من موضع لا بدّ له من الرجوع اليه بلا شبهة، وجعلنا اعجاز خيلنا اليه، ورددنا(١٧) رماحنا نحوه ونحن نعتقد آنه يقصدنا فنُسْسَب الرماح فيه فنقتله. فما راعنا الا وهو عابر علينا كالريح الى رجل من اصحابنا يقال له معدالله الشيانسي ً، فضرب فرسه رماهـــا. فطعنته وسًطت القنطاريـَّة فيه فمات مكانه ورجعنا الى الاسد الآخر ومعنا نحو من عشرين راجلاً من الارمن الاجياد رماة(١٨)· فخرج السبع الآخر وهــو اعظمها خلقة يمشى. وعارضه الارمن بالنشاب، وانا معارض الارمن انتظره يحمل عليهم يائخذ واحدًا منهم فاطعنه وهو يمشي• وكلَّما وقعت فيه نشَّابة قد هدر ولوَّح بذنبه فاقول «الساعة يحمل»· ثم يعود يمشي· فما زال كذلك حتى وقع مستأ• فراً يت من ذلك الاسد شيئاً ما ظننته

اسد پهرب من خروف ثم شاهدت ٌ من الأسد اعجب من ذلك کان بمدینة دمشق جرو اسد قد ر بًاه سبًا ع معه حتى کبر وصار بطلب (١٦) «جو بان» نرکیة معناها را ع (١٧) «وردنا» في الأصل (١٨)«الاحباد رمام» في الاصل

مكافتحة الاسود وسائر الضواري  $\mathcal{N} \cdot \mathcal{N}$ الحخيل وتأذى الناس به • فقيل للامير معين الدين، رحمه الله. وانا عنده «هذا السبع قد آذىالناس · والخيل تنفر منه · وهو في الطريق» · وكان علمى إ٣٣ ق] مصطبة بالقرب من دار معين الدينفي النهار والليل. فقال «قولوا للسبَّاع يجيء به»· فقال للخوان للار(١٩) «اخرج من ذبائج المطبخ خروفاً اتركه فسي قاعة الدار حتى نبصر كيف يكسره السبع»· فاخرج خروفاً الى قاعة الدار · ودخل السَّاع ومعه السبع · فساعة رآء الخروف، وقد ارسله السبَّاع من السلسلة التي فسي رقبته، حمل عليه فنطحه فأنهزم السبع وجعل يدور حول البركة(٢٠) والخروف خلفه يطرده وينطحه، ونحن قد غلبنا الضحك عليه · فقال الأمير معين الدين، رحمه\لله، «ذا سبع منحوس! اخرجوه اذبحوه واسلخوه· وهاتوا جلده»· فذبحوه وسلخوه وأعتق ذلك الخروف من الذبح كلب يخلتص صاحبه من اسد ومن عجيب امور الساع ان اسدًا ظهر عندنا في ارض شزر • فخرجنا اليه ومعنا رجَّالة مسن اهل شزر فيهم غلام للمعبَّد(٢١) الذي كان يطيعه اهل الحبل ويكاد ان يُعبد(٢٢). ومع ذلك الغلام كلب له. فخرج الاسد على الحنيل، فجلت قدَّامه جافلة، ودخل في الرجَّالة· فاخذ ذلك الغلام وبرله عليه • فوثب الكلب على ظهر الاسه، فنفر عن الرجل وعاد الى الاجمة· وخرج الرجل الى بين يدي والدي، رحمه الله، يضحك

وقال «يامولاي، وحياتك، ما جرحني ولا آذاني»· وقتلوا الاسد· ودخل

نزلت اليه ثسم دنت منه صاحت وطارت • وما اشبه هيبة الاسد على الحيوان بهيبة العقاب على الطير فان العقاب يبصره الفر وج الذي ما رائمي العقاب قط فيصيح وينهــزم· هيبة القاهـــا الله تعالى فــي قلوب الحيوان لهذيــن الحيوانين قاتل اسد تقتله عقر بة وعلى ذكر السباع كان عندنا اخوان من اصحابنا يقال لهما بنو الرُّعام رجَّالَة يترددان من شزر الى اللاذقية (واللاذقية لعمـّي عز ّ الدولة ابـي المرهف نصر، وفيها اخوه عز " الدين ابو العساكر سلطان، رحمهما الله) بالكتب بينهمـــا قســالا «خرجنا مـــن اللاذقيـــة [٢٤ و] فاشرفنسا مـــن عقبة المندة(٢٨)، وهي عقبة عالية تُسترف علسى ما تحنها مسن الوطا ، فرأينا السبع وهو رابض على نهر تحت العقبة. فوقفنا مكاننا ما نجسر علسى

(۱۱۱ میرز (٢٧) «الصقان» في الاصل. «العفبان» طبعه در سورغ ص. ٨ (٢٨) دالسده» في الأصل

مكافحة الأسود وسائر الضواري  $\phi$  ,  $\phi$ بنيابنا اليه نحذره مسن الاسدفمسا سعتناء واوتر قوسه وطرح فيه نشابة ومشى· فرأه الابدفونب اليه· فضربه ما اخطأ قلبه، فقتله· ومشى اليه فتمم قتله • واخذ نشًابته وجاء الى ذلك النهر فنزع زكربُوله(٢٩) وقلع ثيابه ونزل اغتسل في الماء· `م طلع لبس ثيابه، ونحن نراء، وجعل ينفض شعره ليُنشَفه من الماء • ``م لبس فردة زربوله واتَّكى على جنبه وطوّل في الاتّكاء· فقلنا «والله ما قصَّر · ولكن على من يتبه؟، ونزلنا البهوهو علىحاله فوجدناه ميتأ ما ندرىءا اصابه • فنزعنا فردة الزكربنول من رجله واذا فيه عقرب صغيرة قد لسعته في ابهامه • فمات لوقته • فعجبنا من ذلك الحبَّار الذي قتل الاسد وقتلته عقرب مثل الاصبع · ۖ فسبحان الله القادر النافذ المشيئة في العخلق طبائع الاسد علمی ما درسها أسامة قلت: قاتلت' السباع في عدّة مواقف لا احصيها· وقتلت عدّة منها ما شركني في قتلها احد، سوى ما شاركني فيه غيري، حتى خبرت منها وعرفت من قتالها ما لم يعرفه غيريٌّ • فمن ذلك ان الاسد مثل سواء من البهائم يخاف ابن آدم ويهرب منه وفيه غفلة وبله(٣٠) ما لم يُحرح فحينئذ هو الاسد، وذلك الوقت يُخاف منه • واذا خرج منءًاب او اجمة وحمل علمي الخيل فلا بدلسه مسن الرجوع السي الاجمة التي خرج منها، ولسو ان ١١٠ - ١/ ١٣١١) في ما رقمه وكنت أنا قد عرفت هذا بالتحرية، فمتر حمل

(٢٩) يو نا نية بيعني العذاء (٣٠) «و له» في الاصل. «و تلَّتُه» طبعة در نبورڠ ص١٨ (٣١) كان البدو اذا نزلوامكا تأكيلا اضعلوا النارحولهم لاعتقادهم ان!لاسه يتحاشى النار· وكانوا يطلقون على هذه النار اسم « بار الاسه»

كتاب الاعتمار 11. قتال النمر فامًّا النمور فقتالها اصعب من قتال الأ'سد لخفتَّتها وبُعد و ثبتها · وهي تدخل فسي الغارات والمجاحر كمسا تدخل الضاع، والأ'سد ما تكون الا فسي الغابات والآجام· وقد كسان ظهر عندنا نمر فسي قويسة يقال لهسا مُعَرَّزْف(٣٢) من اعمــال شزر • فركب اليه عمـّى عز ّ الديسن، رحمه الله، وارسل|لي ٌ فارساً وانا راكب في ثغل لي يقول «الحقني الى مُـعَـر زف» · فلحقته وجئنسا السي الموضع الذي [٣٤ ق] زعمسوا ان النمر فيه، فمسا را ًيناه · وكان هناك جُب' • فنزلت عن حصاني ومعي قنطار يَّـة وجلست على فسم الجُبِّ، وهـــو قصير نحو القامة وفـــي جانبه خرق كالمجحن • . فحو كت ُ القنطار يَّة في ذلك الخرق الذي في الجب ً فخرج النمر برائمه مسن ذلك الخرق ليا مخذ القنطاريَّة • فلمَّا علمنا انه فسي ذلك الموضـع نزل معي بعض اصحابنا، وصار بعضنا يحرَّك ذلك الموضع بالرمح، فاذا خرج طعنه الآخر • وكلّما اراد الصعود مسن الجبّ او ثقنــاء بالرماح، حتى قتلناه · وكان خلقة عظيمة · الا انه كان قد أكل من دواب ُ القرية حتى عجز عن نفسه • وهو دون سائر الحيوان يقفز الى فوق اربعين ذراعاً وقد كان في كنيسة حُناك(٣٣) طاقة في ارتفاع اربعين ذراعاً. فكان يا\*تيها نمر فسى الـهاجرة يثب اليها ينام فيها الـى آخر النهار ويثب منها ينزل ويمضي • ومقطع(٣٤) حُناك ذلك الوقت فارس افرنجي " يقال لـــه سير ادم(٣٥) منشياطينالافرنج· فاخبروه خبرالنمر فقال «اذا را تيتموه

مكافحقة الاسود وسائر الضواري 111 رأه النمر وثب من الطاقة عليه، وهــو على حصانه، فكسر ظهره وقتله ومضيء عكان فألاحو(٣٦) حُناك يسمُّونه النسر المحاهد ومن خواص ً النمرانه اذا جرح الانبان وبالت عليه فأرة ٌ مات ٌ ولا ترتد الفائرة عن جريح النمر(٣٧). حتى أنه يعمل له سرير يجلس في الماء و بر بط حوله السنانير خوفاً عليه من الفا ُر الفرق بين النمر والفهد والنمر لا بكساد يا ُلف بالناس ولا يستسا ُنس بهم • وقسد كنت مرتَّة مجتاز ًا بمدينة حيفا(٣٨) من الساحل، وهي للافرنج · فقال لي افرنجي منهم «تشتري مُسَيِّفهدًا جِيبَدَا؟» قلت «نعم»• فجاءني بنمر قد ربًّاه حتى صار في قدّ الكلب · قلت «لا، ما يصلح لبي · هذا نس ما هو فهد»(٣٩) · فعجبت من انسه وتصرفه مع الأفرنجي والفرق بين النمر والفهدان وجه النمر طويل مثل وجه الكلب وعيناء زرق(٤٠) والفهد وجهه مدوّر وعيناه سود(٤٠). وقدكان بعض الحلسين اخذ نمراً وجساء به فــي عدل الـــي صاحب القدموس وهـــو لبعض بنـــي محرز(٤١)، وهو يشرب • ففتحالعدل، فخرجالنمر علىمنفىالمجلس • فامًّا الامير فكان عند طاقة في البرج دخل منها وغلق عليه الباب • وجال النمر في الست قتل بعضهم وجرح بعضهم الى ان قتلوه

(٣٦) «فلاحثوا» في الأصل (٣٧) ليس لهذه الملاحظة من اساس علميّ (٣٨) «حسه»» في الأصل- وذلك بين سنة ١١٤٠ و١١٤٣ H. B. Tristram, The Fauna and Flora of Palestine  $\cup$  is (۳۹) الندن ١٨٨٨) ص٨، (٤٠) كذا في الأصل. عامية (٤١) «محرر» في الاصل· والتد.وس حصن للنُّصير ية الى الجنوب الغربي مسن شيزر

115 كتاب الاعتبار وسعت وما را بت [٣٥ و] ان فـي الساع البَـَـر (٤٢)٠ وما كنت اصدَّق ذلك. وحدَّثني السيخ الأمام حجَّة الدين ابو هاشم محمَّد بن محمـَّـد بن ظفر، رحمه الله، قال «سافرت من الـمغرب ومعي غلام شيخ كـان لوالدي قد سافر وجرتب الأمور • ففرغ الماء الذي معنا وعطشنا وليس معنا ثالث، أنما نحن أنا وهو على نجيبين • فقصدنا ماء في طريقنا فوجدنا عليه السِّبَر(٤٣) وهو نائم فاعتزلنا عنه · ونزل صاحبيءن جمله واعطاني زمامه واخذ سيفه وترسه وقربة معنا وقال لبي احتفظ برائس النجيب، ومشى الى الماء · فلمَّا رآه البَسَر قام ووثب مستقبله حتى تجاوزه · ثم صاح فثارت اليه مُنجريات ٌ لـــه عدواً لـحقوه(٤٤). وما عارضنا ولا آذانــا. فشربنا واسقينا ثم مضينا» هكذا حدَّنني ،رحمه الله، وكان من خيار المسلمين في دننه وعلمه

(٤٢) الفهد المخطط ملك الغا به الهندية. والكلمه ماحودة عن «بَسْرٌ » الفارسية وهي ظاهرة في اسم الملك الظاهر بيبرس · الببر ذكره القزوبني «عجائب المخلوقات» (غوتنغن ١٨٤٩) ٣٩١:١ ٣٩١٠ وتجد مورته فسي «الهسلال» عسدد تموز سنة ١٩٢٩  $\mathcal{N} \cdot \mathcal{A}$  من ع

> (٤٣) لا يعيش الببر في افريقبه كما ان الاسد لا بعيش في الهند (٤٤) «قيارت الله مجر باب له عدوا لعقوم» في الأصل

٧ ــ اختبار ات حربية

ضرب شزر بالمنحنيق ومن عجيب الآجال لمـَّانزل الروم الى شِزر سنَّة اثنتين وثلثين وخمس مائة(١) نصبوا عليها مجانيق(٢) هائلة جاءت معهم مسن بلادهم ترمي الثقل(٣)٠ وتبلغ حجر مما مــا لا تبلغه النشَّابة٠ وترمى الـحجر عشرين وخمسة وعشرين رطلأ• ولقد رموا مرتة دار صاحب لبي يقال له يوسف ابن ابي الغريب، رحمه الله، بقلب قوف(٤) ً فهدمت علوها وسفلها بحجر

واحد· وكان على برج في دار الامير(٥) قنطاريَّة فيها راية منصوبة، وطريق الناس في الحصن مــبن تحتها· فضرب(٦) القنطاريَّة حجر المنجنيق كسرها من نصفها· وانقلب كسر'ها الذي فيه السنان تنكئس ووقع الى الطريق، ورجل منَّ اصحابنا عابر، فوقع السنان من ذلك العلوّ وفيه نصف القنطاريَّة في ترقُّوَ ته(٧) خرج الى الارض وقنله وحدَّثني خُطلُخ مملوك لوالدي، رحمه الله، قال «كنَّا فـــى حصار الروم جلوسأ(٨) في دهليز الحصن(٩) بعددنا وسوفنا فاذا شيخ قد جاءنا  $(1)$  wif  $\mathbf{A}$ (٢) «مجا نيفا» في الأصل (٣) «السفل» في الأصل · «النقل» طبعة در نبورڠ ص٣٨ (٤) «بُفَّكِ مَوْنُ» في الاصل. «تُنقَّتُك فوق» طبعة در نبورڠ ص٨٣. «القُنُوفا» حجر يعمل منه الرشحي

اختبارات حربية  $\bigwedge$  o وحمـًاماتهاوقياسرهاواشراها(١٥) البرجاسيَّة(١٦) ووزنوا ليهمانها، وماعندهمشك في فتحهاوملكها • وكفرطاب اذ ذاك لصاحب انطاكية(١٧) • فجركه من عسكره مائة فارس انتخبهم وامرهم بالمقام بكفرطاب مقابلنا ومقابل حماة • فلمَّا سار الى دمشق اجتمع من بالسّام من المسلمين لقصد كفرطاب وانفذوا رجلاً من اصحابنا يقال له قُنيب بن مالك(١٨)، فجس لهم كفرطاب في الليل، فوصلهادارهاوعاد وقال «ابشروا بالغنيمةوالسلامة»· فسار المسلمون اليهم فالتقوا على مثكير(١٩). فنصر الله سبحانه الاسلام وقتلوا الأفرنج جميعهم· وكان قُنيب الذي جس لهم كفرطاب قد رائمى في خندقها دواب(٢٠) كثيرة. فلمـًا ظفروا بالافرنج وقتلوهم طمع في اخذ تلك الدواب التي فمي الحندق ورجا ان يفوز بالغنيمة وحده • فمضى يركض الى الخندق· فرمي عليه رجل من الأفرنج من الحصن حجر ًا فقتله. وكانت له عندنا والدة عجوز كبيرة تندب في ما تمنا ثم تندب ولدها. فكانت اذا ندبت على ابنها قُنيب تتدفَّق ثدياها باللبن حتى تغرق ثيابها· فاذا فرغت مــن ندبها [٣٦ و] علـيه وسكنت لـوعتُـها عادت ثدياها كالجلدتين ما فيهما(٢١) قطرة لبن • فسبحان من اشرب القلوب الحنثَّة عليي الأولاد ولمـًّا قيل لصاحب انطاكية وهو على دمشق «قد قتل المسلمون اصحابك» قال «ما هو صحيح · قد تركت' بكفرطاب مائة فارس تلتقي المسلمين كلشهم» .<br>• قض الله سحانه ان المسلمم; بدمشق تصروا على الأفرنج وقتلوا

اختبارات حربية 11Y من الغنيان(٢٧)٠ ولقيني في ذلك اليوم واحد منهم في يده سيخ وفي يدي سيف لي. فهجم عليّ بالسيخ فضربته في وسط ساعده، والسيخ في يده قبضته ونصله لاصق بساعده فقطعقد اربع اصابع من نصل السيخ وقطع الساعد من نصفه، فابانه · وبقى اثر فم السخ فى حدّ السف · فرآه صانع عندنا فقال «انا أخرج هذا الثلم منه»· قلت «دعه كمسا هو· فهو احسن ما قيه» وهو الى الأن اذا رأه الانسان علم انه اثر سكّـين [٣٦ ق] ولِهذا السف خبر انا ذاكره

واخرى تقطع نعلأ ومرفقأ كان للوالد، رحمه الله، ركابـيّ يقال له جامع · فاغار(٢٨) الفرنج علينا· فلبس الوالدكزاغنده وخرج من داره ليركب، فما وجد حصانه· فوقف ساعة ينتظره • فوصل جامع الركابي ّ بالحصان، وقد ا بطاء • فضربه الوالد بهذا السف وهو في غمده متقلَّد به • فقطع الجهاز والنعل الفضَّة وبسشتا(٢٩) كـــان على الركابي وصوفيَّة وعظم مرفقه · فرُميت يـــده · فكسان، رحمه الله، يقوم به وباولاده بعده لتلك الضربة· وكسان السيف يسمئي الجامعي باسم ذلك الركابي ضربنان تقتلان رجلس ومن ضربات السيوف المذكورة ان اربعة اخوة مسن انساب الأمير افتخار الدولة ابي الفتوح بسن عمرون صاحب حصن 'بسو قُسِس(٣٠)

(٣٠) «نوفسس» في الاصل. موقعه غربي شيزر. ياقوت ١٠٣:١

ثلاثه ایتام المی حصن ابو فسس لعیادته، قان اخته کانت عند عمسی عز الدين وله منها اولاد· فحدَّثنا حديثه وكيف كان امره· ثم قال «متن كتفي يحكنني، ومـــا اصل اليه» · ودعا غلاماً لـــه ليبصر ذلك المعوضع اي ً شيء قرصه فيه∙ فنظر فاذا هو جرح" وفيه را ًس دشنقد انكسر في ظهر ِه، وما معه منه علم ولا احس ً به • فلمنَّا قاح حكَّه وكان من قوّة هذا الرجل انه كان يمسك ر'سغ ً ر جل البغل ويضرب البغل فلا يقدر يخلّص رجله مسن يده وياً خذ المسمار السطاري" بين اصابعه وينفنده في دف ً خشب البلوط· وكان اكلـُـــه مثل قوّته لا بل أعظم بطولة النساء قد ذكرت شِئًّا من افعال الرجال وساذكر شِئًّا من افعال النساء، يعد بساط اقدتمه

بالدون يعقب روجر في انطاكية وذلك ان انطاكية كانت لشيطان من الأفرنج يقال له روجار • فمضى يحجج السي البيت المقدس، وصباحب البيبت المقدس بغدويسن (٣١) «عر بان» في الأصل (٣٢) كذا في الأصل

اذا شرب النبيذ يخمر(٣٨) عشرين يوماً. فشرب بعد كسر الافرنج وقتلهم(٣٩) ودخل فسي الخُمار فما افاق حتى وصل الملك بغدوين البرونس الى انطاكية بعسكره طُنْفُدَ کَسِن یقطع رائس رو برت فكان المصاف ّ النانسي بينهما علــي السواء: كسر بعض الفرنج بعض المسلميسن وكسر بعض المسلمين بعض الفرنسج، وقُستسل مــن هوءلاء وهاولاء جماعة. واسر المسلمون روبرت(٤٠) صباحب صهيون(٤١) وبلاطَـُنـُس/(٤٢) وتلك الناحية، وكان صديقاً لاتابك طغدكين صاحب Prince (۳۳) وهو بالدون الثاني (٣٤) «العارى اس»في الاصل هنا وفيما يلي (٣٥) «حمدى» في الاصل. والتاريخ يقابل ١٤ آب سنة ١١١٩ (٣٦) لم يُـقْـنَــَل روجار في معركة دانيث بل في البلاط كما تقدم اعلاه

- (٣٧) «العارى» في الاصل هنا وفيما يلي (٣٨) «يحم» او «يعمر» في الأصل (٣٩) يظهر ان الاشارة الى وقعة البلاط Robert  $(t \cdot)$ (٤١) حصن بين اللاذقية وحماة. ابــن الاثير في Recueil ١: ١٧١١ وياقوت
	- LEA Dussaud JETA:T
- Palatnus (٤٢) جنوبي صهمون. ابن الاثير في v٢٣:١/ ٢:٣١/ ويافوت  $V \setminus \cdot : \Lambda$

 $\mathbf{1}$ 

في خيمته يشرب • فلمنًا رآه مقبلاًقام شمَّر اذيال قبائه(٤٥) في البند واخذ سيفه وخرج اليه ضرب رقبته · فنفتذ اليه إيلغازي يعتب عليه وقسال «نيحن محتاجون الى دينار واحد للتركمان • وهذا كان قد قطع على نفسه عشرة آلاف دينار نفتذته اليك تفزعه لعلتَه بزيدنا في القطيعة، قتلته!» قال «انا ما أحسن افز ًع الا كذا» بالدون يسامح عم أسامة بقطيعة ثم ملك بغدوين البرونس انطاكية. وكان لابي وعمَّتي، رحمهما الله، عليه جميل كبير(٤٦) حيث كان\سره نور الدولة بَـلَـك (٤٧)، رحمه الله • وصار بعدقتل بَمَلَك(٤٨) الى حسام الدين تــمـُر ْتماش بن{ يلغازي، فَحْمَلُهُ الْيَنَا الْمَيْشِرْرْ لَيْتُوسَّطْ ابْيِهِوْعْمَتْيِرْحِمْهِمَا اللهُ، بِيعْه(٤٩). فَاحْسَنَا

 $\forall x \in \mathbb{R}$  (17)  $\forall x \in Recueil$  (17)

$$
\gamma_{\ell} \mathbf{y} : \mathbf{y} \quad \text{Recuel} \quad \text{(1)}
$$

اختمارات حربية  $151$ الـه. فلمـًّا ملك كانت لصاحب انطاكية علـنا قطيعة(٥٠) سامحنا بها. وصار امرنا في انطاكية نافذ ا ويتنازل عن انطاكية لابن مسمون فهو فيمسا هو فيه، وعنده رسول [٣٧ ق] من اصحابنـــا، اذ وصل(٥١) مركب الى السُّويديَّة فيه صبي عليه اخلاق· فحضر عنده وعرفه انه ابن مسمون • فسلَّم انطاكية اليه وخرج منها ضرب خيمه في ظاهرها • فحلف لنا رسولنا الذي كان عنده آنه (يعني الملك بغدوين) اشرى عليق خيله

تلك الليلة من السوق، واهراء انطاكية ملأى(٥٢) من الفلَّـة. ورجع بغدوين الى القدس ابن مبمون پهاجم شيزر وخرج على الناس من ذلك الشيطان ابن مسمون بليَّة عظيمة. فنزل علمينا يوماً من الايَّام بعسكره· فضرب خيامه، ونحن قد ركبنا مقابلهم، فما خرج الينامنهم احدونز لوا في خيامهم • ونحن ركاب على شرف نصرهم، وبيننا وبينهم الساصي. فنزل من بيننا ابن عمتي ليث الدولة يحيى بسن مالك(٥٣) بن حُميد، رحمه الله، يسير الىالعاصي. فظننـًاه يسقيفرسه. فعخاض الماءوعبر وسار نحو موكب للافرنج واقف بالقرب مسن خيامهم · فلمتًا دنا منهم نزل اليه فارس واحد. فحملكل واحد منهما على صاحبه، وراغ(٥٤) كلَّ واحد منهما عن طعنة الآخر · فتسرعتُ انا وامثالبي

- من الشباب ذلك الوقت اليهما. ونزل ذلك الموكب وركب ابن مسمون وعسكره وجاموا كالسيل، وصاحبنا قد طُعنت فرسُه • فالتقت اوائل خللنا (٥٠) قيمنها اربعة آلاف دىنار وضعها ىنكردىنة ١١١٠
	- $\Lambda \Lambda Y \overline{\Lambda}$ سنة ١١٢٦ (٥٢ - «ملا» في الأصل
	- (٥٣) «ملك» في الأصل
	- (٤٥) حكذا في الاصل ويجوز «وزاغ»

جسيعهم، وعاد، وهم معه∙ وكان الفارس ابسن ميمون صاحب انطاكية وهو صبي(٥٧) قد امتلأ قلبه من الرعب. ولو ترك اصحابه هزمونا البي ان يُتَدْخَلُونَا الْمَدِينَةَ قصنة بنريكة كلُّ ذلك وامة عجوز يقال لها بُريكة(٥٨) مملوكة لرجل كردي" من اصحابنا يقال له علميٌّ بن محبوب(٥٩) واقفة بين الحنيل علمي شط ٌّ النهر في يدها شربة تستقي بها وتسقي الناس • واكثر اصحابنا الذين كانوا على الشرف لمَّا را وا الأفرنج مقبلين في ذلك الحمع اندفعوا نحو المدينة وتلك(٦٠) [٣٨ و] الشيطانة واقفة لا يروعهــا ذلك الامر العظم وانا ذاكر شيئًا من امر هذه بُريكة، وان لم يكن موضعه، لكن الحديث شجون

(٥٥) «ميكايل» في الاصل (٥٦) «او بهته» في الأصل (٥٧) عمره ١٨ عشر عاماً (٥٨) « س مكه» في الأصل (٥٩) «محبوب» في الأصل (٦٠) مكررة في راس الصفحه التالبة

كتاب الاعتبار 181 لقي في ذلك اليوم مقدم القوم عَلْمُوان بن حرَّار(٦٧) ابن عمتي سان الدولة شيب(٦٨) بن حامد بن حميد، رحمه الله، في الحصن، وهوّ تسر بي وكملت تمي و'لدت' انا وهوفي يوم واحد يوم الاحد السابع والعشرين .من جمادى(٦٩) الآخرة سنة ثمان وثمانين واربع مائة(٧٠) الا انه ما باشرالحرب [حتى] ذلك اليوم، واناكنت قطبها · فاراد عَـُلْـوان اصطناعه . فقال له «ارجع ال<sub>ى</sub> بيتك· احمل منه ما تقدر عليه ورح(٧١) لا تُنقتَلَ، فالحصن قد ملكناه»· فرجع الى الدار وقال «من كان له شيء يعطيني  $\int_{\mathbb{R}} f(x, t) \, dx = \int_{\mathbb{R}} f(x, t) \, dx = \int_{\mathbb{R}} f(x, t) \, dx = \int_{\mathbb{R}} f(x, t) \, dx = \int_{\mathbb{R}} f(x, t) \, dx = \int_{\mathbb{R}} f(x, t) \, dx = \int_{\mathbb{R}} f(x, t) \, dx = \int_{\mathbb{R}} f(x, t) \, dx = \int_{\mathbb{R}} f(x, t) \, dx = \int_{\mathbb{R}} f(x, t) \, dx = \int_{\mathbb{R}} f(x, t) \, dx = \int_{\mathbb{R}} f(x, t) \, dx = \int_{\$ 

اختبارات حربية  $140$ عليه وحلست الى باب الروشن • ونصرنا الله سبحانه عليهم • وجئت البي داري اطلب شئساً مسن ملاحي مسا وجدن الا جهسازات السيوف وعسيب الكزاغندات· قلت «ياامّي، اين ملاحي؟» قالت «يابُنيّ اعظيت السلاح لمن يقاتل عنَّا · وما ظننتك مالمآ» · قلت «فا\*ختى اي ٌ شيء تعمل هاهنا؟» قالت «يابُنني"، اجلستُنها على الروشن وجلست بر"اً منها• اذا راً يت الباطنيَّة قد وصلوا الينا دفعتها رميتها السي الوادي فأراها قد ماتت ولا اراها مسع الفلاحين والحلاجين ماسورة» · فشكرتنها علمي ذلك وشكرتنها

الاخت وجزتها خيرًا· فهذه النخوة ائدً من نخوات الرجال عجوز تضرب بالسيف وتلنَّمت في ذلك اليوم عجوز من جواري(٧٢) جدَّي الأمير ابي الحسن على"، رحمه الله، يقال لها فُنون(٧٣). فاخذت سيفاً وخرجت الى القتال وما زالت كذلك حتى صعدنا وتكاثر نا عليهم وما ينكر للنساء الكرام الانفة والنخوة والاصابة في الرائمي جدتم أسامة تنصحه

ولقد خرجت يوماً من الايام مع الوالد، رحمه الله، الى الصيد· وكان مشغوفا بالصيد عنده مسن البزاة والشواهين والصقور والفهود والكلاب الزغاريَّة ما لا يكاد يحتمع عند غيره، ويركب في اربعين فارساً من اولاده ومماليكه كل" منهم خبير بالصيد عارف بالقنص • وله بشيزر منصيَّدان: یوماً یرکب الی غربی ً البلد الی ازوار وانهار فیتصنَّد الدر اج وطیر الماءوالارانب والغزلان ويقتل الحنازير، ويومأ(٢٤) يركب البي الجبل قبليّ البلد يتصيَّد الحجل والارانب. فنحن في الجبل بوماً وقد حانت صلاة العصر فنزل ونزلنا نصلتي فرادكى وإذا غلام قد جاء يركض قال

> (٧٢) «حوار» في الأصل (٧٣) قابل الذهبي ٣٩٧ (٧٤) «و بوم» في الأصل

كان لي فيه حيلة الا ان صعدت قوقه في سفح الجبل، ثم حدَّرت حصانبي عليه فطعنته نفَّذت الرمح فيه وتركته في جانبه · فتقلَّب الى اسفل الجبل والرمح فيه فمات الاسد، وانكسر الرمح، والوالد، رحمه الله واقف يرانا ومعه اولاد اخيه عز "الدين يبصرون ما يجري، وهم صيان وحملنا الاسد ودخلنا البلد العشاء، وإذا جدَّتي لابي، رحمهما الله، قد جاءتنى فسى الليل وبين يدبها شمعة ــ وهي عجوز كبيرة قد قاربت مـــن العمرمائة سنة • فما شككت انهاقد جاءت تهنئتني بالسلامة وتعر تفنىمسرتها بما فعلت· فلقيتها وقبَّـلت يدها فقالت لي بغيظ وغضب «يابنييٌّ، ايش (٧٦) يحملك على هذه المصائب التي تخاطر فيها بنفسك وحصانك وتكسر ملاحك ويزداد قلب عمَّك منك وحشة ونفورًا؟» قلت «ياستُسى، انمـــا اخاطر بنفسى فسي هذا ومثله لاتقر ٌب السي قلب عمـّـي» · قالت «لا، والله، ما يقرَّبك هذا منه وانه يزيدك منه بُعْندًّا ويزيده منك وحشة ونفورًا» •

- فعلمت انها، رحمها الله، نصحتني فسي قولهــا وصدقتني. ولعمري انشهن امتهات الرجال ولقد كانت هذه العجوز، رحمها الله، من صالحي المسلمين من الدين والدقة والصوم والصلاة على اجمل طريقة· ولقد حضرتها ليلة النصف (٥٧) «عرره» في الأصل
	- (٧٦) عامية. أي شيء

ا بن مبلاعب يقال لسه علي عبد أبسن أبي الريداء(٧٨) - ثان فسد رزقه الله تعالى من النظر ما رزق زرقاء اليمامة • فكان ينهض مع ابن مُلاعب يبصر القوافل علمى مسبرة بوم كامل ولقد حدَّثني رجل من رفاقه يقال له سالم الع حازي ً انتقل البي خدمة والدي بعد مــا قُـُتل خلَـف بـــن مُلاعب(٧٩) قال «نهضنا يوماً وارسلنا عليًّا(٨٠) عبدابن ابي الريداء بكرة [٣٩ ق] يديدب لنا∙ فجاءنا وقال **را بشروا بالغنيمة! هذه قافلة كثيرة مقبلة، · فنظرنا ما را ً ينا شئاً · فقلنا** ما نرى قافلة ولا غيرها، · قال «والله، انسي/أرىالقافلة وقد ّامها فَنَرسان معيَّنان(٨١) ينفضان معارفهما، • فاقمنا في[لكمبن الى العصر • فوصلتنا القافلة والفرسان المعيِّنان قدّامها فخزجنا اخذنا القافلة» وحدَّثني سالم العجائزي ً قال «نهضنا يومـــاً وصعد علـي ً عبد ابن ابـــي الريداء يديدب(٨٢) لنا• فنام وما درى الا وقد اخذه تركي ً مسن سربة
للسفر»· ففعلت· وستَّمها الى بعض خدَّامه وسيَّرها الى الأمير شهاب الدين.مالك بن الم بن.مالك(٩٢) صاحب قلعة جعبر(٩٣)، وكان صديقه، وكتب اليه يقول «غنمنا مــن الآفر نج غنيمة قــد نفتّذت ُ لك سهماً منهــا» · فوافقته واعجبتــه واتَّخذهــا لنفسه · فولدن لــه ولدًا سمَّــاه [٤٠ ق] بدران(٩٤)· فجعله ابوه ولتيّ عهده· وكبر ومات والده· وتولَّمى بدران البلد والرعيَّة وامتُه الآمرة الناهية· فواعدت قوماً وتدلَّت من القلعة بحبل ومضى بها اولئك الى سروج(٩٥)، وهي اذ ذاك للافرنج، فتزقرجت بافرنجي اسكاف وابنها صاحب قلعة جعبر(٩٦) افر نجي يتنصش بعد اسلامه وكان في اولئك(٩٧) الذين صاروا الى دار والدي امراً ة عجوز ومعها بنت لها امراً ة مابتة حسنة الحفلقة وابن مشتد" فاسلم الابن وحسن ابلامه فيما بُنَّرى من صلاته وصومه · وتعلَّم الترخيم مسن مرخَّسم كسان

$$
\frac{1}{\sqrt{1-\frac{1}{2}}\sqrt{1-\frac{1}{2}}}
$$

 $\frac{1}{2}$  ,  $\frac{5}{6}$ 

سبحان الخالق البارىء اذا خبر الانسان امور الأفرنج سـَّح الله نعالى وقد َّمه وراً ًى بها ثم(١) فيهم فضيلة الشجاعة والقنال لا غير، كما في البهائم فضيلة القوّة والحمل. وساذكر شيئًا من امورهم وعجائب عقولهم لاعقل لهم كان في عسكر الملك فلك بن فلك فارس محتشم افر نجي ً قد و صل من

٨ \_ طبائع الافرنج واخلاقهم

طبائع الافرنج واخلاقهم ۱۳۳ له ثابت(٤)· فما غاب عسرة ابتًام حتىعاد فقلنا(٥) له «ما اسر عِما داويت المرضى!» قال «احضروا عندي فارساً قد طلعت فسي رجله [٤١ و] دمَّلة وامراً ة قسد لحقهـا نشاف(٦)· فعملت للفــارس لـُبيخة ففتحت الدمَّلة وصلحت • وحميت المراءة ورطبت مزاجها • فجاءهم طبيب افرنجيفقال لهم (هذا مــا يعرف شي(٧) "يداوبهم، • وقال للفارس (ايُّـما احبُّ اليك تعيش برجل واحدة او تموت برجلين؟، قال اعيش برجل واحدة، • قال ‹احضروا لبي فارساً قويتاً وفاأساً قاطعاً، • فحضر الفارس والفاأس، وانسا حاضر، فحط ّ ساقه علسى قرمة خشب وقسال للفارس ﴿ أضرب رجله بالفائس ضربة واحدة اقطعها، • فضربه، وإنا اراء، ضربة واحدة مسا انقطعت • ضربه ضربة ثانية فسال مخ الساق، ومات من ساعته • وابصر المرأة فقال رهذه امرأة فسي رأسها شطان قسد عشقها• احلقوا شعرهسا، • فيحلقوه • وعسادت تائكل مسن مأكلهم(٨) الثوم والخردل • فزاد بهسا النشاف · فقال ‹الشيطان قد دخل فسي راً سها، · فاً خذ الموسى وشقّ رائسها صليباً وسلخ وسطه حتى ظهر عظم الرائس وحكـًه بالملح، فماتت في وقنها· فقلت لهم ربقي لكم الـيّ حاجة؟، قالـوا لا، • فجئت وقسـد تعلُّمت من طبَّـهم ما لـم اكن اعرفه» وقد شاهدت من طبَّـهم خلاف ذلك · كان للملك خازن من فرسانهم يقال له بر ناد(٩)، لعنه الله، من العن الأفرنج وارجسهم • فرمحه حصان ندراقد فسأسرع الديداء وفتيحت في أدرجة عشر (١٠) موضعاً والحراح

له اشانًا(١٢) غير مطحون تحرقه وتربُّيه(١٣) بالزيت والخلُّ الحاذق وتداويه به حتى يا كل الموضع · ثم خذ الرصاص المحرَّق وربَّه(١٤) بالسمن· أسم داو «(١٥) به فهو يبرئه»· فداواه بذلك فبراءً وختمت تلك الجراح· وعاد الى ما كال عليه من الصحَّة وقد داويت٬ بهذا الدواء من طلع فيه هذا الداء فنفعه وازال ما كان [٤١] ق] يشكوه افر نجي يعترض ا'سامة في صلاته فكلُّ من هو قريب العهد بالبلاد الأفر نجية اجفى اخلاقاً من الذين قد تبلئدوا وعاشروا المسلمين فمن جفاء اخلاقهم، قبَّحهم الله، انني كنت اذا زرت السِّت المقدَّس دخلت الى المسجد الاقصىوفي جانبه مسجد صغير قد جعله الافر نج كنيسة • فكنت إذا دخلت المسحد الأقصى وفيه الداو شَّة(١٦)، وهب إصدقائي،

$$
\sum_{i=1}^{n} \sum_{i=1}^{n} \sum_{j=1}^{n} \sum_{j=1}^{n}
$$

طبائع الافرنج واخلاقهم  $150$ يُخلون لي ذلك المسحد الصفير ا'صلّـي فيه • فدخلته بوماً فكبّـرت ووقفت في الصلاة· فهجم عليَّ واحد من الأفرنج مسكني وردَّ وجهي السي السرق وقال «كـــذا صلّ !(١٧)» فسبادر اليه قوم مـــن الداوبَّـة اخذوه اخرجوه عنتي. وعدت آنا الى الصلاة. فاغتفلهم وعاد هجم على ذلك بعينه(١٨) ورد ً وجهي|لـى|لشرقوقال «كدا صل ً !(١٩)» فعاد الداويَّـة دخلوا اليه واخرجوه، واعتذروا الى<sup>م</sup>، وقالوا «هذا غريب وصل من بلاد الأفرنج في هذه الأيَّام، وما راً ى مــن يصلّـي الى غير الشرق»· فقلت «حسبي من الصلاة!» فخرجت فكنت اعجب من ذلك السيطان وتغيير وجهه ورعدته وما لحقه من نظر الصلاة الى القبلة الله طفلاً ورائميت واحدًا منهم جاء الى الامير معين الدبن، رحمه الله، وهو في الصخرة(٢٠) فقال «تريد تبصر الله صغير؟(٢١)» قال «نعم»· فمشى بين ايدينا حتى ارانا(٢٢) ⁄صورة مريم والمسيح عليه السلام(٢٣) صفير فسي حجرها فقال «هذا الله صغير» ــ تعالى الله عما يقول الكافرون علوّ اكبير ا ليس للافرنج غيرة جنسية وليس عندهم شيء من النخوة والغيرة• يكون الرجل منهم يمسى هو وامرائنه يلقاه رجل آخر يائخذ المرائم ويعتزل بها وينحدث معهاء والزوج واقف ناحية ينتظر فراغها من الحديث • فاذا طوَّلت عليه خلاها

قال «وجدت فراشاً مفروشاً نمت فيه». قال «والمراثَّة نائمة معك؟» قسال «الفراش لها· كنت اقسدر امنعها مــن فراشهـــا؟» [٢٤ و] قـــال «وحق ديني، ان عدتَ فعلت كذا تخاصمت انسا وانت». فكان هذا نكيره ومبلغ غير ته ومن ذلك انه كان عندنا رجل حمَّامي ّ يقال له سالم من اهل المعر ّة(٢٥) في حمَّام لوالدي، رحمه الله · قال «فتحت' حمَّاماً في المعر ّة اتعيَّش فيها· فدخل اليها فارس(٢٦) منهم، وهم ينكرون على من يشد" في وسطه المئزر فسي الحمتًام، فمدّ يده فجذب منزري مسن وسطى رماه • فرآني، وانا قريب عهد بحلق عانتي، فقال سالم، • فتقر ّبت' منه • فمد يده علمى عانتي وقال سالم، جيّد! وحق ديني اعملْ لـــي كذا، • واسْلقى علمى ظهره وله مثل لحيته في ذلك الموضع · فحلقته فمر " يده عليه فاستوطا ًه فقال سالم، يحق دينك اعمل للدامــا، (والداما بلسانهم الست") بعنه

(٢٤) «واجر به عن بدا به» في الأصل. «واجر به عـــن بدا ية» طبعة در نبور ثم ص ١٠٠ اما لا بد برغ ص٨٣ فيقول ا نه فضي ساعتين في درس فراءتها فلم يهتد البها (٢٥) معر قم النعمان (٢٦) «فارسا» في الأصل

طبائع الافرنج واخلاقهم  $159$ منهم واحد فتخرَّب فلاحته· فساهدتُ هذا الحدَّاد، وهو شابٌّ قوى ً الا انه قد انقطع، يمشي ويجلس يطلب ما يشربه، وذلك الآخر الذي طلب البراز شيخ الا انه قويّ النفس يزجر وهو غير محتفل بالمبارزة· فجاء السكند(٣٩)، وهو شحنة البلد، فاعطى كلَّ واحد منهما العصا والترس، وجعل الناس حولهم حلقة والتقيا(٤٠) فكان(لشيخ يلز ذلك الحد اد، وهويتأخر حتى يُلجئه(لبي الحلقة، ثم يعود الى الوسط · وقد تضاربا حتى بقيا كعمود الدم · فطال

- viscount  $(\forall \uparrow)$
- (٤٠) «والبعوا» في الأصل
- ( t ) «وملوها» في الاصل

Theodoros Sophianos . المحمى الأصل  $\mathbf{r}$  des Sophianos .  $\mathbf{r}$ 

 $-$ 

Hurso  $(t \tau)$ bourgeoisie  $(t t)$ 

طبائع الافرنج واخلاقهم  $\mathcal{M}$ .مسا لك ولهذا المسلم؟، قسالت مصذا قتل [٤٣ ق] اخي عرس(٤٣). وكان هذا عرس فارساً بافامية قتله بعض جند حماة · فصاح عليها وقال <sub>(ه</sub>مذا رجل برجاسي(٤٤) (اي تاجر) لايقاتل ولايحضر القتال، • وصاح على اولئك المجتمعين، فتفر قوا واخذ ببدي ومضى. فكان تأثير تلك الموءاكلة خلاصي من القتل»

 $\bullet$  .  $\mathbf{v}$ 

 $\Delta$ 

 $\epsilon$ 

## <u>т</u> <u>т</u>  $\mathbf{H}$

البلك تصيدهم الخجل بالبزاء بملحول الوالسد ونحن معه والبازيسارينة على الحبل وبعض الغلمان والبازياريَّة اسفل من الحبل للتخليص من البزاة والوقوف على النبج · فقامت لنا ضبعة فدخلت مغارة، وفي تلك المغارة مجحر دخلت فيه. فصحت بغلام لي ركابي اسمه يوسف خلع (١٠) «فارساً لاساً» في الاصل (١١) «فتمت"» في الاصل (١٢) «سالار» بالفارسية ومعناها الفائد

 $\bullet$ 

فرائت وكان، رحمه الله، مـــن اجلد الرجال واقواهم· فكان يركب فـــى سرجه(١٥) بركاب واحد، وفي الجانب الآخر سر تكون فيه ركبته، وبحضر القتال وبطاعسن الفرنج وهو علـــى تلك الحال • وكنت اراء، رحمه الله، [٤٥ ] و] لا يستطيع رجُل بشابكه ولا بقابضه • وكسان خفيف الروح مع قوّته وشجاعته فاصبح يوماً من الايَّام، وهوو بنوكنانة يسكنونحصننا حصن الجسر (١٦)، ارسل ال<sub>ع</sub>ى رجال من وجوه بن<sub>ى</sub> كنانة ففال «اليوم يوم مُطير · وعندي فضلة نبيذ وما كول تنفضَّلور(١٧) عليّ بالحضور لنشرب»· فاجتمعوا عنده· فحجلس في باب البيت وقال «هل فيكم من يقدر يخرج من الباب ان لم اشا<sup>مهم</sup>، بشیر الی قوّته · قالوا «لا، والله» · قال «هذا یوم مُطیر، وما اصبح في داري دقيق ولا خيز ولا نسذ∙ وما فيكم الا من في داره ما

ر پ A.  $\mathbf{v}$ ╼

لعمتي «يامولاي، ما نقطع روءوسهم ونُنفذها الى شزر؟» قال «افعلْ». فقطعنا منهم نحو ًا(٢٦) من العشرين رائماً. فكان الدم يسيل منهم كانهم قد قُتْلُوا تلك الساعة، ولهم يوم وليلة· واظنَّ الماء حفظ فيهم دمهم وغنم الناس منهم سلاحاً كثيرًا من الزرديَّات والسِّوف والقنطاريَّات والحُنُوَنَ والكلسات الزرد. وراً يت رجلاً مــن فلاحي الحسر [٤٦ و] قد حضر عند عمتي ويده تحت ثيابه· فقال له عمتي يمزح معه «اي ً شيء اعزلت ً لبي من الغنيمة؟» قال «اعزلت ُ لك حصاناً بعد ّته وزرديَّته وترماً وسيفــأ»· ومضى احضر الجميــع· فاخذ عمـّي العدّة واعطــاه الحصــال وقال «اي" شيء بيدك؟» قال «يامولاي، تقابضت انا والآفر نجي″ وما معيي عدَّة ولا سيف فرميته ولكمت وجهه وعليه اللئــام الزرد حتى اسكرته، واخذت سفه قنلته به • وتهر ًا ً الحلد الذي على عقد اصابعي • وورمت ً يدي فما تنفعني»· واظهر لنا يده وهي كما قال قيد انكشفت عظام اصابعه

كتناس الاعسبار  $\ddot{\ddot{\mathbf{z}}}$  :  $\ddot{\mathbf{0}}$  . لقبه بوما اسُسِت رقول!» فخر جا من الفد نسر على النهر، قرائنا في حات الماء سواداً فقلنا لبعص العلمان «اسبح الصرما هذا السواد» · فمصى اليه قادا ذلك السواد رقول عليها نومي ارزق وقد رمت نفسها من عليي درس الأفريجي الدي اخذها فغرقت، وعلق ثوبها في شجرة صفصاف ً فسكنت لوعسة ابيها اسي الجس (٢٩) فكسانت الصيحة التي وقعت فسي الأفرنج وهزيمتهم وهلاكهم من لطف الله عز ً وجل ً لا بقوّة ولا بعسكر . فتمارك الله القادر علمى ما يشاء

الخدعة في الحرب وقد يكون الترهيب في بعض الاوقات نافعاً في الحرب من ذلك ان اتابك(٣٠) وصل الشائم وانا معه في سنة تسع وعشرين وخمس مائــة(٣١) وسار قاصدًا دمشق. فلمنًا نزلنــا القُـطـيّــفة(٣٢) قال لي ملاح الدين(٣٣)، رحمه الله «اركب و تقد"منا البي الفُستُنقَة(٣٤) · اقم على الطريق لا يهرب احد من العسكر الى دمشق»· فتقد ّمت وقفت ساعة وإذا صلاح الدين٥د اترىفيَّقلَّة من١صحابه • فرائينا فيءذراء(٣٥) دخاناً. فارسل خيلاً تُنصِّس ما هو الدخان. فاذا هم قوم من عسكر دمشق يحرقون التبن الذي في عذراء، فانهزموا• فتبعهم صلاح الدين ونحن معه لعلَّ في ثلثين اربعين فارساً فوصلنا القُصْبر(٣٦) وإذا عسكر دمشق جميعه فسي القُصير قاطع الجسر، ونحن عند الحان • فوقفنا مسترين بالخان

(٢٩) «الحسش» في الأصل (۳۰ رنگی)  $(11)$  or  $(11)$ (٣٢) وتعرف اليسوم باسم «القُنْطَسِيْفَة». ذكرهـــا الممفدسي «احسن التقاسيم» (ليدن ١٨٧٧) من ١٩٠ (٣٣) محمد بن أيوب الغسسياني  $\forall A \cdot A$ خان بين عدراء والقطيفة Dussaud مي (٣٥) قرية لم تزل قائمة لليوم (٣٦) بين عذراء ودمشق

فلمـًّا وصلَـٰنا اوائل.العسكر قلت لصلاح الدين «عــن امرك آخذ هاؤلاء الذين قد وصلوا او اعبر ال<sub>ى</sub> خيل دمشق الواقفة مقابلنا اقلعهم». قال «لا، كذا وكذا ممن ينصح(٣٩) في خدمة هذا! ما تسمع اي<sup>.</sup> شيء قد عمل بي؟» ولولا لطف الله تعالى ثم ذلك الترهيب والتخييل كانوا قلعونا وجرى لـي مثل ذلك وقد سرت مع عمـّي، رحمه الله، من شنِرر يريد كفرطاب ومعنا خلق من الفلاحين والصعاليك لنهب ما على كفرطاب من غلَّة وقطن∙ فانتشر الناس في النهب وخيل كفرطاب قد ركبت ووقفت عند البلد، و نحن بينهم و بين الناس المنتشرين في الزرع والقطن. واذا فارس من اصحابنا يركض من الطلائع قال «جاءت خيل افامية!» فقال عمَّـن «تقف انيت مقابل خيل كفرطاب، واسير انا بالعسكر القي خيل افامية»· فوقفت في عشرة فوارس في شحر الزيتون متوارين(٤٠)، ويعخرج

- (٣٧) «حسس سـنة في الأصل (٣٨) كذا في الأصل
	- (٣٩) « سعيح» في الأصل
- ( t · ) «متوارس» في الأصل
- (٤١) « تحتلوا للفر نج و سودوا» في الأصل

المستحد يسترجع لمحامد مسروقة وجرى لي مثل ذلك بدمشق(٤٣). كنت يومــأ مع الأمير معين الدين، رحمه الله، فاتاه فارس فقال قد اخذ الـ واميَّة قافلة في العقبة حاملة خام فقال لسي «نركب اليهـــم». قلت «الامــر لك. أمـُر الشاوشيَّةَ تستركب العسكر معك»· قال ااي ً شيء حاجتنا الى العسكر؟» قلت «وما يضر نا من ركوبهم؟» قال «ما نحتاجهم». وكان، رحمه الله، من اشجع الفرسان، ولكن قوة النفس في بعض المواضع تفريط ومضرتة فَرَكَبْنَا فَبِي نَحْوَ مَنْ عَشَرَيْنَ فَارْسًا [٤٧ ۚ و] فَلَمَّنَّا انْ ضَحَوْنَا نَفَتَّذْ فَارْسِين كذا وفارسين كــذا وفارسين كــذا وفارساً(٤٤) كــذايكشفون الطرقات. وسر نسا نحن فسي قَلَّـة فحانت ملاة العصر · فقسال لغلام لسي «ياسُونُـج، اشرف مغر "بأ(٤٥) الىما نصلـّي»· فما سلَّمنا الا والغلام يركض · قال «هذه الرجَّالة، وعلمى روءوسهم شقاق الـخام، فــي الـوادي!» فقال معين  $\mathcal{L} = \mathcal{L} = \mathcal$ 

التكثر الميلة فتستجيب بساميني وتحملت على الله ين فسي الشفح المحلقة فللعسا طلع الحصان في ذلك الوعر الا باخر روحه · فلمنا صرتُ اليهم وحصاني قد وقف ما بقي يندفع استوفـــى واحد منهم نشَّابته في فُنُوقه(٤٨) ليضربني. فصحت عليه وتهدّدتُه، فمسك يده عنتي. وعدت انزلت الحصان وما اصد" ق اخلص منهم وطلع الأمير معين الدين الى اعلى الحبل يظن ان هناك من الفلاحين مـــن يستنفرهم· وصاح الــــيّ من اعلى الحبل «لا تفارقهم حتى اعـــود» وتوارى عنام فرجعت الىالذين فيالوادي وقد علمت انهم منالحراميَّة فحملت عليهم وحدي لضيق المكان فانهزموا، ورموا ما كان معهم مــن الخام∙ وخلَّصت منهم بهيمتين كانتا معهم عليهما خام ايضاً∙ وطلعوا البي مغارة في سفح الجبل ونحن نراهم وما لنا اليهم سيل وعاد الامير معين الدين، رحمه الله، آخر النهار وما وجد من يستنفره• ول كان وتدا العربيكي كنَّا ض بنا دفا مد واستخلصنا كليٌّ ما معهد

تحتنا، والجبل الذي نحن عليه محيط بذلك الوادي • فقال له بعض اصحابه «تنزل اليهم»· قلت «لا تفعلْ· ندور على الجبل ونصير فوق روموسهم نحول(٥٢) بينهم وبسبن طريقهم السي المغرب، ونائمخذهسم». وكانوا مــن بلاد الافرنج · فقال آخر «الـى ما ندور علـى الـجبل [نكون] قد وصلنا اليهم واخذناهم»· فنزلنا· فلمنًا رأنا(٥٣) الحرامية صمدوا في الجبل· فقال لـي «اصعدْ اليهم»· فحرصت على الطلوع، فما قدرتْ وكانءلمىالجبلمنًا خيَّالة ستة سعة فترجلوا اليهم، وجاءوا يقودون خيلهم معهم، واولئك في جماعة • فحملوا علىاصحابنا فقتلوا منهم فارسين واخذوا حصانيهما وحصاناً آخر • وسلم صاحبه • ونزلوا مـــن جانب الحبل الآخر بالغنيمة· وعدنا نحن وقد قُتل منَّا فارسان وا'خذ منَّا ثلثة حصن والقافلة • فهذا تغرير لقلئة المعخبرة بالحرب

حصار حصن الصنور

ارسلاں(٥٥) بن داود بن سُقماں بن ا'ر'تق رحمه الله • وکان مشحوناً بالرجال الجرخيَّة(٥٦). وذلك بعد كسرته على أمــد(٥٧). فاوَّل مــا ضُس بت الخيام نفتَذ رجلاً مـــن اصحابــه صاح تحت الحصن «ياجماعــة الـحرحيَّـة، يقول لكم اتابك رونعمة السلطان(٥٨) لئن قُسْـل من اصحابي رجل واحد بنشًابكم لاقطعن ّ ايديكم!» ونصب على الحصن المجانيق· فهدمت جانساً منه وما بلغ الهدم منه بحيث نُسطلع اليه الرجال· فجـاء رجل من جندار يَّة اتابك من اهل حلب يقال له ابن العُمْرَ بق طلع في للك الثغرة وضاربهم إله؛ و | بسيفه فجرحوه عسدّة جراح ورموه مسن البرج الى الخندق· وتكاثر الناس عليهم في تلك الثغرة فملكوا الحصن· وطلع نقراب اتابك اليه فاخذ مفاتيحه نفتذهما السي حسام الدين تمرتاش بسن إيلغازي(٥٩) بن أرتنق واعطاه الحصن

حصار البارعة

وراً يت مثل ذلك وقد نزل اتابك على حصن البارعة(٦١) وحوله صفا صخر لا تنضرب عليه الخيام· فنزل اتابك في الوطا ووكَّل بسه الامراء بالنوية· فركب اليه اتابك يوماً والنوبــة للامير ابى بكر الدُّ بيسى(٦٢) وما معه اهبة القتـــال· فوقف اتابــك وقال لابـــى بكر «تقدَّمْ قاتلــْهم»· فزحف باصحابه وهم اعراء و خرج اليهم الرجال من الحصن قتقدمٌ الله رجل من اصحابه يقال له مزيد(٦٣)، لم يكن قبل ذلك مسن المشهورين بالقتال والسجاعة، فقاتل قتالا عظيماً وضرب فيهم بسيفه وفرتق جمعهم. وجُرحٍ عدة جراحٍ · فرا ً يته قد حملوه الى العسكر وهو في آخر رمقه • ثم عوفسى. وقدَّمه ابسو بكر الدُّبيسيّ وخلعٍ عليه وجعله مسن جملة جنداريئته

الغسانىي يقطع من شاء نصفين كان اتابك يقول ل<sub>ى</sub> «نلائة غلمان: احدهم يخاف الله تعالى وما يخافنى (٦٠) «بهاما بهم» في الأصل (٣١) أو بارين للنمال الغر سي من حمص (٦٢) قابل «د'بیس» اعلاه ص۲، ۱۱ س۱۹ (٦٣) «مر مه» في الأصل

اختبارات وملاحظات (سخني زين الدين علمي كوجك(٦٤)، رحمه الله)، والآخر يخافنني وما يخاف الله تعالى (يعني نصير الدين سُنَسْــقر(٦٥)، رحمه الله)، والأَسْــخر ما يخاف الله ولا يخافني (يعني ملاح الديسن محمَّد بسن ايْتُوب الغَــِـسياني، رحمه  $\langle (\mathring{\mu}) \rangle$ وشهدت منه ، تحاوز الله عنه، ما يحقّـق قول اتابك · وذلك انَّا زحفنا يوماً الى حمص وقد اصاب الأرض في الليل مطر عظيم حتى ما بقيت الخيل تتصرّف من ثقل(٦٦) الارض بالوحل، والرجَّالـــة يتناوشون· وصلاح الدين واقف وانا معه، ونحن نرى الرجَّالة بين ايدينا· فعدا واحد من الرجَّالة الـــي رجَّالة حمص اختلط بهم، وصلاح الدين يراه · فقال لواحد من اصحابه «هات ذاك الرجل الذي كان البي جانبه»· فمضى احضره· فقال له «مَــزهذا الذي كان\نهزم من جانبك ودخلالي حمص؟» قسال «والله، يامولاي، مسا اعرفه»• قال «وسُطوء(٦٧)»• قلت «يامولاي [٤٨ ق] تعتقله وتكثف عن ذلك الرجل • فان كان يعرفه او متَّه بنسب ضربت رقبته · والا ترى فيه را يك» · فكا نه جنح الى قولى · فقال غلام له من خلفه «يهرب واحد يؤخّذ الذي كانال<sub>ى</sub> جانبه تـُــضرَب رقبته او يوسَّط»• فاحنقه كلامــه وقال «وسَّــطوه»• فرفسوه كحارى العــادة ووسَّطوه، وما له ذنب الا اللحاج وقلَّة مراقبة الله تعالى وحضرتمُهمر ٌةاخرى بعد ماوصلنامنِ مصاف ؑ بغداد(٦٨)، ۖ واتا بك يجتهد يُظهر تجلدًا وقوّة وقدامر صلاح الدين بالمسير الى الأمير قَفْحاق(٦٩)

(٢٤) وزير قطب الدين مكودود بن زنكي في الموصل (٥٦) وزیر زنکی (٦٦) « سل» في الأصل (٦٧) اي اقطعوه شطرين من الوسط (٦٨) سنة ٢٧م (١٣٢- ٣٣) على ما يظهر من الذهبي «تاريخ الاسلام» ١٠٢ (ملحق در نبور څ) (٦٩) أو قــفـْجاقأو قـــبجاق، امير تركماني. وهو بموجب ابرالفداء «تاريخ» (الاستانة ١٢٨٦) ١٦:٣، ابسن آلب ارسلان شاه · و بموجب ابسن الاثير «الكامسل» (طبعة طرنبرغ) ١١:٠٥ ابن ارسلان تاش

الذين فيه من الفلًاحين • فزحفنا اليه وطلعنا البي تلَّـه • و نقب الحراسا نيَّـة برجاً فوقع وعليه اثنان· امَّا الواحد فمات وامًّا الاخر فاحذه اصحابنا وجاموا بــه الـي(٧١) صلاح الـدين· قال «وســَــطوه»· قلت «يامولاي، هذا شهر رمضان· وهذا رجل مسلم لا نتقلَّد ا نمه» · قال «وسَّــطوه حتى يسلّموا الحصن»· قلت «يامـولاي، الحصن الساعـة تملكه»· قــال «وسُـــطوه»· ولـجّ فيه فوسَّطوه· واخذنا الحصن في ساعتنا تلك· فجاء الى الباب يريد النزول من الحصن. فكان معه جماعة وغلبه فوكَّل به قوماً من اصحابه ومضى نزل في خيمنه لحظة بقدر ما تفرَّق العسكر الذي كان معه · ثم ركب وقال لبي «اركب» · فركبنا وطلعنا البي الحصن • فجلس واحضر ناطور الحصن يعرفه بما فيه، واحضر بين يديه نساء و صساناً(۷۲) نصاری ویهود

فحضرت عجسوز كرديَّة· فقالت لذلـك الناطور «رائميت ابنسى فلانًا؟(٧٣)». قال «فُستسل • ضم بته نسُنًابة» • قالت «فابني فلان؟» قال «وسَّطه الأمير» • فصاحت وكشفت رأسهـــا وشعرهـــا كالقطنة المندوفـــة •

> (٧٠) « بكتيبية» في الأصل  $\lambda$  (٧١) مکر گر ق (٧٢) «وصِمان» في الأصل (٧٣) «فلان» في الأصل

الأسمانيلية الهاجم سرار اجتاز في ذلك اليوم(٧٩) ابن عمّ لبي يقال له ابو عبد الله بن هاشم، (٧٤) «عصانس» في الاصل. لغة في «عصاوين» (٧٥) الىرجم» في[لاصل. "تعريب قابرجم» الفارسية ومعناها هعر ذنب عجل|لبحر (٧٦) مغيث الدين محمود (٧٧) بجوار ار بل. یاقوت ٢٥٧:٤ (٧٨) هملا» في الأصل  $\mathbf{1}\mathbf{1}\mathbf{Y}$ o سنة ١١٣٥)

(٨٠) «يار سن حواد» في الأصل (٨١) « نامواحر» في الاصل وعلى الهامش « يامواجع» (٨٢) عامية (١٣) «الر سن» في الأصل ۱۱۳۹ م آب ۱۱۳۹ - ۲۱ آب ۱۱۱۰  $\mathfrak{c}$  . (۱۱) (٨٥) ومما يجدر ملاحظته ان أسامة هنا يفيَّر اسلوبه القصصي البسيط ويعمد الى الفصيح المسجع

اختباران وملاحظات  $171$ بعضي في بعض • حتى انكرت نفسي، وتحسَّرت على امسي• وقلت فــي وصف حالبي: لمثَّسا بلغته' مسن الحياة السي مَدَّى قسد كنت أمسواه تمنشيت السردا ألقس بها صرف الزمان اذا اعتَدَا لـــم يَسبق طـــول العمر منسّى مُنتَّة [٤٩] في أضَغْفَت قُنُواي ً وخانني الشَّبقَتان من بَقْسَري وسَعْسٍ حين شارفت المعدا جَبَبَلاً وأمشــي إِنَّ مَـشَيتٍ مُـقيَّدٌ ا فَبَاذا نَهْضَتْ حَسَسَتْ أَنْشَى حَامِيلٌ فسى الحرب تتحمل أسمرأ ومنهنشدا وأدب في كفتي العتصا وعتمهلة تنها قلسقاً كأنشى افتترهت الجلمة أ وأبيت فسوليسين العسهاد مسهدأ والمعرِ مُ يُنكَسَنُ(٨٦) في العياة وبينما - بلغ الكمال وتسمّ عاد كمـــا بتداً وأنا القائل بمصر اذُمُّ من العيش الراحة والدعة وماكان اعجل تُقَضِّيه واسرعه: بعسد المسّشيب سسوى عاداتسى الأثول † نظثر الى مهرف دهري كيف عوّدنسي<br>وفسي تغايثر مهرف الدهسر مُعتَبَترٌ وأي فمسال علسى الايثام لسم تتعشل أذكيتها باقتداح البسيض فسى القثلل قسلبهكنت مستعس حرب كلمنا خمسدن هَمَمْسٌ مُنَازَكَ لَهُ ٱلأقسران ِ أحسبُهُم ۚ فَرَائِسِي(٨٧) فَهُمْ مَنْتَمٍ عَلَــَى وَجَــَــَلَ أمضَّى على الهِمَول من ليل وأُهجَمَ من حَسَيل وَأقــدمَ فــَي الهيجاء مـِـن أجَلَ فصسرت كالغادة المسكسال متضجعها على العتمايتا وراء الستجف والكسلل قد كدنُّ أعفن مسن طَّنُول الَّتَّنُواء - كما - يصدَّىء الهسند طول' اللَّبْتَ في الغَّكْلَ أرُوحٌ بعد دُروعِ الحَدِبَ فــي حُمْلَ<sub>دِ م</sub> مـن الدَّبِــِقِــي فبـنُؤماً لــي وَللحُمْدَلِ<sub>ـ</sub> وما الرَّفاهــةُ مَـِــن راســي ولاّ أرّ بـــي ولا التنعُّـــمُ مَـــن شــأنـــي ولا شُغُـلـِــيَ ولست أرضى بلوغ المجد في رقه ولا العُلتى دون حَطْم البسيض والأسل(٨٨) وكنت اظن ً ان الزمان لا يبلى جديدُه، ولا يهي شديدُه، وا\*مي اذا

صاح انسان مـــن جانب الـحصن «الرجال!» وعندي [٥٠ و] جماعة مــن اصحابي معهم سلاحهم· فبادرنا الى الذي صاح· فقلنا «ما لك؟» فقال «حس" الرجال هاهنا»· فجئنا الى اصطبل خال مظلم · فدخلناه فوجدنا فيه رجلين معهما ملاحهما، فقتلناهما· ووجدنا رجلاً من اصحابنا مقتولاً، وهو على شيء فرفعناه وجدنا تحته رجلاً من الباطنيَّة قد تسجَّى ورفع المقتول على صدره • فحملنا صاحبنا وقتلنا الذي كان تحته ووضعنا صاحبنا في الحجامع بالقرب من ذلك المكان وفيه جراح عظيمة، ولا نشكّ انه میت لا یتحرک ولا یتنفس • وانا والله کنت احرک را سه علمی بلاط الحامع برجلي، ولا نشك انه ميت(٩١). وكان المسكين اجتاز بذلك الاصطبل فسمنع حسأ • فادخل رائمه ليحقنق السماع، فجذبه واحد منهم وضربوه بالسكاكين حتى ظُخُوا انه قدمات • فقضى الله سحانه ان خُسِّطت تلك الجراح في رقبته وفي جسمه وعوفي وعاد من|لصحة الى ما كان عليه . فتبارك الله مقد ً ر الاقدار وموقت الاً جال والاعمار وشاهدت ما يقارب ذلك وهسو ان الأفرنج، لعنهم الله، اغاروا(٩٢) علينا ثلث الليل الآخر · فركبنا نريد نتبعهم · فمنعنسا عمتي عز" الدين، (٩٠) قابل عنوان الكتاب «كتاب الاعتبار» (٩١) هذه العبارة تكرَّرت بعروفها فسي سطر سابق امسا للتاكيد او بسهو مسن (١٢) «غاروا» في الاصل في العند

وبين النصفين من وجهه فتح قريب من شر وهو يمشي بين رجلين• فدخل البلد وخاط الجراثحي وجهه وداواه وفالتحم ذلك الجرح، وعوفي وعاد الى ماكان عليه الى ان مات على فرائعه كان يبيع الدواب ً ويسمَّى ابن غازي المشطوب. وانما سُمتى المشطوب بتلك الضربة " فلا يظنّ ظان" ان الموتْ يقدّمه ركوب الخطر، ولا يومخّره شدَّة المحذر، ففي بقائي اوضح معتَـبر • فكم لقيت مــن الأهوال، وتقحَّـمت المخاوف والاخطبارء ولاقيت الفرسيان، وقتلبت الاسود، وضُسربت بالسيوف، وطُعنت بالرماح، وجُرحت بالسهام [٥٠ ق] والجروخ ــ وانا من الاجل في حصن حصين ــ الى ان بلغت' تمام التسعين، فرا\*يت الصحَّة والبقاء، كما قال صلَّى الله عليه وسكَّم «كفى بالصحة داءً»· فاُعقبت النجاة ُ من تلك الاهوال، ما هو اصعب من القتل والقتال· وكان الهلاك في كنه الجيش، اسهل من تكالبف العيش · استرجعت منتـَّى الايَّام ُ بطول

الحياة، سائر ً محبوب اللذَّان · وشاب كدر ُ النَّكد، صفو العيش الرَّغد · فانا كما قلت:

مسع الثمانين عسات الدهر' فسي جلكوب وساءنسي ضعف' رجلسي واضطراب' يدي اذا كتبت' فخَطّتى جِدٌّ(٩٣) مُنْفعالٰر بِ كَحَطَّ مُنْ تَعْسَى الْكَفِّيْنِ مُنْرَتَعَسَدِ فاعجب لضعف يدي عـــن حملها قَــَـــــا ً مـــن بعد حَطم القَـنـــا فــى لَـبَـّة الأَسدُ وان مشبت ُ وفـــي كفـّـي العــَصـَـا تـُفـُـلَـت - رجلي كأنـّـي أخوض الوحلَ في الجـُلدِ ً

(٩٣) «حد» في الاصل. «خط» في ابن شامة ١١٤:١

مديح ملاح الدين اعجزني وهن السين، عن خدمة السلاطين. فهجرت مغشى ابوابهم، وقطعت اسابي مسن اسابهم، واستقلت ٌ مسن خدمتهم؛ ورددت عليهم ما حوَّلوني من نعمهم، لعلميان ضعف الـهرم، لا يَتَّقوى على تكاليف الخدم، وان سوق الشيخ الكبير، لا ينفق على الامير · ولزمت داري، وجعلت الخمول شعاري • ورضيت نفسي بالانفراد في الغربة، ومفارقة الاوطان والتربة، الى ان تسكن نفارتها عن مرارتها(٩٦)· وصبرت ُصبر الاسير على قسدٌ م، والظمآن ذي الغلَّـة عن ورده · [فنادانبي البه(٩٧)] مكاتبة مولانسا الملك الناصر صلاح الدنيبا والدين، سلطيان [٥١ و] الاستلام والمسلمين، جامع كلمة الايمان، قامع عَبَدة الصلبان، رافع علم العدل والاحسان، محيى دولة امير المومنين ابو المظفئر يوسف بن ايئوب· جمئل الله الاسلام والمسلمين بطول بقائه، وايتدهم بماضي سيوفه وارائه،

واصفى عليهم وارف ظلمة، كما اصفى لهم من الاكدار موارد فضله، وانفذ في البسيطة عالى اوامره و نواهيه، وحكَّم صوارمه في اعناق اعاديه، برحمة

(٢٤) ابو شامه ١١٤١١ يقتبس هذه الاببات فقابلها (٩٥) «رديَّتُه» في عماد الدين الكاتب الاصفهاني «حريدة القصر وجريدة العصر» (طبعة در نبورغ) ص٢١٢ - (٩٦) الكلمات الاربع الاخبرة نصف ممحوَّة في الاصل (٩٧) كلمتان مسحو نان في الاصل • والاشارة لا شك الى دعوة صلاح الدينV'سامة سنة ١١٧٤ وكان أسامة مقبسا في حصن كيفا من اعمال ديار بكر

اختبارات وملاحظات  $110$ نقبت عنّـي في البلاد ودوني الحَزن والسهل، بمضيعة من الارض لا مال لدي ً ولا اهل. فاستنقذني مسن انياب النوائب(٩٨) برا ًيه الجميل، وحملني الى بابه العالي(٩٩) بانعامه الغامر الجزيل • وجبَّر ما هاضه الزمان منتي، و نفقءلمي كرمه ما كسد عليّ من سواه من علَّو سنَّتي • فغمر نبي بغرائب الرغائب، وانهيني(١٠٠) من\نعامه اهني(١٠١) المواهب، حتى رعى لي بفائض الكرم، ما اسلفت سواه من الحندم· فهو يعتدُ لي بذلك ويرعام، رعاية من كاً نه شاهده وراه • فعطاياه تطرقني وانا راقد، وتسري

## ودار الفلك الدوّار:
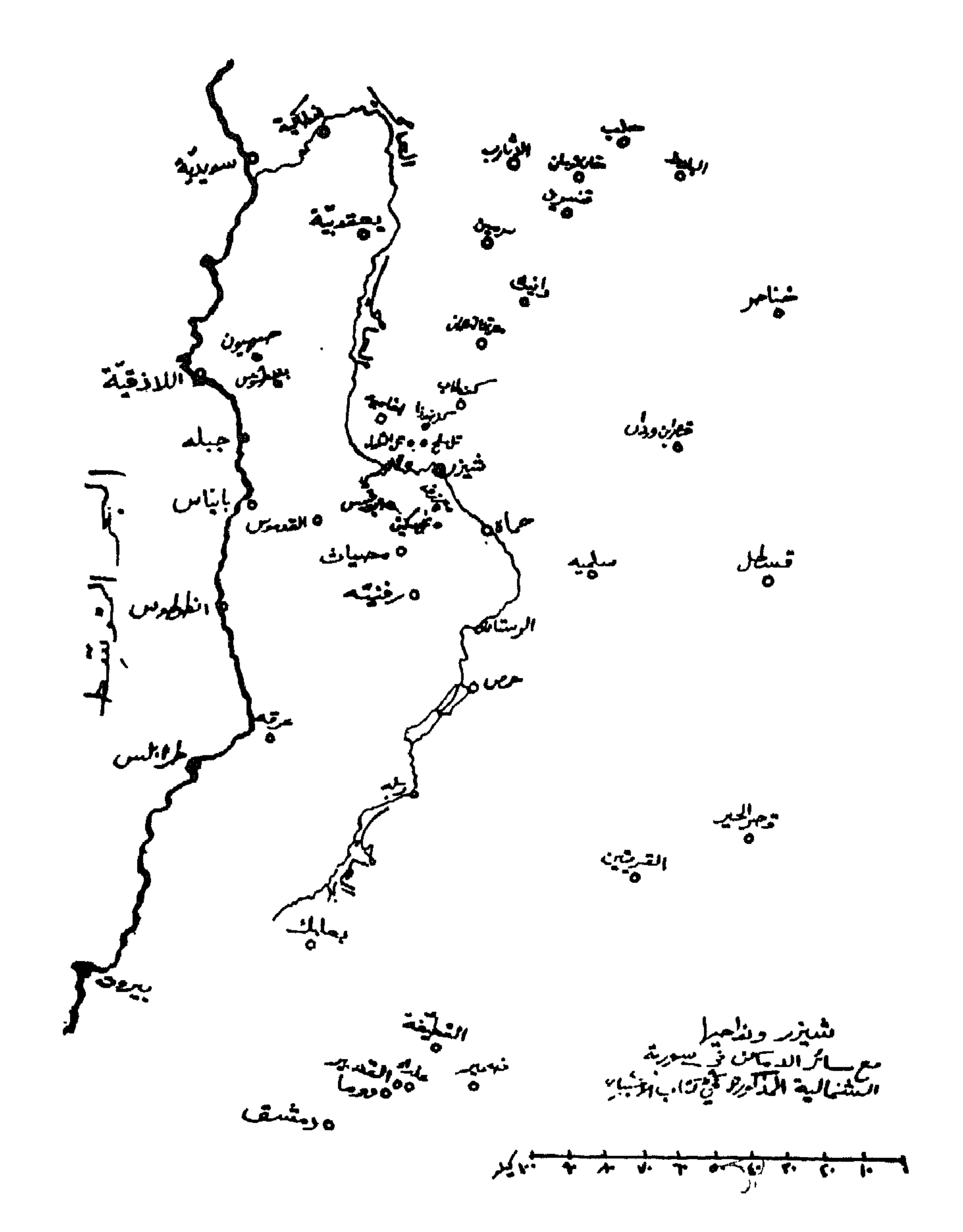

الباب الثاني<br>نكت ونوادر

الباب الثاني نكت ونوادر [١٥ ق] وما بكم من نعمة فمن الله(١)

 $(Y)$ فصل

قال ا'سامة بن مرشد بن علي" بن مقلـًـد بن نصر بن منقذ، غفر الله له ولوالديه ولجميع المسلمين: هذه طُرِ َف اخبار حضرت ُ بعضها وحدَّثني بعضها من اثق به جعلتُمها الحاقاً في الكتاب، اذ ليست ممـًّا قصدتُ ذكر. فيما تقدّم • وابداً ت منها باً خبار الصالحين، رضي الله عنهم اجمعين

 $171$ 

اخبار الصالحين 1 Y 1 يوم الاثنين سلخ ذي الحجَّة سنَّة سعين وخمس مائة(١٠) قال: قدم علينا رجل شريف من اهل الكوفة فحدٌ ثنا قال: حدٌ ثني ابي قال: كنت ادخل علمي قاضي القضاة الشائمي ّ الحموي ّ فيكرمني ويُنجلُنني فقال لبي يوماً «انا احب َّ اهل الكوفة لشخص واحد منهم. كنت بحماة وانا شاب ّ وقد توقَّى بها عبدالله بسن ميمون الحمويَّ، رحمه الله · فقالوا له ‹اوص › · فقال داذا آنا مت وفرغتم من جهازي اخرجوني الى الصحراء ويطلع آنسان على الرابية التي تشرف على المقابر وينادي: ياعبدالله بن القُسِس(١١) مات عبد الله بن ميمون فاحضره وصل ملله، • فلمنَّا مات فعلوا ما امرهم به •

شهوة شيخ مائت تتحقق وقد حضرت ما يقارب ذلك في حصن كيفا • وكان في مسجد الحضر (١٣) رجل يُعرَّف بمحمَّد السمَّاع(١٤) له زاوية الى جانب المسجد يخرج وقت الصلاة يصلّني جماعة ويعود الى زاويته وهو رجل مــن الأولياء· فحضرتـه وهو بالقرب من منزلي الوفاة، فقال «كنت اشتهى على الله تعالى ان يحضر <sub>في</sub> شيخي محمَّـد البُـسْتيّ »· فما جُـمع له جهاز غسله وكفنه الا

فاستمررت(١٦) علمی ما ا نا علیه» وكان بعض اكابر حصن كيفا قد عمل للشيخ زاوية في بستان جعله له • فحضر عندي في|ول شهر رمضانوقال «قد جئت' مودّعاً» · قلت «والزاوية التي قد ا<sup>ن</sup>عدّت لك والبستان؟» قال «يااخي، ما لبي حاجة فيهما· ولا اقيم»· وودَّعني ومضى، رحمه الله· وذلك سنة سعين وخمس مائة(١٧) وهو في المعر َة يشعر بموت آخر في مكتَّة وحدَّثني|لشيخ|بو القسم الخضر بن مسلم بن قُسيم(١٨) العصويّ بحماة في التائرينج المتقدّم(١٩) ان رجلاً كان يعمل في بستان لمحمَّد ابن مسعر، رحمه الله، اتى اهله وهم جلوس على ابواب دورهم بالمعرَّة فقال «سمعت الساعة عجبًا!» قالوا «وما هو؟» قال «مر″ بي رجل معة ركوة طلب منَّتي فيها مــاء فاعطيته فجدَّد وضوءه • واعطيته خيارتيـن فابسى ان باسخفها ومقلت بارزها الرابل والمتنوع والمستنسر والمسخفها والمستقرح

اخبار الصالحين  $11<sup>o</sup>$ بعد ا نصرافنا من الوقفة مات وصلَّينا عليه،». فخرجوا في اثره ليستفهموا منه فرأوه علسى بُنعد لا يمكنهــم لحاقه · فعادوا وورخُـُوا(٢٠) الحديث فكان الامر كما قال علي ً يداوي قيم مسجده حدَّثني الأجلّ شهاب الدين ابو الفتح المظفَّرَ بن اسعد بن مسعود بن بَخْسْكِين بسن سَبْكَسْكِين مولى معز الدولة ابن بويه بالموصل فسي ثامن عشر شهر رمضان سنة خمس وستّين وخمس مائة(٢١) [٥٢ ق] قال «زار المقتفي بامر(٢٢) الله امير المؤمنين، رحمه الله، مسجد صَنْبدُوديا(٢٣) بظاهر الأنبار على الفرات الغربي"، ومعه الوزير وانا حاضر · فدخل المسجدوهو يُعرف بمسجدامير الموءمنين علييٌّ، رضوان الله عليه، وعليه نسوب دمياطي ّ(٢٤) وهسو متقلَّـدسفاً حليتُـه حديــدلا يَـدري انَّـه امير الموءمنين الأمن يعرفه · فجعل قيتم المسجد يدعو للوزير · فقال الوزير .ويحك! ادع ُلامير الموممنين، • فقال له المقتفي، رحمه الله سلـه عمـًّا ينفع · قل له ما كان من الـمرض الذي كان في وجهه؟ فا ُني را ًيته في ا يَّام مولانا المستظهر، رحمه الله، وبه مرض في وجهه، • وكان في وجهه سلعة قد غطَّت اكثر وجهه فاذا اراد الأكل سدَّها بمنديل حتى يصل الطعام الى فمه · فقال القيم «كنتْ كمسا تعلم، وإنا اتردد الى هذا المسجد مــن الانبار • فلقيني! نسان فقال: لوكنت تتردَّد الى فلان (يعني مقدَّم الانبار)

كتاب الاعتبار  $\gamma$ فراً يت امير المومنين عليّ بن!بيطالب رضوان\لله عليه وهو في|لمسجد يقول ما هذه الحضره؟ (يعني حضرة في الارض). فشكوت اليه ما بي، فاعرض عنَّـى • ثم راجعته وشكوت اليه ما قاله لـــى ذلك الرجل فقال: انت مَبْنَ بريد العاجلة(٢٦)· `م استيقظت' والسلعة مطروحة البي جانبي وقد زالٍ مــا كان بــي، • فقال المقتفى، رحمه الله، رصدق، • ثم قــال لبي(٢٧) اتحدَّثْ معه وابصرْ ما يَلْتَمَسَه وَأَكْتَبَ بِسَهُ تُوقِّيعاً وَاحْضَرْهُ لأُعلَم عليه، • فتحدَّنت معه • فقال (إنا صاحب عائلة وبنات • واريد

فـــي كُلَّ شهر ثلاثة دنانير، • فكتبت عنه مطالعة وعنو َنَــهـــا الـخادمُ: فيــّم مسجد علي ً. فوقع عليها بما طلب وقال لي المض رُبَّتها في الديوان، • فمضيت ولم اقرأ(٢٨) ً منها سوى ‹يوقـّع له بذلك، • ۖ وكان١لرسم ارينكتب لصاحب المطالعة توقيع ٌ ويُتوءخذ منه ما فيه خط امير الموءمنين • فلمـًا فتحها الكاتب لينقلها وجد تحت رقيتم مسجد عليَّ،: ‹بخط المقتفي امير الـمؤمنين، ـــ صلوان الله عليه · ولـو كان طلب اكنر من ذلك لـوفتَّع له به» النبي يرسل فقير ًا الى ملك شاه وحدَّثني القاضي الأ مام مجد الدين ابو سليمان(٢٩) داود بن محمتَد ا بن الحسن بن خالد الخالديّ ، رحمه الله، بظاهر حصن كيفًا بوم الحميس ناني وعشرين ربيع الاوّل سنة ستّ وستّين وخمس مائة(٣٠) عن مــن حدَّثه ان شيخاً اسْنَا ذنعلمي خواجا بُنْرْ رُكْ(٣١)، ۖ رحمه الله • ۖ فَلمَّنَا دخل

اخبار الصالحين  $\gamma$  y  $\sigma$ عليه رآه شيخاً مهيباً بهيأ(٣٢)· فقال «من اين السّيخ؟» قال «من غربة»· قال «الك حاجة؟» قال «انا رسول رسول الله صلَّى الله عليه وسلَّم [٥٣ و] ال<sub>ّ</sub>ى ملك شاه» · قسال «ياشيخ، اي ّ شيء هذا الحديث؟» قال «ان اوصلتَـني اليه بلـتَّعتـُـه الرسالة · والا فانا لا ازول حتى اجتمع به وابلـتَّغه ما معي» فدخل خواجا بزرك على السلطانفاعلمه بما قاله الشيخ فقال«احضروم». فلمـًّا حضـر قدَّم للسلطان مسواكًّا ومسّطاً وقال له «انا رجل لبي بنات· وانا فقير لا اقدر علـــى جهازهن وتزويجهن · وكـــلّ ليلة ادعو الله تعالى ان يرزقني ما اجهتزهن به فنمت ليلة الجمعة من شهر كذا ودعوت الله سبحانه بمعونتي عليهن. فراً يت رسول الله صلَّى الله عليه وسلَّم فيمــا يرى النائم فقال لبي ١٠ نت تدعو الله تعالى ان يرزقك ما تجهتَز بــه بناتك؟، قلت نعم یارسول الله، • فقال ‹امض ِ السی فلان (وستًاه بعز(۳۳) ملك شاه ـــ یعنی السلطان) وقل له: قال لك رسول "لله صلَّى الله عليه وسلَّم جهـَز ٰ بناتــي، • فقلت ديارسول الله، ان طلب منّـي،علامة ما اقول له؟، قال رقل له بعلامة آنك كلّ ليلة عند النوم تقرأ سورة تبارك». • فلمَّا سمع ذلك السلطان فقال «هذه علامة صحيحة • وما اطَّـلع عليها غيرالله تبارك وتعالى • فان مؤدَّ بميامر نبي ان اقرأها كل ليلة عند النوم· وانا افعل ذلك»· ثم امر له بكل ً ما طلبه لتجهيز بناته واجزل عطيئته وصرفه وأخر الى الوزير على بن عسى ويشبه هذا الحديث مسا سمعته عــن ابي عبدالله محمـًـد بــن فاتك(٣٤)

اخبار الصالحين 1 Y Y لك رسول الله صلَّـى الله عليه وسلَّـم. وهذه مائة اخرى للبشارة. وهذه مائة اخرى هدينة منَّا لك • فخرج الرجل من عنده وفي كتَّه ثلاثمائة دينار» علمي يشفى مفلوجا

وحدَّثني القائد(٤٣) الـحاج ً ابو علي ً فــي شهر رمضــان في سنة ثمان وسَّـين وخمس مائة(٤٤) يحصن كيفــا قال «كنت بالـموصل جالســأ فــي

دكَّان محمـَّد بن علميّ بن مـحمـًد بن مامة · فاجتاز بنا رجل فـُقـَّاعـي(٤٥) ضخم غليظ الساقين فدعاه احمد(٤٦) وقال رباعبد على (٤٧) بالله حدَّث فلاناً حديثك، •قال ‹انسا رجل ابيع الفقَّاع كمسا ترى • فبت ُ ليلة اربعاء وانا صحيح وأنتبهت وقد انحل وسطي فلا اقدر على الحركة ويست رجلاي ودقَّـنا(٤٨) حتى بقيت الحلدوالعظم· فكنت ازحف السي وراء لان رجليها كانت تتبعني ولاكانفيها حركة بالجملة· فقعدت في طريق ز بن الدين على كوجك رحمه الله· فامر بحملي الى داره فحـُملت ُ• واحضر الاطبَّاء وقال: اريد ان تداووا هذا· فقالوا: نعم نداويه ان شاء الله • ثسم اخذوا مسمار ًا فاحموه ثــم كوكوا بــه رجلي فمــا حسست بــه فقالوا لزين الدين: ما نقدر على دواء هذا ولاقيه حيلة • فوهب لي دينارين وحمار؟! • فبقى الحمار عندي نحو؟ من شهر ومات· فعدت قعدت في طريقه · فوهب لبي حمار ًا اخر فمات · ووهب لبي حمار ًا ثالثاً فمات ·  $\mathbb{R}$  and  $\mathbb{R}$  and  $\mathbb{R}$  are the set of  $\mathbb{R}$  and  $\mathbb{R}$  are the set of  $\mathbb{R}$ 

$$
(\lambda x) \cdot \alpha e
$$

(٤٩) هذه السنه أبتدات في ١٠ تموز سنة ١١٧٦

اخبار الصالحين  $141$ متوجهـــأ الـــي المغرب· فاخذت الروم' المركب ً وأسرت ُ فيمن أسر · فوقعت ُ في نصيب بعض القسوس · فلم ازل اخدمه الى ان دنت وفاته · فاومىي با طلاقى فخرجت من بلد الروم فصرت السي بعض بلاد المغرب· فجلست اكتب على دكِّمان خبَّاز وكان ذلك الخبَّاز يعامل بعض َ نُناة نلك المدينة· فلمنَّا كان فسي راً س الشهر جاء غلام ذلك التانميء(٥٠) الـى الخبَّاز فقال (ستدى بدعدك لتحاسه) • فاستصحب معه ومضنا البه فحاسه على رقاعه •

فقلت هي العقد الفلاني. • فأني حججت في السنه الفلانينه فوجدته في الحرم او عقداً(٥٣) يشبهه، • فصاحوقال ‹انت الذي رددت علمي "العقد؟، قلت انا ذاك، • فقال ابشر • فان الله قد غفر لي ولك • فاني دعوت الله سبحانه في تلك الساعة ان يغفر لي ولك وان يرزقني مكافا "تك • وقد سلَّمت اليك مالـي وولدي وما اظن ً اجلـي الا وقد قرب، • ثم اوصى الـي ً ومات بعد مـُديدة قريبة رحمه الله»

(٥٣) «عقله في الأصل

$$
(\gamma) \quad \text{and} \quad (\gamma)
$$

**AAY** 

 $\mathcal{A}^{\mathcal{A}}$  and  $\mathcal{A}^{\mathcal{A}}$  are the set of the set of the set of the set of the set of the set of the set of the set of the set of the set of the set of the set of the set of the set of the set of the set of the s

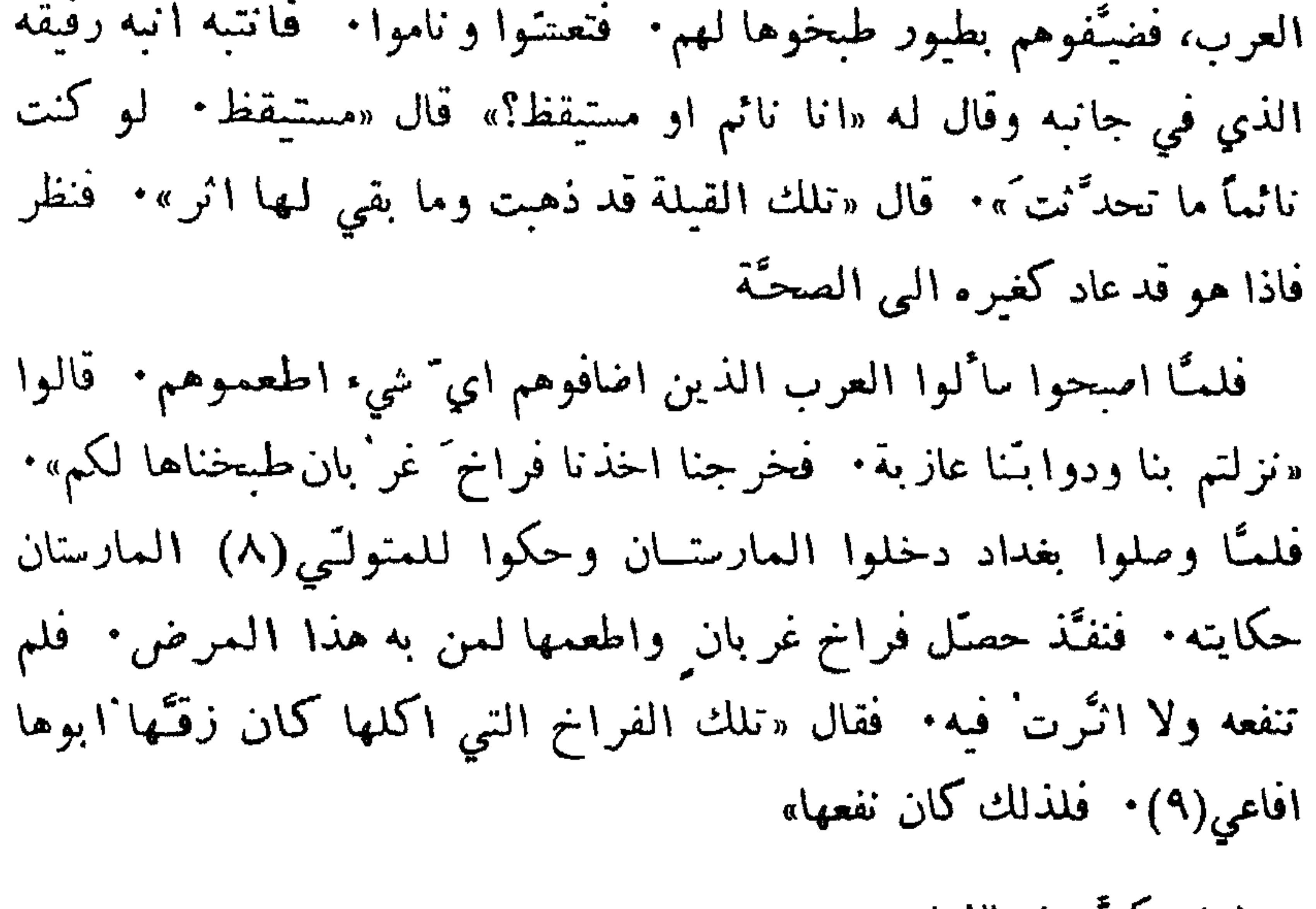

(٣) مكركرة في الأصل (٤) «ملك» في الاصل (٥) لا يعار» في الأصل (٦) «ادركه» مطبوعة در نبورغ ص٤ ١٣٤ (٧) بادية سوزية (٨) كدا في الاصل (٩) «اقاعيا» في الأصل

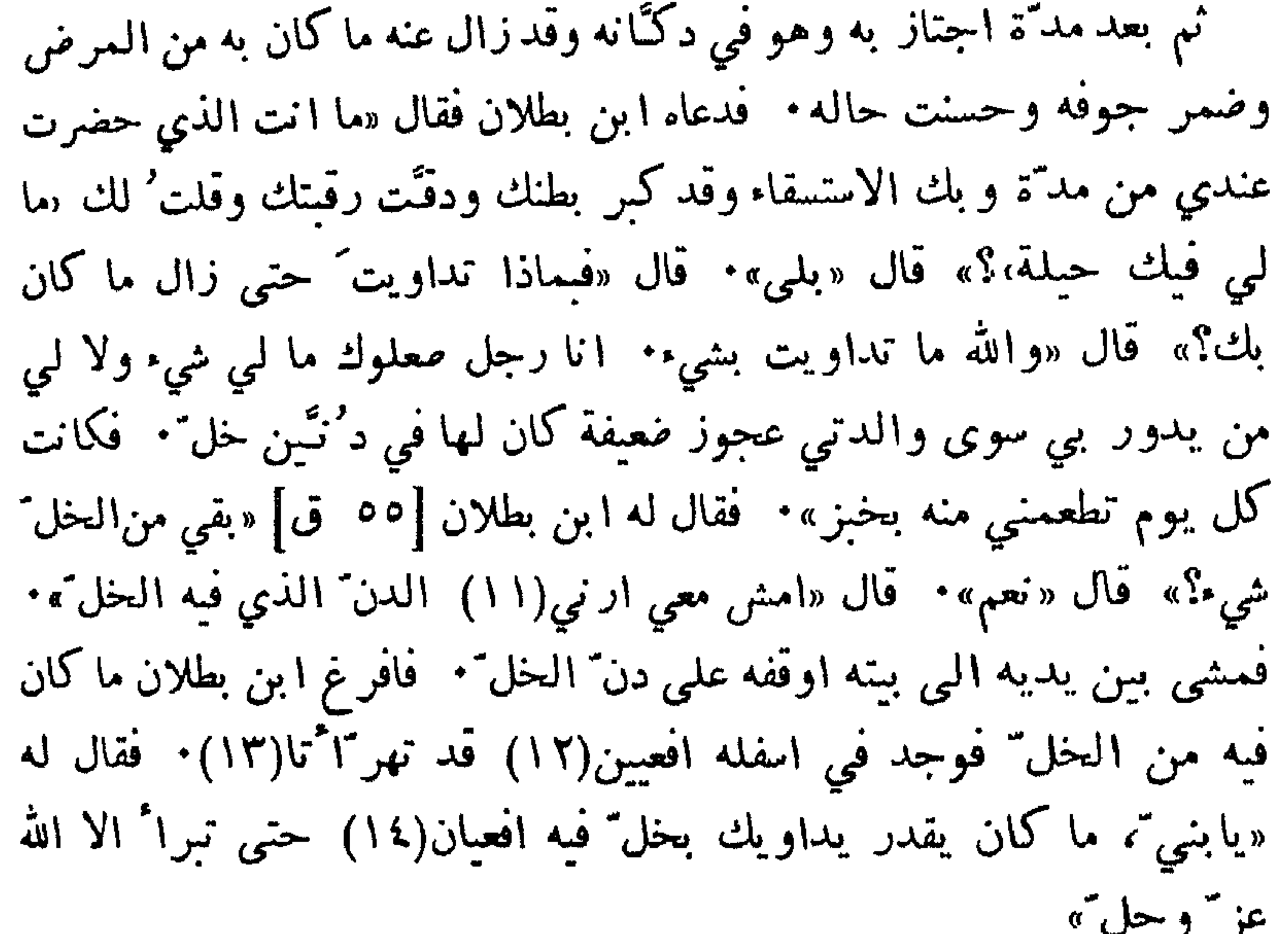

كتاب الاعتبار

 $\Lambda\Lambda$ £

 $\bullet$ 

الشفاء بطرق غريبة 110 حتى تصير كائن على رائسها عمامةكبيرة وهي تستغيث من البرد. فاحضرت ا بن بطلان وشكت اليه مرضها فقال «حصّلي في غد خمسين مثقالا من كافور رياحي" عارية(١٦) او مُنْكري ً مــن بعض الطيبيّـن • فهو يعود اليه باسره»· فحصَّلتْ له الكافور· ثم اصبح القي كل مــا على رائمهــا وحشا(١٧) شعرها بذلك الكافور ورد ًعلى را ًسها ما كان عليه من الدثار وهي تستغيث مسن البرد· فمنامت لحظـة وانتبهت [٥٦ و] تشكــو الحر والكرب في را سها· فالقى عنها شيئًا شيئًا مدا كان على را سها حتى بقي على راً سها قناع واحد • ثم نفض شعرها من ذلك الكافور، وذهب عنها

البرد وصارت تتقشع بقناع واحد أسامة والطسب ُ وقد جرى لى بشيزر ما يقارب ذلك· لحقني برد عظيم وقشعريرة من غير حمتًى وعلني ً النباب الكثيرة والفرو∙ ومتى تحركت ُ في جلوسي ارتعدت وقام شعر بدنروتحمتهت فاحضرت الشيخ ابا الوفاء تسمأ(١٨) الطسب فشكوت اليه ما اجد · فقال «احضـروا لـي بطـيخة هندي (١٩)» · فا'حضـــرت· فكسرها وقال لـي «كل' منها [ما] استطعت»· قلت «ياحكيم، انا في المموت من البرد، والرمَّان بارد. كيف آكل هذه مع بردها؟، قال «كل' كما اقول لك»· فاكلت· فما انتهى اكلي منها حتى عرقت' وزال ما كنت اجده من البر د · فقال لي «الذي كان بك من غلبة الصفراء ما کان من برد حقیقی<sup>ت</sup>ه

فرُ زُقْنِي • فربشني تلك العجوز الى ان كبرت' وتزوّجت' وانتقلت' مـــن دار والسدي، رحمه الله، فانتقلت معـــي. ور'زقت' الاولاد فربشهـــم. وكانت، رحمها الله، مــن النساء الصالحات صوَّامة ً قوَّامة ً . وكان يلحقها القولنج وقتًا بعد وقت· فلحقها يومًا مــن الايَّام واشتدَّ بها حتى غاب ذهنها، وآيسوها· فبقيتْ كذلك يومين وليلتين· ثم افاقت فقالت «لا اله الا الله! مــا اعجب مــا كنت فيه! لقيت' امواتنــا جميعهم وحدَّثوني بالعجائب وقالوا لي في جملة ما قالوا «إن هذا القولنج ما يعود يلحقك»». فعائت بعد ذلك المدّة الطويلة لم يلحقها قولنج وعائت حتىقاريت المائة سنة • وكانت محافظة لصلواتها، رحمها الله • ُ فَدَخَلتُ السِها في بيت افردتُه لها من داري وبين يديها طست وهي تغسل منديلاً للصلوات· فقلت «ما هــذا ياامـّي؟» قالت «يابُنـي ّ، قد مسكوا هذا المنديل وايديهم ذفرة من الجبُبن وكلَّما غسلتُــه قد فاحت [٦٥ ق] منه راثحـة الجُبنِ»· قلت «اريني الصابونــة التي تغسلين(٢٠) بهــا»· فاخرجتها من المنديلفاذا هيقطعة جُبن، وهي تظن أتَّها صابون. وككَّما عركت ذلك المنديــل بالجُبن قــد فاحت روائحــه· قلت «ياامتي، هذه(٢١) جبنة! ما هي صابونة،· فنظرتنها وقالت «صدقت ً، يابني ً، ما (٢٠) - لا تعسلي 4 في الأصل

(٢١) مكررة

الشفاء بطرق غريبة  $\Lambda$ ظننتُها الا صابوناً(٢٣)» • فتبارك الله اصدق القائلين: «ومَن نُعْمَرُ هُ نَنكُسُهُ في الخَلْقِ (٢٣)» الاطالة تجلب الملالة، والحوادث والطوارىء اكثر من ان تُحصَرُ · والرغبة السي الله، عز ّ وجل ّ فــي الستر والعافيــة فيما بقي مــن الحياة، والرحمة والرضوان عند موافاة الوفاة· فانسه سحانسه اكرم' مسوءول، واقرب مائمول الحمد لله وحده وصلواته على سندنا محمد وعلى آله وملامه

(۲۲) «صا بوں» في الاصل<br>(۲۳) القرآن ١٨:۳٦

 $\left\langle \bullet \right\rangle$ **Contract Contract** 

 $\bullet$  .

الباب الثالث اخبار الصيل

الباب الثالث اخبار الصيل [٥٧] توڭلت على الله تعال<sub>ى</sub>(١) ولله منتمي جانب" لاأضيعُه ﴿ وَللَّـهُو مِنْتَمِي وَالْبَـطَالَةِ جَانبُ ۚ

فد ذكرت ُ مـــن احوال الحرب ومـــا شاهدته مـــن الوقعات والمصافَّات والاخطار [ما] حضرنبي ذكره ولم يُستسبه الزمان ومرثم، فان العمر طال ولزمت الانفراد والاعتزال· والنسان من ارث متقادم من ابنا آدم، عليه  $(7)$ السلام وآنا ذاكر فصلأ فيما حضرته وشاهدته من الصيد والقنص والجوارح فَعَمَنَ ذَلَكَ مَا حَضَرَتَهُ بَشَيْرٍ رَفَّنِي صَدَّرَ الْعَمَرِ \* ۚ وَمَنْ ذَلَكَ مَا حَضَرَتَهُ مُسْع ملك الامراء اتابك زنكي بنآق سُسْقِمُو، رحمه الله • ومن ذلك ما حضرته بدمشق مع شهاب الدين محمود بن تاج الملوك، رحمه الله · ومن ذلك ما حضرته بمصر • ومن ذلك ما حضرته مع الملك العادل نور الدين ابي المظفَّر محمود بن اتابك زنكي، رحمه الله · ومن ذلك ما حضرته بديار بكر مع الامير فخر الدين قرا ارسلان(٣) بن داود بن ا أرثتق، رحمه الله

( ( ) ) القرآن - ( : v x ) ولعلها حشو من الناسخ

## $11$

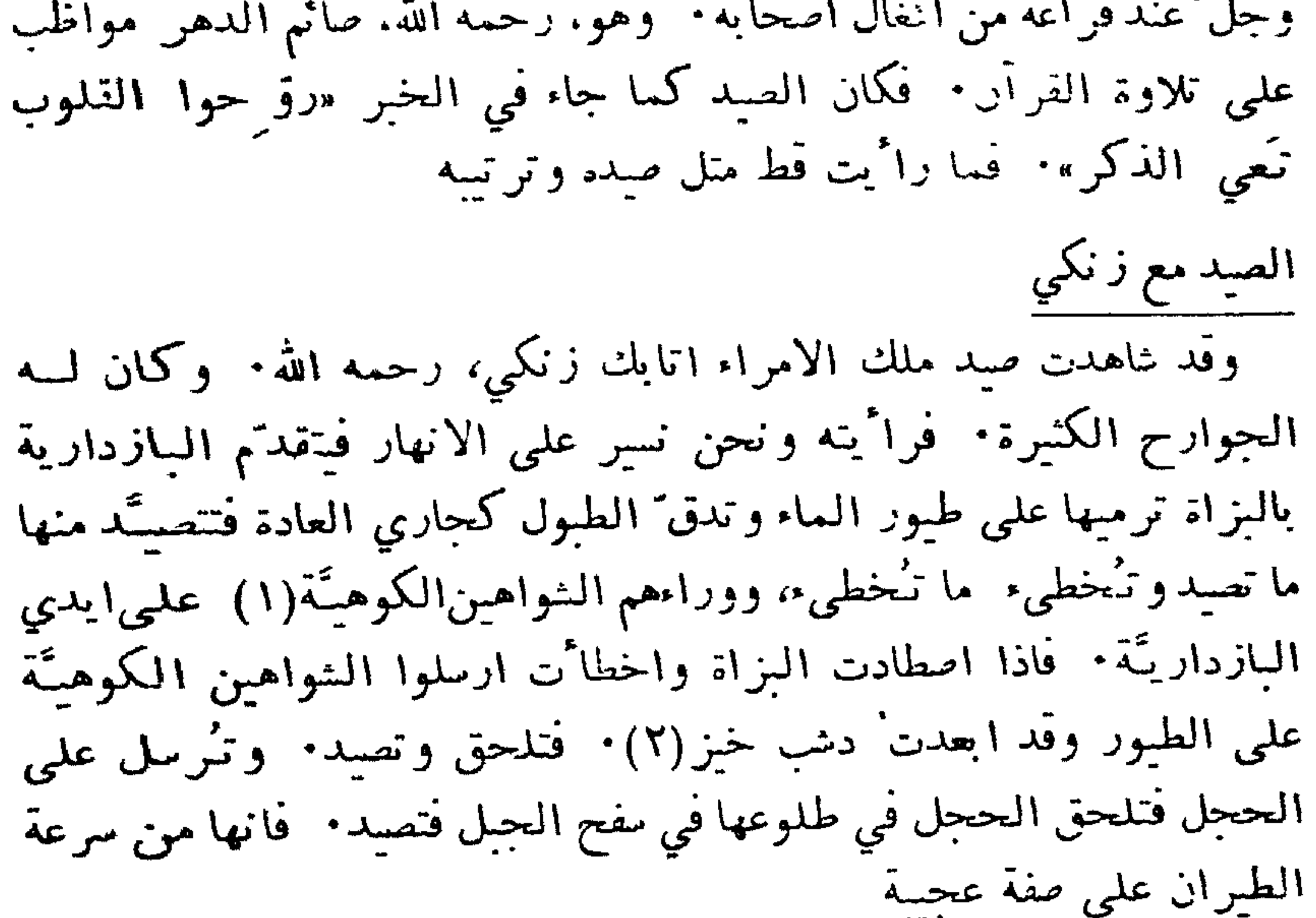

(7)

\n4. 
$$
2\pi i \, \dot{\theta}_{\varphi} \, \text{if} \, \theta_{\varphi} \, \text{if} \, \theta_{\varphi}
$$

الصيد في سورية والجزيرة ومصر 79Y فاخذه ونزل· فلمتًا صار في الارض فرط الدر اج من كفَّه وطار • فلمنَّا ارتفع انتقل الباز من الارض اخذه ونزل وقد نبئته وراثيته [٥٧ ق] وهو فسي صبد الوحش دفعات • اذا اجتمعت المحلقة واجتمع فيها الوحش لا يقدر احد يدخل الحلقة، واذا خرج من الوحش شيء رموه· وكان من ارمى الناس · فكان اذا دنا منه الغزال رماه، فنراه كاً نه قد عثر فيقع ويُنذبَح · وكان اوَّل غزال يضرَّبه في كلَّ مسد احضره يُنفذه لي مع غلام من غلمانه وانا معه وشاهدته وقد اجتمعت الحلقة و نحن في ارض نصيبين على الهرماس(٤)، وقد مهربوا الخيام· فوصل الوحش[الى|لخيام· فخرج الغلمان بالعصيّ والعمد، فضربوا منها شيئًا كثيرًا· واجتمع في العحلقة ذيب فونب في وسطها على غزال اخذه وبرك عليه • فقُتل وهو عليه وشاهدته يومأ ونحن بسنجار وقد جاءه فارس مسن اصحابه فقال «هاهنا ضعة نائمة!» فسار ونحن معه الى واد هناك، والضبعة نائمة على صخرة فسي سفح الوادي• فترجَّل اتابك ومشي حتى وقف مقابلها وضربها بنشأبة رماها الى اسفل الوادي· ونزلوا جاءوا بها الى ببن يديه وهي ستة ورائيته ايضاًبظاهر سنجار وقد جلوا ارنباً(٥). فامرفاسندارت الخيل حولها(٦)· وامر غلاماً خلفه [يحمل] الوشق كما يُحمَـل الفهد· فتقدم ارسله على الارنب فدخلت ٌ بين قوا ثم الخيل · ۖ وما تمكَّن منها · ۖ وما كنت راً يت الوشق قبل ذلك يصيد

الصبدفي دمشق وراً يت الصيد بدمشق ا يًّام شهاب الدين محمود بن تاج الملوك للطير والغزلان وحسر الوحش واليحامير • فرائيته يومساً وقد خرجنا السي (٤) من روافد الخا بور الذي يصب في الفرات (٥) «ارنب» في الأصل (٦) بالتانيث في الاصل. وربما كان المقصود الجمع

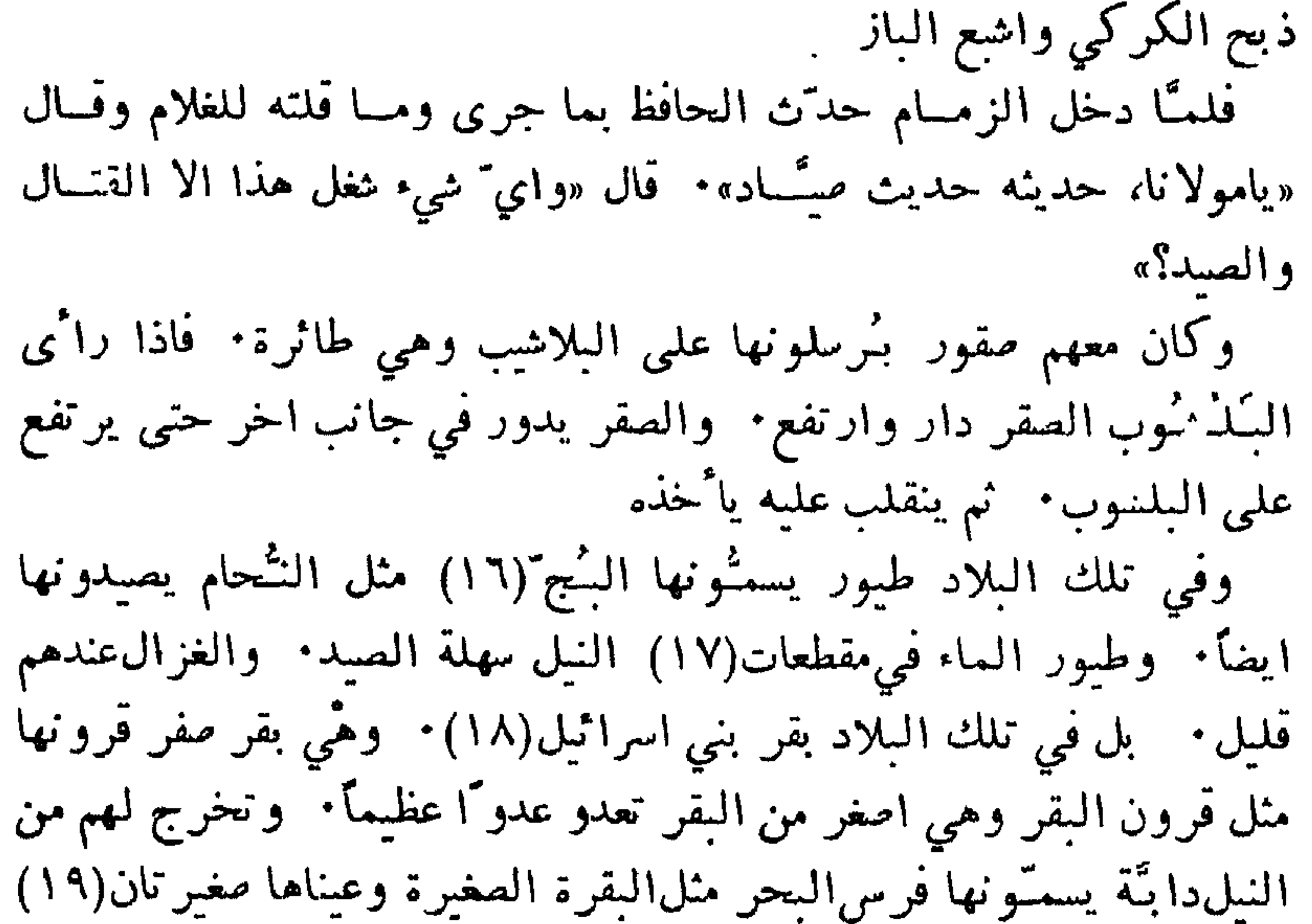

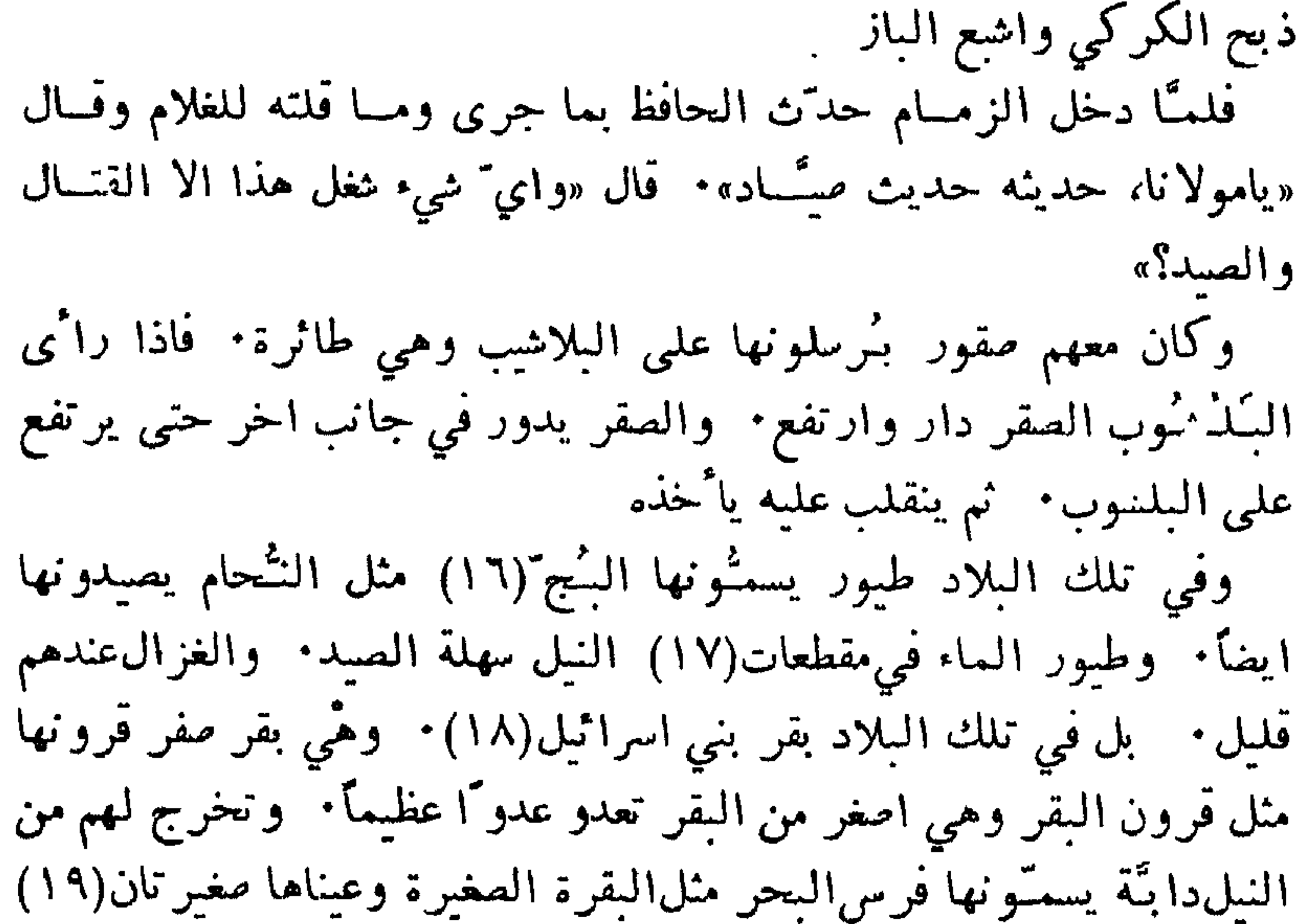

بلاد الآفرنج ومعه باز كبير مقرنص يصيد الكركيء ومعه كلبة صغيرة اذا ارسل البار على الكراكي عدت تحته • فاذا اخذ الكركي ً وحطُّه عضَّتْـه(٢٢) فلا يقدر على الحلاص منها. وقال لنا ذلك الحِنوي ّ «ان الباز عندنـــا اذا كـــان ذنبه ثلاث عشرة(٢٣) ريشة اصطـــاد الكركـــيّ». فعددنا(٢٤) ذنب ذلك الباز فكان كذلك فطلب الأمير معين الديسن(٢٥)، وحمه الله، مسن المملك فاخذه مسن ذلك الحنوي ً هو والكلبه واعطــاه للامير معين الديــن · فعجاء [٥٨ ق] معنا. فراً بته في الطريق يثب الى الغزلان كما يثب الى اللحم. ووصلنا به الى دمشق. فما طال عمره بها ولا صاد شئاً ومات

- في حصن کيفا
- وشاهدت الصيد فيستحصن كمذل **NR**

الصيد في سورية والجزيرة ومصر  $\lambda$ ابن داود، رحمه الله • وهناك الحجل والزرخ(٢٧) كتير والدرَّاج • فامًّا طير الماء فهو في|لسّط(٢٨) وهو واسع ما يتمكَّن!لباز منها · واكثر صيدهم الاراوي ومعزى الجبل يعملون لها شاكأ(٢٩) ويمدونها فسي الاودية ويطردون الاراوي فتقع في تلك الشباك وهي كتيرة عندهم وقريبة المتصيّد. وكذلك الارانب مع نور الدين

وشهدت الصيد مع الملك العادل نور الدين، رحمه الله · فحضرته

ونحن بارض حماة وقد جلوا له ارنبأ(٣٠) فضربها بنشَّابة كشماء(٣١) وقامت وسقت البيءجحر دخلته • فركضنا خلفها، ووقف عليها نورالدين • وناولني السريف السبّد بهاء الدبن، رحمه الله، ر جلهاقد قطعتها النشَّابة منفوقالعرقوب وشقئت جوفها قرنة النصلة فوقع منها بيت الولد • وسقت بعد هذا وانجحرت· فامر نور الدين بعض الوشاقيَّة نزل وقلع خفافه ودخل خلفها· فمـــا وصل اليها· وقلت للذي معـــه بيت الاولاد وفيه خرنقان(٣٢) «شُقَّه واطمرْهــم(٣٣) بالتراب»· ففعـل· فتحرَّكــوا وعاشوا(٣٣) وحضرته يومأ وقد ارسل كلبة علسى ثعلب ونحن على قرا حصار(٣٤) بارض حلب، فركض خلفه وانا معه • فلحقت الكلبة اخذت ذنب الثعلب فرجع اليها براً سه فعض ً خيشومها · فصارت الكلبة تعوي ونور الدين، رحمه الله، بضحك • ثم خلاها والزجحر • فما قدرنا عليه

(٢٧) «وهو الطبهوج» على هامش المخطوطة (٢٨) دحلة (٢٩) «شماك» في الأصل (٣٠) «ار س» في الاصل. وفي الحاشبة «يعني راوها وهي نائمة» (٣١) «كسما » في الاصل. ولعلها «كتماء». قابل اعلام ص٤١ ح٥٤ (٣٢) «خر نقين» في الأصل (٣٣) كذا في الاصل - عامية  $f(t: t \cup j$ باقوب  $f(t)$ 

(٣٥) ابن علم الدين علمي كرد و هو صاحب حماة المذكور اعلاه

 $\mathbf{A}$  and  $\mathbf{A}$ 

$$
7 - e^{\lfloor \frac{m}{2} \rfloor}
$$
 المامة مبيتاد

(٢) «اجنحتهم» في الأصل

 $199$
بزاة كثيرة فراخاً(٥) ومقرنصة وزرارق • فحملوها السي الوالد وقالوا «يامولانا، نحن قد بطَّـلنا معايشنا وزراعتنا في خدمتك · ونشتهي ان تا خذ منَّا كلَّ ما نصيده وتقرَّر لنا ثمنًا نعرفه لا تجاذُبَ فيه». فقرَّر ثمن الباز الفرخ خمسة عشر دينار ًا، و نمن الز<sup>م</sup>رُق الفرخ نصفها، و ثمنْ الباز المقرنص عشرة دنسانير وثمن الز<sup>يم</sup>رق المقرنص نصفها· وانفتح للحبليتين اخــذُ' دنــانير بغير كلفــة ولا تعب∙ انمــا يعمل لــه بيتاً بحجارة(٦) وعلى قسدر خلقته، ويغطِّيه بعيدان ويسترها بقش وحشيش ويجعل نافذة • ويأخذ طيرحمام يحمعرجليه علىىقضيب ويسدّها [!] اليه وبُخر جه مــن تلك النافذة· يحرَّك العــود فيتحرَّك الطير ويفتــح اجنحته • فيراه الباز ينقلب عليه يأخذه • فاذا احس ّ به الصيَّاد جذب القضب الى النافذة ومد ً يده قبض رجلي الباز، وهو قابض للطير الحمام، وانزله اليه وخيَّط عينيه(٧)٠ ويصبح من الغد يصلنا به، يأخذ ثمنه ويعود البي بسه بعد پومېن (٣) « بالعلا» ور سا كان المقصود « بالعلاء» اي بالعلاة اسم موضع (٤) جبل النصس بة (٦) «سا تحطار» في الأصل (٥) «فراخ» في الاصل (٧) نطهر من مقال في «الاثار» (رحلة ١٩٢٧) ٤٧٧: ان هذه الطرق تفسها لم تزل مستعملة لليوم فسي جبال النصير سـة - والصيد بالساز والبسـاهق لم يـــزل البعض يستمملونه فى سوربة وكيليكبا والعراف والجزيرة العربيه

والد اسامة صيتادا  $Y - Y$ فكثر الصيَّادون وكمرت البزاة حتى صارت عندنا مثل الدجاج: فيها ما يَتَصِيَّد به وفيها ما يموت علمي الكنادر من كبرتها وكان فسي خدمة الوالـــد بازيـــار وصقـًارون(٨) وكلإبزبــَة· وعلـَم قوماً من مماليكه اصلاح البزاة فمهروا فيها · وكان [٥٩ ق] يخرج السي الصيد ونحن اولاده معه في اربعة رجال ومعنا غلماننا وجنائبنا وملاحنا. فانًا ما كنَّا ناً من من الفرنج لقربهم منَّا • ويخرج معنا بزاة كثيرة مــن العشرة وما حولها ومعه صقاران وفهـادان وكلابز يأن، مع احدهما كلاب سلوقيَّة ومسع الآحر كلاب رغارية· فيوم حروجه(٩) البي الجبل لصيد الححل وهو بعيد من الجبل بقول لنا اذا خرج الى طريق الجبل «تفر قوا · كلَّ مــن عليه فراءة يقرآ ها»· ونحن اولاده حفَّأظ القرآن· فنفترق نقراً حتى يصير الى مكان الصيد ياً مر من يستدعينا فيساً لنا كم قرا كلُّ واحد منَّا · فاذا اخبر ناه يقول «انا قرا ٌت مائة آية» او نحوها · وكان، رحمه الله، يقرآ القرآن كما ا'نزل فاذا صرنا في المتصيِّد امر الغلمان فتفرَّق بعضهم مسع البازياريَّة • فكيف طارت الحجل كان فــي ذلك الجانب باز يُـرسل عليه(١٠)٠ ومعه من مماليكه واصحابه اربعون فارساً اخبر الناس بالصيد· فلا يكاد يطير طير ولا بثور ارنب ولا غزال الا اصطدناء · وننتهى في الجبل نصيد البي العصر لم نعود وقد اشعنا البزاة وطرحناها على القلوت(١١) في الجبل شربت واستحمَّت'· ونعود البي البلد بعد عتمة

بقتلها اكثر من فرحة الصيد(١٤) وكان له ترتيب في الصيد كاً نه ترتيب الحرب والامر الممم. لا يشتغل احد بحديث مع صاحبه ولا لهم هم الا التبحُش في الارض لنظر الارانب او الطیر فی اوکارها الارمن يرسلون بزاة وكان قد صار بينه و بين بني رو بال ـــ تروس(١٥) ولاون الارمن مـــن اصحاب المصيصة وانطرطوس واذنة والدروب ــ مصادقــة ومكاتبة اكبر سبها رغبته في البزاة • فكانوا بُسْنفذون لهكلّ سنة عدّة من عشرة بزاه او مسا حولها علسي ايدي رجَّالة ارمــن بازياربَّة(١٦) ويُـنفذون الكلاب الزغاريَّة· ويُسْفِذُ لهم هو الحُصُنُنُ والطَّيبِ ومن كسوة مصر • فكان يجيئنا(١٧) من عندهم بزاة ملاح نادرة فاجتمع [٦٠ و] عندنا في بعض السنين بزاة قد جاءت من الدروب فيها باز فر خرمنل العقاب و بزاة دونه

والد اسامة صيئادا **T**. T وجاءنا من الحبل عدّة بزاة فيها باز كانه مقر عريض فرخ ما يلحق بتلكالبزاة والبازيار غنائم يقول مها فمي هذه البزاة كلَّها مثل هذا الباز البحثور(١٨)· ما يترك ثبثًا الا يصده، ونحن لا نصدقه· ثم أصلح ذلك الباز فكان كما ظن ً فيه من افره البزاة واطبرها وانطرها · وقرنص عندنا وخرج من القرناص اجود مماكان· وعمر ذلك الباز وفرض (١٩) عندنا ثلاث عشرة سنة • فكان قد صار كأنه من اهل الست يصطاد للمخدمة لا لما جرت به عادة الجوارح أن يصبدوا لنفوسهم وكان مقامه عند الوالد، رحمه الله، لا يتركه عند البازيار، لان البازيار انما يحمل الباز في اللبل ويجوّعه حتى بصطاد به · وذلك الباز كان يكفي من نفسه ويعمل ما يراد منه· فكنَّا نخرج آلمي مـيد الحجل ومعنا عدّة بزاة فيدفعه الوالد السي بعض البازياريّة ويقول «اعتزل" بـــه ولا تُنْرَسَــلَــلَهُ بِالتَّحَـمَـلَــة وتستُّرفي/لجبل»· فكلما خلوا(٢٠) ابصروا حجلة لابدة من شجرة قد اعلموه بها يقول «هاتوا اليحشور»· ماعة ً يقيمْ يده له قد طار من علمی ید البازیار وقع علمی یده بغیر دکمو • ثم یستشرف براً سه ورقبته فيقف على الحجلة النائمة ويرميها بقضب في يده فتطير · ويُرمل عليها اليحشور فيــا ُخذها فسي عشرة اذرع∙ وينزل اليه البازيار يذبح(٢١) فسي رجله ويرفعه· فيقول «اعتزلْ بهه· فاذا رأوا حجلة اخرىلابدة عمل بها ذلك، حتى يصد خمس ست حجلات ــ كذا يا خذها

في عشرة اذرع· تم يقول للبازيار «اشعفه• فيقول له «يامولاى، مــا تدعه نتصبَّد به؟» يقول «يابنيٌّ، معنـــا عشرة بزاة نتصبَّد بها وهذا قـــد اصاد(٢٢)· هذه الاطلاق تقطع عمره»· فيشبعه ويعتزل به البازيار

> (١٨) «التحسور» في الاصل هنا وفيما يلي (١٩) «وفرض» في الأصل (٢٠) «فكما خلوا» في الأصل (٢١) «مدسح» في الأصل (۲۲) كذا في الاصل. وقد وردت فيما يلي

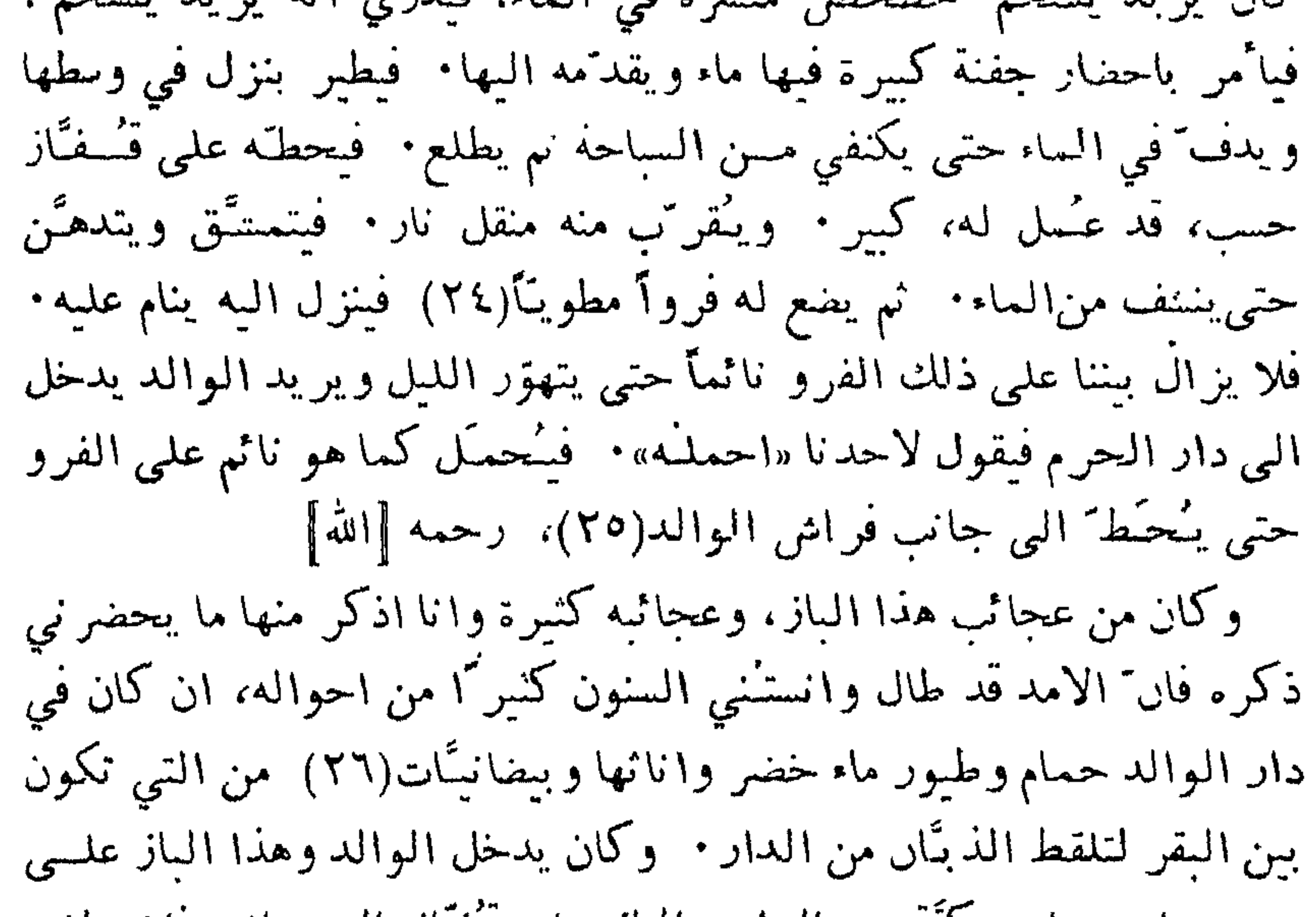

والد اسامة صيئادآ  $Y \bullet P$ كبثار ماء(٢٧) وفيها الطبور · فمأمر الوالد البازيار وغلاماً معه يعخرجيا الى قريب من تلك الطيور · ويأخذ اليحشور(٢٨) على يده ويقف بسه على الحصن يريه(٢٩) الطيور وهو شرقي البلد والطيور غربيَّها· فاذا ا بصرها ارسله فينزل يشف (٣٠) على البلد حتى يخرج منه وينتهي السي الطيور • فيدق له البازيار الطبل فتَطير الطيور فيصبد منها وبينها وبين موضع أرسل منه مسافة بعيدة وكنا نخرج الى صدطير الماءوالدر اج ونرجع بعدعتمة نسمع موت طيور في خلجان كبار بالقرب من البلد· فيقول الوالد «هات اليحشور»· فياً خذه وهو شعان ويتقدَّم الى الطيور يدقُّ الطبل حتى تطير الطيور ثم يرميه عليها· فان اصاد(٣١) وقع بيننا نزل اليه البازيار ذبح فسى رجله ورفعه · وان لــم يصد(٣٢) وقع على بعض اكناف النهر فمــا نراء ولا ندري اين وقع∙ فنخلّيه وندخل الى البلد∙ ويصبح البازيار من سحر يخرج اليه يأخذه ويطلع به الى الحصن الى عند الوالد، رحمه الله، ويقول له ديامولاي، قد صقل هذا الصقيع قفاء طول الليل٠ وقسد اصبح يقط ُ البولاذ(٣٣) • فاركب ابصر ايش يعمل البوم!» وما كــان يفوت هذا الباز شيء مــن الصيد مــن الــشمانة الـــى الـوز" السمند(٣٤) والارنب. وكــان البازيار يشتهي ان يصبد بــه الكراكي [٦١ و] والحرجل مــا يتركه الوالـــد ويقول «الحرجــل والكراكـــىّ (٢٧) «كىياز ما» فى الاصل

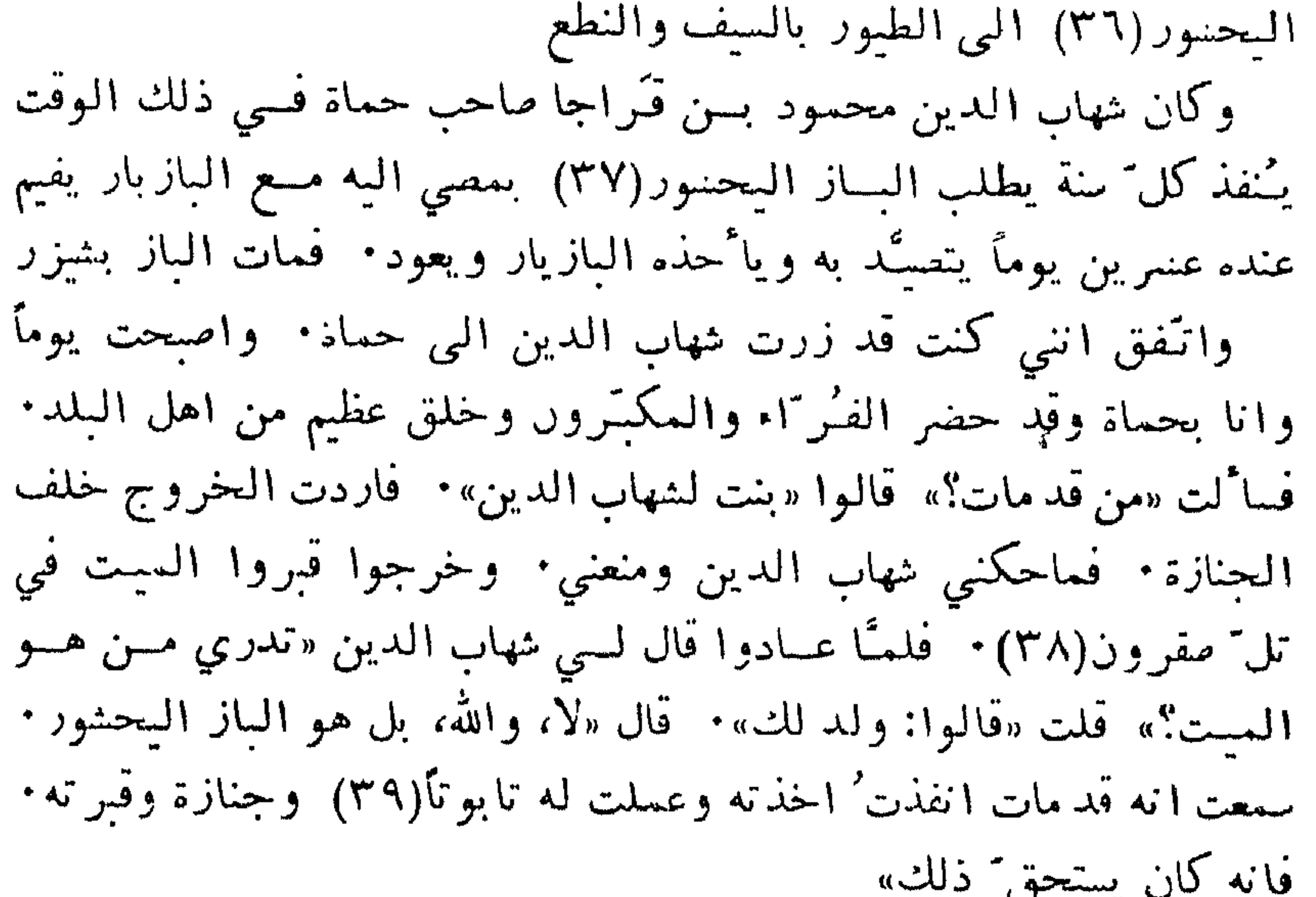

فهدة عجيبة وكان للوالد. رحمه الله، فهدة في الفهود مثل اليحشور في البزاة، (٣٥) « سمسدها» في الاصل (٣٦) «المحشور» في الاصل «٣٧) «السعسور» في الاصل هنا وفسا بلي (٣٨) «معرون» في الاصل (٣٩) الما نويت» في الاصل

والد اسامة صيئادآ  $\mathbf{Y} \cdot \mathbf{Y}$ اصطادوها وهي وحشيه، من اكبر ما يكون من الفهود· فاخذها الفهـَّاد وقرمها واستحابها(٤٠). وكانت تركب ولاتريد الصيد. وكانت تنصرع كما يُنصرع المصاب بعقله وتزبد ويقدَّم اليها الخشف فلا تطلبه ولا تريده حتى اذا شمَّته عصَّتْـه · وبقيت كذلك مدَّة طويلة نحوأ(٤١) من سنة · فيخرجنا يوماً الى الازوار · فدخلت الخيل الى الزور وانا واقف في فم الزور، والفهـَّاد بهذه الفهدة قريب منَّـي • فقام من الزور غزال وخرج الى". فدفعت حصاناً كان تحتى من اجود الحيل اربد ارد ّه الى الفهدة. وعاجله الحصان نُدَسَه بصدره، رماه. فوثبت الفهدة صادته. فكا<sup>ء</sup>نها كانت نائمة انتبهت وقالت [٦١ ق] «خذوا مـن الصيد ما اردتم!» فكانت مهما قام لها من الغزلان اخذتـه، ولا يستطيع الفهـًاد ضبطها فتجذبه ترميه · ولاتقف كما تقف الفهود في طردها بل0قت ً ان يقول «قد وقفت » تجدَّد عدواً أو تأخذ الغزال وصبدُنا بشزر الغزال الادمى، وهو غزال كبير · فكنَّا اذا خرجنا بها الى العلاة والارض الشرقيَّة، وفيها الغزال الابيض، لا تترك الفهَّاد يركض بهبا حتى يمكسها الا تجذبه ترميه، وتغير على الغزلان كأنهبا كانت تركى انهم خشوف لصغر الغزال الأبيض وكانت هذه الفهدة دون باقي الفهود في دار الوالد، رحمه الله · وله جارية تخدمها. ولها في جانب الدار قطيفة مطويَّة تحتها حشيش يابس.

سن س سواني است لحقت الواحدة واخذتها وعضتها بفمها وتبعت الاخرى فلحقتهما وجعلت تضربها بيدها وفمُنها مشغول بالارنب الآولة(٤٦)· فوقفت عنهـــا بعد ال ضربتها ببديها عدّة ضربات ومضت الارنب وحضر معنا في الصيد الشيخ العالم ابو عبد الله الطُلَيْنْطُلْمِيَّ النحوي، رحمه الله· وكان في النحو سبويه زمانه· قرائت عليه النحو نحوًا من عشر سنين وكان متولَّتي دار العلم بطرابلس(٤٧)٠ فلمسًّــا اخذ الأفرنج طرابلس(٤٨) نفتًذ الوالد والعم، رحمهمــا الله، استخلصا الشيخ ابا عبد الله هذا ويانسس الناسخ • وكان قريب الطبقة في الخط ٌ مـــن طريقة ابن البقراب(٤٩)· اقام عندنا بشيزر مدَّة ونسخ للوالد، رحمه الله، ختمتين· [٦٢ و] ثم انتقل البي مصر ومات بها وشاهدت مـن الشيخ ابـــي عبدالله عجباً • دخلت عليه يومـــاً لأقرآ عليه

طاقة البشر هذه جملة اعتراضية لا موضع لها من ساقة الحديث وقد حضر معنا صيد هذه الفهدة وهو راكب في رجليه افدام(٥٤) • وفي الارض شوك كثير وقسد ضرب رجليه أدماهما. وهسو مشغول ينظر (٥٥) صید الفهدة ولا یحس بتا کم رجلیه ــ مثغول بما براه من تسلُّلها البی الغزلان وعدوها وحسن صدها باز احمر العينين وكان الوالد،رحمه الله، محظوظأ(٥٦) من الجوارح النادرة الفارهة. وذلك اثنها كانت عنده كثيرة فيَندر منها الجارح الفاره· ۖ وكان عنده فمي بعض السنبن باز مقرنص بيت احمر العينين، فكان من\فره البزاة • فحوصل كتاب عمّـي تاج الامراء ابي المتقرّج مقلّـد، رحمه الله، من مصر (وكان  $1.5 \times 10^{-1}$   $\sim 10^{-1}$   $\sim 10^{-7}$ 

وتصنَّدوا به· وقد أرسل على الطير منه مصيبة عظيمة» باز افر نجي وكنَّا يوماً عند الوالد، رحمه الله، وقد جاء انسان من فلاحى معرَّة النعمان معه باز مقرنص مكسَّر ريش الاجنحة والذنب في قدر العقاب الكبير، ما رأيت قط بازاً منله [٦٢ ق] وقال «يامولاي،كنت أصلي للدَّلَـم بالنادوف فضرب هذا الباز علسى دكمة فسي النادوف فاخذتـُــه وحملته البك». فاخذه واحسن الى الذي اهداه. ووصل البازيار ريسه وحمله واستجابه(٥٧)٠ واذا الباز صائد مطابق مقرنص ببت قد افلت من الأفرنج وقر نص في جبل المعرَّة • فكان من افره الحوارج واشطرها فرخ شاهين وشاهدت يومأ وقد خرجنا معه، رحمه الله، البي الصيد وقد استقبلنا علمي

بعد رجلٌ معه شيء ما تتحقَّقه • فلمَّا دنا منَّا واذا معه شاهين فرخ من اكبر الشواهين واحسنها وقسد خمش يديه وهسو حامله • فدلاه ومسك ساقيه(٥٨) ورجليه ـــ والشاهين مدلَّــــى منشور الاجنحة • فلمـًّا وصلنــا قال «يامولاي» اصطدت هذا الطير وقد جئت به اليك» • فسلَّمه الوالد الى البازيار فاصلحه ووصل ما انكسر من ريشه · ولم يخرج مخبره مثل

(٥٧) «واسعا به» في الاصل. وقد وردت اعلاه ص٢٠٦ س٢ (٥٨) سباقا البازي قيداه

والد اسامة صيئادآ 711 منظره. كان قد اتلفه الصَّاد بما عمل به · والشاهين هو المبزان ادنى شيء يعيبه ويُفسده • وكان هذا البازيار صانعاً مجوّداً في اصلاح الشواهين كتًّا نخرج مسن باب المدينة السي الصيدومعنا جميع آلة الصيد، حتى الشباك والفؤوس(٥٩) والمجارف والكلاليب لمسا ينجحر مسن الصيد، ومعنسا الجوارح والبزاة والصقور والشواهين والفهود والكلاب فحاذا خرجنا من المدينة ادار شاهينين فلايز الآن يدوران علىالموكب • فاذا خرج احدهما(٢٠) عن القصد تنحنح البازيار واشار بيده البي النحو الذي يريده ُفِيرَجِعِ وَالله السَّاهِينِ مَن وقته الى ذلك النحو · ورا ميَّته وقد ادار مناهيناً على قطعة من الصلاصل نازلة في مرج∙ فلمـّا اخذ الشاهين ً طبقته دقّ لها الطبل فطارت وانقلب عليها الشاهين ضرب رائس صلصلة قطعه، واخذها ونزل• فدرنا والله على ذلك الرائس ما وجدناء• واثره قد وقع علمى بعد في الماء لاننا كنّا بالقرب من النهر وقال له يوماً غلام بقال لـــه احمـد بن مجير(٦١) لـم يكن مـعـَّن يركب معه «يامولاي، اشتهيت' ابصر الصيد»· قال «قدَّموا لاحمد فرساً يركِّبه ريخرج معنـــا» • فخرجنا الـــى صد الدر ّاج • فطار ذكر " و تــُر(٦٢) كما جرت العادة، وعلى يد الوالد، رحمه الله، اليحشور • فارسله عليه • فطار مع الارض الارض والحشيش يضرب صدره والدر اج قسد ارتفع Ha 7۳) و تفاع کی آستف الی اسه احمد « بامدلاین و معائبات کیان

كتاب الاعتبار **217** كلاب صيد وكان يعجِينه(٢٤) من بلاد الروم الزغاريَّة: كلاب جياد ذكور واناث· فكانت تتوالد عندنا وصبدها الطير طبع فيها شاهدت منها جروة صغيرة قسد خرجت خلف الكلاب التي(٦٥) مسع الكلابزي- • فارسل بازاً على در اجة فبنجت في غلفاء(٦٦) فسي جرف النهر • فارسلوا الكلاب علــي الغلفاء لتطير الدر اجة، وتلك الجروة

واقفة على الجرف • فلمـًّا طارت الدر ّاجة و ثبت الجروة خلفها من علمي ذلك الجرف فوقعت في وسط النهر، وما تعرف الصيد ولا صادت قط وراً يت كلبًا مـــن هذه الزغاريَّة وقد بنجت حجلة" فـــى الـجبل في بنج(٦٧) صعب وقسد دخل البها الكلب وابطأ• ثسم سمعنـــا حشكة فـــي داخل البنج(٦٨)· فقال الوالد، رحمه الله «في البنج(٦٩) وحش وقسد قتل الكلب»· ثم بعد ساعة خرج الكلب يجر ً رجل ً ا بن أوى، وكان في البنج(٧٠) قد قتله وجر ًه اخرجه الينا وكان الوالسد، رحمه الله، سار السي اصبهان(٧١) السي دركاه(٧٢) السلطان ملك شاه، رحمه الله · فحكي لسي قال «لمثًا قضيت' اشغالبي(٧٣) (٣٤) « سعيه» في الأصل (٥٦) «الدى» فى الأصل (٣٦) «الغلفاء» الارض لم تزرع ففيها كل صغير وكبير من الكلا . «نبجت»

والد أسامة صيتادآ **Y14** من عند السلطان واردت السفر اردت ائمتصحب معى جارحاً ائتفر بم به في طريقي. فجاءوني ببزاة ومعها ابن عرس معلّم يُخرج الطبور من البنج(٧٤)· فاخذت صقوراً تصيد الارانبوالحباري· واستصعبت مداراة البزاة في تلك الطريق البعيدة الشاقة» وكان عنده، رحمه الله، من الكلاب السلوقية كلاب جياد· أأرسل يوماً الصقور على الغزلان والارض غبّ مطر ثقيلة" بالوحل، وانا معه صغير على برذون لي، وحيلهم قد وقفت من الركض في الطين وبرذوني لخفتي عليه مستظهر، وقد صرعت الصقور' والكلاب الغزال· فقال لـــي «ياأسامة الحَقُّ الغزال وانزل امسك رجليه الى ان نجيٌّ» ففعلت • ووصل هو، رحمه الله، فذبح الغزال ومعه كلبة صفراء جواد، يسمُّونها الحموية صرعت الغزال ـــ وهي واقفة • واذا قطعة الغزلان التي اصطدنا منها قد عادت عابرة علينا • فاخذ، رحمه الله، قلادة الحمويَّة وخرج يهرول بها حتبي رأت الغزلان • وارسلها عليها اصطادت غزالا اخر وكان، رحمه الله، مع ثقل جسمه وكبر سنّه وا\*نه لايزال $ائماً يركض$ نهاره کلَّه • وکان لا يتصبَّد الا على حصان او اکديش جواد، و نحن معه اربعة اولاده نتعب ونكلّ وهـــولا يضعف(٧٥) [٦٣ ق] ولا يكلّ ولا يتعب • ولا يقدر وشاقسي ولا صاحب جنيب ولا حامل سلاخ يقصر فسي الركض على الصيد وكان لسه غلام اسمه بويف معه رمحي ودرقتي ويحنب حصاني فسلا

كتاب الاعتبار 712 والد أسامة يتوقَّف عن الصيد ليراقب الأفرنج ونزل علىنسا صاحب انطاكيــة(٧٦) وقاتلنسا ورحل عـــن غير صلح. فركب الوالد، رحمه الله، الى الصيد واخر ُهم ما ابعد عن البلد· فتبعتهم خيلنا. فعادوا عليهم والوالد قد أبعد عن البلد. ووصل الأفرنج البي البلد والوالدقسدطلع على تل سكين(٧٧) يراهم وهم بينه وبين البلد· وما زال واقفاً على التل الى ان انصرفوا عن البلد وعاد الى الصيد

الفرق بين الخيول العربية والبراذين وكان رحمه الله يطرد اليحامير في ارض حصن الجسر(٧٨). فصرع منها يوماً خمسة او سنَّة على فرس لـــه دهماء تسمَّى فرس خُرْ جي(٧٩) باسم صاحبها الذي باعها(٨٠)٠ كان اشراها الوالد منه بثلاثمائة وعشرين ديناركم فطرد اخر اليحامير وقوقعت يدها فسي حفرة ممسا يُخفَر للمخنازيسر فانقلبت عليه كسرت ترقُو ٌته(٨١)· ثــم قامت ركضت قسدر عشرين ذراعاً وهو مطروح • ثم عادت وقفت عند را ًسه تنحب و تصهل حتى قام وجاءه الغلمان اركبوه · فهذا فعل الخيل العربيَّة وخرجت معه، رحمه الله، البي نحو الجبل لصيد الحجل • فنزل غلام له اسمه لو.لو.، رحمه الله، لبعض شغله، ونحن قريب من البلد من بكرة وتحته برذون • فرأى ظــلّ تَـركَـنـه(٨٢) اجفل منه فرمــاه وانفلت • فركضت والله عليه انا وبعض الغلمان من بكرة البي بعد العصر البي ان

(٧٦) تنكرد عام ١١١٠ Dussaud  $Y \cdot \gamma_{\omega}$ من (٧٨) على العاصي في شيزر (٧٩) «خرجي» في الأصل (٨٠) «الماعها» في الاصل (٨١) «ىرقا ئە» فىي الاصلى. قا بل اعلام ص۳، ١١٣ ح (٨٢) فارسية معناها الكنانة والمجسبة. «تركاش» في Dozy

والد اسامة صيتادآ  $\mathbf{Y} \setminus \mathbf{0}$ الحأناء(٨٣) الـــى جُسْنار(٨٤) فـــي بعض الازوار · وقام الحُشاريَّة مدَّوا له الحبل وقبضوه كما يُقبِّض الوحش واخذته وعدت والوالد، رحمه الله، واقف في ظاهر البلد ينتظرني ما يصيد ولا ينزل فسي داره· فالبراذين بالوحش اشبه' معتًا هي بالعخيل شيخ يعترض على صبد الطبور حكي لسي، رحمه الله قـــال «كنت اخرج السي الصيد ويخرج معسي الرئيس ابسو تسراب حسدرة(٨٥) بسن قطرمتر(٨٦)، رحمـــه الله· (وكان سْيخه الذي حفظ عليه القرآنِ وقرأ عليه العربيَّة) • فكنَّا اذا وصلنا موضع الصيد ينزل عن الفرس ويحلس على صخرة يقرآ القرآن ونحن نتصيَّد حوله · فاذا فرغنا من الصيد ركب وسار معنا · فقال يوماً دياسيَّدنا انا جالس على صخرة واذا [٦٤ و] حجلة قد جاءن وهي تتهنكف وهسي معييه الى تلك الصخرة التي انا عليها. دخلت وإذا الباز قد اتى خلفها وهو بعيد منها. فنزل مقابلي ولؤلؤ يصيح: عينَك عينك(٨٧) ياسِّدنا. وجاء وهو بركض وآنا أقول: اللهم ّ اسَّرْ عليها. فقال: ياسِّدْنَا أيسن الحجلة؟ قلت: ما رائميت شئًا، ما جاءت الى هاهنا· وترجَّل عن فرسه ودار حول الصخرة وطلَّع(٨٨) تحتها فرأهــا. فقال: اقــول الحجلة هاهنا تقول لا! واخذهــا ياسِّدنا كسر رجليها ورماها الــي الباز، وقلبي ينفطع عليها،»

صيد الأرانب وكان هذا لوملوء، رحمه الله، اخبرَ الناس بالصيد· شاهدته يومــاً

خرجت في الحال وهي تتعوَّص(٩٢). ثم وقعت فماتت • فمسا انصرفنا عنها حتى تفسَّخت وماتت وتهر أت(٩٣)، وذاك انهــا لسعتها حيَّة فــي المححر باز یصطاد زرزور ا ومن عجيب ما رائميت من صيد البزاة انني خرجت مع الوالد، رحمه الله، عقيب مطر قد تتابع ومنعنا من الركوب ايَّاماً • فامسك الممطر فحرجنا بالبزاة نريد طير الماء. فرا ُينا طيور ًا مُـمرجة في مرج تحت شرف. فتقدُّم الوالد ارسل عليها بازاً مقرنص بيت · فطلع مع الطيور اصاد(٩٤) منها ونزل فما رأينا معه شيئًا من الصيَّد. فنزلنا عنده واذا هو قد اصاد(٩٥) زرزور ًا وطبق كفَّه عليه فما جرحه ولا اذاه • فنزل البازيار خلَّصه وهو سألم

والاكان قتله بمنقاره • فومي غلام مــن الغلمان نفسه فــي الماء بئيابه

11A  
\n2.14. 
$$
4\pi
$$
 و بطر عاد يې ره لها- و لا را <sup>5</sup>ي تباز ۲ سوی دلك  
\n4. ملادها- فانها كما قال ابدو العلا- بن سيمان(۱۰۱) في العقاء: «ارى  
\n4. ملادها- فانها كما قال ابيو العلا- بن سيمان(۱۰۱) في العقاء: «ارى  
\n4. وكان الوالده دجمه اله، يعضي الىي حمن الجبس وهو كثير الميد  
\n5. واليحابر واللولد، دجمه اله، و نحن معه نصيد العحرا والدر"اج وطير المبا-  
\n11-و -و العزلان والزالزان- فحن مه نصيد العحرا والدر"ا ج وطير المبا-  
\n11-و-و اغز لان والزالزان- فحن مه نصيد الادت) على در'ا-ج  
\n11-و وقع فيها الدر'اج فخائت الباز وانوزست'»- و اذا السج ايمنا دليل  
\n11-ي وقع فيها الدر'اج فخائت الباز وانوزست'» - و اذا السج ايمنا خليل  
\n11-ي وقع فيا الدر'اج فخائت الباز خرج من العفاد منهز ماالسج 1 يضيا خليل  
\n11-مید السك  
\n2. تصيتاد طول كلً مُعة دراع - وفيزاسالقصة خيط طويل مندودالى  
\n2.4- ميد طول كلً مُعة ذراع، و وزاسالقصية خيط طويل مندودالى  
\n4.5- ميدا طول كلً مُعة ذراع- و فيزاسالقصية خيط طويل مندودالى  
\n2.4- مياد طول كلً مُعة ذراع- و فيزاسالقصية خيط طويل مندودالى  
\n4.5- تمية فىر دا-يا حرية لها جبُة منل العشون - ولها في العب.  
\n3.4-4- ميتر طولك مياد به وزات تصياد و تون مي در-ي دا.

والد اسامة صيتادا **T19** حديد وفي طرفه الاخر خيط مسدود الى بده مينزل يسبح في الماء ويبصر السمكة يخطفها بتلك الشوكة ويخلسها فيها ويطلع ويجذبها بذلك الخيط يُطلع الشوكــة والسمكة • [٦٥ و] واخر ينزل يسبح ويمرُ يــده تحت الشجر الذي في الشطوط من الصفصاف على السمكة حتى يُدخل اصابعه في خواشيم السمكة، وهي لا تتحرَّك ولا تنفر، ويأخذها ويطلع · فكانت تكون فرجتنا عليهم كفرجننا على الصيد بالبزاة

غنائم البازيار

وتوالى المعلر والهواء علينا ايَّاماً ونحن في حصن الجسر • ثم امسك السطر ليحظة· فيجاءنا غنائم البازيار وقال للوالد «البزاة جياع جيَّدة للصيد· وقد طابت وكفَّ المطر· ما تركب؟» قال «بلي»· فركبنا فما كان باكنر من ان خرجنا البي الصحراء وتفتَّحت ابواب السماء بالمطر . فقلنا لغنائم «انت زعمت انها طابت وصحت حتى احرجتنا في هذا المطر!» قال «ما كان لكم عيون تبصر الغيم ودلائل المطر؟ كنتم قلتم لبي تكذب في لحيتك ما هبى طيَّبة ولا صاحبة!» وكان هـــذا غنائم صانعـــأ جيّــذأ(١٠٦) فـــى اصلاح الشواهين والبزاة خَسِراً(١٠٧) بالجوارح، ظريف الحديث طيّب العشرة، قــد رأى مــن الجوارح ما يعرف وما لا يعرّف 

$$
y = \frac{1}{2} \int_{-\infty}^{\infty} \frac{1}{2} \int_{-\infty}^{\infty} \frac{1}{2} \left[ \int_{-\infty}^{\infty} \frac{1}{2} \left[ \int_{-\in
$$

صيد حمير الوحش وخرج الوالد، رحمه الله يومـــأ الـــي صيد الغز لان، وانـــا معه صغير • فوصل وادي القناطر(١١٢) واذا فيه عبيـــد حراميَّـة يقطعون الطريـــق٠ فاخذهم وكتفهم وستمهم الىقوم من غلمانه يوصلونهم الىالحبس بشيزر . فاخذت انا خستأ(١١٣) مسن بعضهم وسرنا فسي الصيد، واذا عانسة حمير وحسْنَ · فقلت للوالد «بامولاي، مــا ابصرت حمير الوحش قبــل اليوم· عن امرك اركض ابصرهم» • فقال «افعلْ"» • وتحتىفرس شقر اء من اجود الخيل· فركضت وفي يدي ذلك الخشت الذي اخذته من الحراميَّة· فصرت وسط العانة فافردت منها حماراً وصرت اطعنه بذلك الحثثت فلا يعمل فيه شِئًّا [٦٥ ق] لضعف يدي وقلَّه مضاء الحرَّ بة • ۖ فرددت الحمار حتى رددته الى اصحابي. فاخذوه وعجب الوالد ومن معه من عدو تلك الفرس

يخاف علمي البازي من الغرق وخرج يومأ(١١٧) الوالد، رحمه الله، البي الصيد· وخرج معه امير يقال له الصَّمصام من اصحاب فخر الملك بن عمَّار صاحب طرابلس على سيل الخدمة. وهو رجل قليل المخبرة بالصيد. فارسل الوالد بازًا علمي طيور ماء فأخذ منها طيرًا ووقع في وسط النهر • فجعل الصمصام يدقّ بدأ علـــى يد ويقول «لا حول ولا قَوّة الا بالله(١١٨)· كيف كـــان خروجي في هذا اليوم؟»فقلت له «ياصمصام، تخاف على الباز ان يغرق؟» قال «نعم قد غرق· بطَّة هو حتى يقع في الماء ولا يغرق؟» فضحكت وقلت «الساعة يطلع»· فأخذ الباز رأس الطير وسبح وهسو معه حتى طلع به· فبقى الصمصام يتعجَّب من ذلك ويسبَّح الله سبحانه ويحمده على ىلامة الىاز

لكل حيوان اجله

ومنايسا الحيوان، مختلفة الألوان· قد كسان الوالد، رحمه الله، ارسل زُرْتَهَا ابِيض على در اجة • فوقعت الدر اجة في غلفاء ودخل معها الزر تق •

> (٥١١، «شكال» في الأصل (١٦٦) الأصلي» في الأصل  $(11.1 + 1)$  حوالی عام ۱۱۰۹ (١/ ١١) القرآن ١/ ٣٧:١٩

زربطانة· فراميت عصفورًا على حائط انا واقف تحته، فرميته ببندقة فاخطأ تسه وطسار العصفور وعيني السي [٦٦ و] البندقة فنزلت مسع الحائط وقد اخرج عصفور(١٢١) رأسه من نقب في الحائط فوقعت البندقة على را ًسه، فقتلته · ووقع بين يدي ً فذبحته · وما كان صيده عن قصد ولا اعتماد

وارس، رحمه الله، يوماً الباز على ارنب قامت لنا في زور(١٢٢) كثير الشوك، فاخذها وانفرطت منه • فجلس على الارض • وراحت الارنب • فركَـضت انا فرساً دهماء تحتـي من جياد الحنيل لارد ً الارنب • فوقعت يد الفرس في حفرة فانقلبت على"· فملأتْ يديّ ووجهي من ذلك الشوك وانفسخت رجل الفرس • ثم انتقل الباز مــن الارض بعد ما ابعدت الارنب لحقها اصادها(١٢٣). فكأنسه كان قصدٌ. إتلاف(١٢٤) فرسي واذيتني بالوقوع في(١٢٥) الشوك

**CONTRACTOR** 

والد اسامة صيئادا **TYY** صيد الخنزير فاصبحنا يوماً في اوّل يوم من رجب صاماً • فقلت للوالد، رحمه الله «اشتهى اخرج اتشاغل بالصيد عن الصيام». قال «اخرج». فخرجت انا واخى بهاء الدولــة ابو المغيث منقذ، رحمه الله، ومعنا بعض البزاة السي الازوار، فدخلنا في سوس • فقام لنا خنز ير ذكر فطعنه اخى جرحه ودخل ذلك السوس· فقال اخى «الساعة يكربــه الجرح ويخرج· استقبلُه اطعنه اقتله»· قلت «لا تفعل· يضرب فرسك يقتلها»· 'نحن تتحدُث والحنزير خرج يريد زوراً اخر • فالتقاه اخي طعنه في سامه انكسرت فيه عالية القنطاريَّة التي طعنه بهـا ودخل تحت فرس شقراء تحته (١٢٦) عُسْتُراء محجَّلة ثعلاء ضربها رماها ورماه • فامَّا الفرس فانفسخت فخذُها وتلفت وامَّا هو فانفكَّت اصعه الخنصر وانكسر خاتمه وركضت انا خلف الخنزير • فدخل فسي سوس مخصب وخناث فيه باقورة نائمة ما اراها مــن ذلك الغاب· فقام منها ثور(١٢٧) فــى صدر حصاني فندسه · فوقعت ووقع الحصان وانكسر لجامه · وقمت اخذت الرمح وركبت ولحقته وقد رمى نفسه في|لنهر · فوقفت علىجرف النهر وزرقته بالرمح فوقعفيه وانكسرمنه قدر ذراعين وبقيت الحربة، وكسرالرمح فيه · وسبح الى ناحية النهر • فصحنا بقوم من ذلك الجانب يضربون لبناً لعمارة بيوت في قرية لعمتي • فجاءوا ووقفوا عليه وهو تحت جرف لا يقدر يطلع منه · فجعلوا يرمونــه بالحجــارة الكبــار حتى قتلوه · وقلت [٦٦ ق]

(١٢٩) قابل القرآن ١٤٦٠٦

 $\lim_{n \to \infty} \frac{1}{n} \left[ \frac{1}{n} + \frac{1}{n} \right] \left[ \frac{1}{n} + \frac{1}{n} \right] = \frac{1}{n} \left[ \frac{1}{n} \sum_{i=1}^{n} \frac{1}{n} \sum_{j=1}^{n} \frac{1}{j} \right] = \frac{1}{n} \left[ \sum_{i=1}^{n} \frac{1}{n} \sum_{j=1}^{n} \frac{1}{j} \right]$ 

- ومن عجائب الكلاب الزغارينة آنها ما تآكل الطيور ولا تاكل منها الا رؤوسها(١٣٢) وارجلها التي ما عليهــا لحم والعظام التي قـــد اكلت البزاة لحمها وكان للوالد، رحمه الله، كلبة سوداء زغاريَّة يضع الغلمان ُ بالليل على (١٣٠) «قاريس» في الأصل
	- (١٣١) «بادبه» في الاصل (١٣٢) «روسها» في ألاصل

الصيد بموجب نظام وصيدُ الصقور بالترتيب • يُنرسَل في الأول [٦٧ و] المفدَّم فيَعلق باذن غزال يضربسه • ويُرسَل العون بعده فيضرب غزالا اخر • ويُرسَل العون الاخر فيفعل كذلك. ويُرسَل الرابع كذلك. فيضرب كلّ مقر منها على غزال. فيا مخذ المقدم اذن غزال ويُفر ده من الغزلان، فترجع الصقور' جميعها اليه وتترك تلك الغزلان التي كانت تضربها• وهذه الكلبة تحت الصقور لا تلتفت الى شيء من الغزلان الا ما عليه الصقور . فيتَّفق ان يظهر العقاب فتحلَّ الصقور عن الغزال، فيمضي الغزال، وتمور الصقور · فكنَّا نرى تلك الكلبة قــد رجعت عــن الغزلان وقت رجوع الصقور، وهي تدور تحت الصقور في الأرض كما تدور الصقور في الهواء حلقة. ولا تزال تدور تحتها حتى تنزل الصقور الى الدعو. فحيثند تقف وتمشى خلف الحفيل

**TYY**  $z - 1 - it$ 

اکلتها تحو من شر وقتلنا مرتم ونحن في الصيد حيَّة خرج من جوفها حيَّة قد بلعنها صحيحة دوتها يسير • ففي طباع جميع الحيوان اعتداءُ القوي ً على الضعيف والظُّلم" من شِيسَم النِّفوس فَان تَبعد للهَ عليمَة وَ فَلْمِسِكَّة لا يَطْلِسُ

الخاتمة

حصر 'ذكر الصيد(١٣٧) وقد عهدته سعين سنة مسن عمري غير 'ممكن ولا مستطاع • وتضييع الأوقات في الخرافات، من اعظم عوارض الآفات • وانا(١٣٨) [٢٧ ق] استغفر الله تعالى من تضييع الصنَّبابة الباقية من العمر، قسي غير طاعة واكساب ثواب واجر • وهو تبارك وتعالى يغفر الحظيئة،

(١٣٦) «ماحدوله في الأمل<br>(١٣٧) او «التقيد» على الهامش  $\sum_{i=1}^{n} (1TA)$ 

(٤) - «عسره» في الأصل<br>(٥) - ٤ تموز سنة ١٢١٣

 $\gamma \gamma \gamma$ 

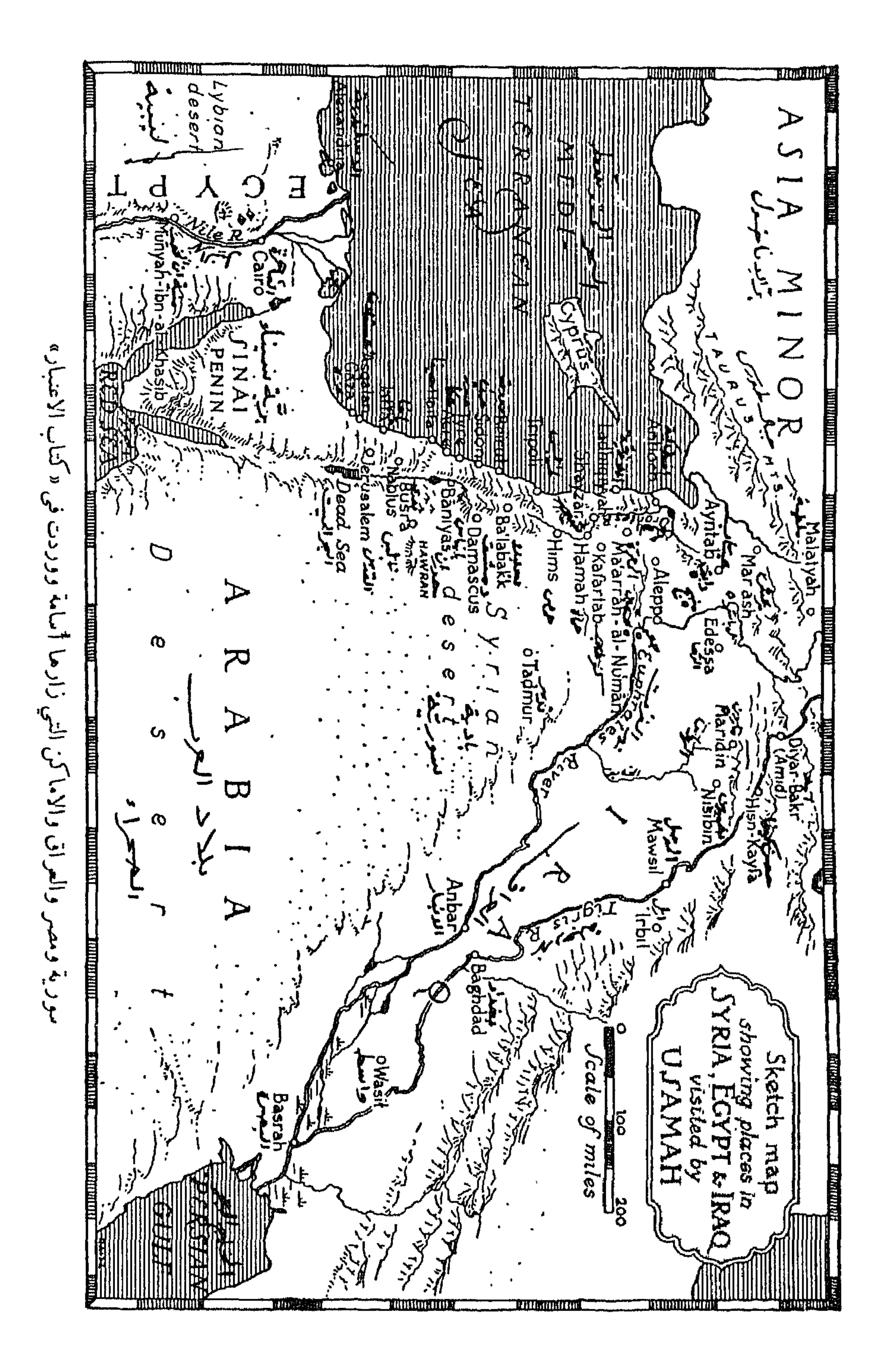

$$
(\cdot) \cup \mathbb{C}^{\prime\prime} \text{ } (\omega \cup \text{ } \langle \cdot \rangle)
$$

طسعسد لين  $110 x X Y Y Y Y$ الأتراك ٢٥، ٢٥، ٢٦، ٣١، ٢٥، ٩٣، [سمعيل السكجي ٧٣ الاساعيليَّة ٧٧ ــ ٧٩، ١١١٦، ١٢٣، NEV CYTA أحمد بن مشحس ٢١٠  $1777 c199$ أحمد بن معبد بن أحمد ١٤٧ أسوان ٣٤ ابن ألاحس ٨٤ إصبهان ١٠٤٩، ٢١١ أدم، سير ١١٠  $-7Y$ ، ١٥٧، ١٤٨، ١٤٧، ٣٥٢، ٣٧، ٣٧ أذَنَهُ ٢٠١  $\mathcal{L}(\mathcal{A}) = \mathcal{L}(\mathcal{A}) = \mathcal{L}(\mathcal{A}) = \mathcal{L}(\mathcal{A}) + \mathcal{L}(\mathcal{A}) = \mathcal{L}(\mathcal{A}) + \mathcal{L}(\mathcal{A}) + \mathcal{L}(\mathcal{A}) + \mathcal{L}(\mathcal{A})$ إربل ٨٧  $10Y<sub>1</sub>01$ إفتخار الدولسة ابو الفسوح بسن عمرون آرمن ۱۰۳ ۱، ۲۰۱ ۱۰۹ أسامة بن مرهد بن على ٌ بسن مقلَّـد بسن AAA GAAV تصمر بسن منقذ ۹، ۱۰، ۱7، ۲۲، الا فرنسېج (الفرنج) ۱، ۲، ۱۰ ـ ۱۲، CAN COV CEN CE - CYE CYV  $\mathcal{L} = \mathcal{L} - c \nabla \mathcal{L} / c \nabla \Lambda = \nabla V / c \nabla \Lambda = \nabla \mathcal{L}$  $\mathcal{L}(\mathbf{A} \times \mathbf{A}) \times \mathbf{A} \times \mathbf{A}$  $\sim$  7)  $\sim$  09  $\sim$  00  $\sim$  0)  $\sim$  1V  $\epsilon$  20  $\mathcal{L}$  and  $\mathcal{L}$  and  $\mathcal{L}$  and  $\mathcal{L}$  and  $\mathcal{L}$  and  $\mathcal{L}$  and  $\mathcal{L}$  and  $\mathcal{L}$  $\mathcal{L}$   $\mathcal{L}$   $\mathcal{$ 

 $\mathcal{A} \circ \mathcal{A} \mathcal{X} = \mathcal{A} \cdot \mathcal{A} \cap \mathcal{A} \circ \mathcal{A}$ إسباسلار أنظر بنرستن بسن بنرسستن،  $-112$  changed to case cave أيضآ مودود، و خُطلُنْخ  $\mathcal{L} \setminus \mathcal{L}' \setminus \mathcal{L} \setminus \mathcal{L} \setminus \mathcal{L} \setminus \mathcal{L} \setminus \mathcal{L} \setminus \mathcal{L} \setminus \mathcal{L} \setminus \mathcal{L} \setminus \mathcal{L} \setminus \mathcal{L} \setminus \mathcal{L}$ أسد الدين شير كوه ١٤  $\mathcal{L} \setminus \mathcal{L} \setminus \mathcal{$ أسد القائد و٤٠  $c\setminus\bigcap Y$  and  $c\setminus\bigcirc Y = \setminus t \setminus c\setminus t$ 

(١) لقد شاركني فسي وضع هذا الفهرس وفسي سقيح مسود ًان الكتاب الدكتور كوستي زريق الاستاذ في جامعة بيروت الامبركية واحد تلامذة بر ستون سا يقأ 779

 $\sum_{i=1}^n \sum_{i=1}^n \sum_{i$ יע, דעייש יידע , , , , , , , , , , , إيلغازي بن أرتثق  $NAY \cap YA \cap YA = Y \cup Y$  $\forall t$  Baldwin III بتغد وين بتغدّويس البرونسس Baldwin II باب القاهرة ١٩، ٢٥  $\Delta$  Y  $\Delta$  =  $\Delta$   $\Delta$  A  $\Delta$  + Y =  $\Delta$ ياب النصس ٢٥ ابو البقى ٢١ الباطني ١٦٠ ١١٦ بقيئة بن الأصبيفس ١٢٣ الباطنية ٢٥٢، ١٦١، ١٦٢، بكتسمش، الحاجب الكبير ٧٣ یا تیاس ۲۰ ۰۸۶ ۱۹۳ أبو بكر الدُّبتيسى ٦٥٦ يدر، الكردي" ١١٦

OUT JE DE ابن البوّاب ٢٠٧ جبريل بن العافظ ٢١ بيت جبريل ١٦٦، ١١٧، ٨٠  $\sqrt{1}$ البيت المقسد من (بيت المستقدس) ٧٨٠ - جنّذام ٣٤ ٨١١٨ ١١٧١، ١٣١٨، ١٣٤، ١٣٤، الجزيرة [العراق] ٥٩ الجزيرة، في العاصي ١٢ 131 جزيئة، دليل ١٣ الجسر (جسرشیزر) ١٠٤، ١٤٨، ١٤٨ تاج الأمراء ابو المتقء مقك ٢٠٨ تاج الدولة تشش ٤٥  $121$ تكادرس بسن الصفتّـــى Theodoros حثثار ١٤٢ جعبر أنظر قلعة جعبر  $\mathbf{X} \cdot \mathbf{S}$ ophianos جعفر ٢٤ تدمى ٧٠ الجنر ١١ ترکبولی Turcopole ۱ه التركمان ٢١، ١٢، ١٢٠٤، ١٢٠ الجلالى، نهر ١٣ جمال الدين محمد بن ناج الملوك بثوري ترکمانی ١٠٤ ا بن طشف کین ۸۱، ۹۹ تسرکسي ۷۱، ۷۲، ۷۵، ۲۱، ۲۱۲۷، جمعة النشميسري ٣٦، ٣٧، ٤٧، ٥٧ - $\sqrt{0}$  $\begin{array}{cccccccccccccc} \mathcal{R} & \mathcal{A} & \mathcal{S} & \mathcal{A} & \mathcal{S} & \mathcal{S} &$ تروس، ارمنی ۲۰۱ ا بن جستس ۲۰۸ تل پاشر ۱۱۱ الجنوية ١٩٥ تل التگر ممسی ۲۹ جواد، رئيس ١٦٠ تابر التلول ۱۰۶۹ جوسلين ٩٠ تل سکتین ۲۱۳ الجيزة ٣٢  $A \wedge$  and  $\sim$ 1بو الجيش، كردى ١٥٠ تل ملح ٥٥، ٥٧

كتاب الاعتبار **Y 1 Y** حلَّتْهُ عارا ١٩٩ متحد المستخدم المستخدم المستخدم المستخدم المستخدم المستخدم المستخدم المستخدم المستخدم المستخ العبوشية ٢٠ ٧  $\sqrt{17}$   $\sqrt{20}$   $\sqrt{12}$   $\sqrt{12}$   $\sqrt{12}$   $\sqrt{12}$   $\sqrt{12}$   $\sqrt{12}$   $\sqrt{12}$  $X \wedge Y$   $Y \wedge Y$   $Y \wedge Y$   $Y \wedge Y$ حارثة النشميري ٦٧،٤٧ الحافسط لديسن الله، خِلسفة ٢٦، ٢٢، ٢٢،  $\left\{ \left( \left( \left( \left( \left( \left( \mathbf{1} \right) \right) \left( \mathbf{1} \right) \right) \right) \left( \left( \mathbf{1} \right) \right) \right) \right) \left( \left( \left( \mathbf{1} \right) \right) \right) \left( \left( \mathbf{1} \right) \right) \right) \right\} \right\}$  $Y \cdot 0 \Leftrightarrow (X \wedge T \wedge (X \vee Y \wedge (X \vee Y) \wedge (X \wedge 0)))$  $19.5 \times 19.7 \times 10^{-14} \text{ F} \cdot \text{A} \cdot \text{A$ حسّمتدات، کردي" ٤٩ ـــ ٥١ العسشة ٣٤  $(1 + Y)^2 (1 + Y)^2 (1 Y)^2 (1 Y)^2 (1 Y)^2$ العنييبة ٢١٥ حسام الدولة بن د لباج ٨٩ NOV CVOE CVEY CVEY

54. 
$$
\mu
$$
 187  
\n187  
\n199  
\n100118  
\n10118  
\n11113  
\n12113  
\n13214  
\n1433  
\n154  
\n164  
\n175  
\n186  
\n197  
\n10001  
\n111  
\n111  
\n111  
\n111  
\n111  
\n111  
\n111  
\n111  
\n111  
\n111  
\n111  
\n111  
\n111  
\n111  
\n111  
\n111  
\n111  
\n111  
\n111  
\n111  
\n111  
\n111  
\n111  
\n111  
\n111  
\n111  
\n111  
\n111  
\n111  
\n111  
\n111  
\n111  
\n111  
\n111  
\n111  
\n111  
\n111  
\n111  
\n112  
\n113  
\n114  
\n115  
\n116  
\n117  
\n118  
\n119  
\n110  
\n111  
\n111  
\n112  
\n113  
\n114  
\n115  
\n116  
\n117  
\n118  
\n119  
\n110  
\n111  
\n111  
\n112  
\n113  
\n114  
\n115  
\n116  
\n117  
\n118  
\n119  
\n110  
\n111  
\n111  
\n112  
\n113  
\n114  
\n115  
\n116  
\n117  
\n118  
\n119  
\n110  
\n111  
\n111  
\n112  
\n113  
\n114  
\n115  
\n116  
\n117  
\n118  
\n119  
\n110  
\n111  
\n111  
\n112  
\n113  
\n114  
\n115  
\n116  
\n117  
\n118  
\n119  
\n110  
\n111  
\n111  
\n112  
\n113  
\n114  
\n115  
\n11

كتاب الاعتبار 24X مالم بن قانت، ابو السرجعٌ ، • ١٤ سالي حڪامي - ١٣٦  $Y \cdot \alpha \setminus \Lambda$ سيف الدين سئوار ١٤٣، ١٤٤ مالم العسجازي س ١٢٧ مديد الملك ابو الحسن على بن مقلَّد بن نصبر بسن منقذ ٥٤ ٥، ١٢٥، ١٤٨١، الشاروف ١٠١  $(1 + \gamma)$ الشسأم ۱۳۷، ۲۶، ۲۹، ۲۹، ۲۹، ۲۵۷، ۲۵۷  $\Lambda \Lambda$ مسبراج الديسن أبو طاهر أبرهيم بسن العسين بن ابرهيم ١٧٠  $\setminus$   $\setminus$ الشأميءون ٣٣ السردانى، كونت Cerdagne . ه شاهنشاه ۱۸۱ سرهتك بن ابي منصور ٣٦، ٣٧، ٢٢ شمس الخواص" آلتو نتاش ٧٨ سروج ۱۳۰ شمگاس ۱۰۰ سعدالله الشيباني ٣٠٦ شهاب الدين ابو الفتح المظفش بسن اسعد سعيد الدولة، خادم ٢٠ ايسن مسعود بسن بتغتكيسن بسن ا بن السلّار أنظر سيف الدين ابو العسن ستبشيكشنتسكين ١٧٣ على ً بن السلّار شهاب الديناحمد بن ملاح الدين ٢، ١٨ السماوة ١٨٢ شهاب الدين مالك بن سالم بن مالك ٩٩، سنان الدولة شبيب بنحامه بن حميد ٢٢٤ イイン ミイヤー  $YL$ ههاب الدين مالك بن شمس الدولة أ نظر سنجار ۱۹۲ ههاب الدين مالك بن سالم بن مالك سنقر د راز ۷۳ شهاب الدين محمود بن بوري بن طـُـفد کين سهري، الرئيس ٧٨ سهل بن ابي غانم الكردي ٢٧  $198.6198.6196.696$ ههاب الدين محمود بن تاج الملوك أنظر السودان ٢٦، ٨ - ١٠، ٢٢، ٣٢ شهاب الدين محمود بن بوري بسن سوق السيوفيين ٢٠

 $\bullet$ 

فهرسي الكتاب rro  $\mathcal{L} = \mathbf{1} \mathbf{1} \mathbf{2} \mathbf{3} \mathbf{4} \mathbf{1} \mathbf{2} \mathbf{5} \mathbf{4} \mathbf{5} \mathbf{5} \mathbf{6} \mathbf{6} \mathbf{7} \mathbf{1} \mathbf{2} \mathbf{3} \mathbf{4} \mathbf{5} \mathbf{6} \mathbf{6} \mathbf{7} \mathbf{8} \mathbf{8} \mathbf{9} \mathbf{1} \mathbf{1} \mathbf{1} \mathbf{1} \mathbf{1} \mathbf{1} \mathbf{1} \mathbf{1} \mathbf{1} \mathbf{1} \mathbf$ 7A - TY  $P2.6$  ,  $P6.6$  ,  $P6.6$  ,  $P1.6$  ,  $P2.6$  , ۶۹، ۱۸۵۰، ۱۹۶۰، ۱۹۶۰، ۱۹۹۸، این العادل، اخو عینامی ۶۹  $-791$   $-718$   $-2712$   $-197$   $-717$  $-99.777...$ عبثاس رکن الدین أنظر رکن الدیسن **TTT** عبثامن الى الفتوح بن تعيم بسن ملاح الدين محمئد بن ايئوب الغيسياني بأديس ٢، ٢، ٧٨، ٧٨، ٢٩، ٩٩، ٩٩، ٩٩، صبد الرحمن الحكشحولي ٩٥ عبدالله بن القبيس ١٧١ ملاح الدين يومف بن! يُخوب، ابو المظفَّر – عبدالله المشرف ٤٤ عبدالله بن ميمون الحموي" ١٧١  $171$  $Y - 1 - 1$ ا بو عبدالله بن حاضم ۱۰۹ المسمام، أمير ٢٢٠ ابو عبداله الطنكيطلي ٢٠٧، ٢٠٨ عتگاب، ما نع ٤٢ مندوق، غلام ۱٤٢ مهیون ۱۱۹ عذراء ٥٠ مور ١٣٧ العرب ١١٨، ١٢٧، ٢٤ - ٢٧، ١٣٩، ١٣٩، بنو الصوفي" ١٢٩ YAY YYY ZEH ZYY العريان ٨، ١١ فيشير ١٠٠ عرس Hurso می ابن العثر َيق، جنداري ً ٥٥، ١٥٦ ا عن الدولة ابوالعس على ١٦٦، ١١٨، ١٧ الطاحون الجلالي ٢٦، ١١/٢  $\mathbf{1} \mathbf{Y} \mathbf{A} \mathbf{A} \mathbf{Y} \mathbf{Y} \mathbf{Y} \mathbf{A} \mathbf{Y} \mathbf{Y} \mathbf{A} \mathbf{Y} \mathbf{Y} \mathbf{Y} \mathbf{Y} \mathbf{Y} \mathbf{Y} \mathbf{Y} \mathbf{Y} \mathbf{Y} \mathbf{Y} \mathbf{Y} \mathbf{Y} \mathbf{Y} \mathbf{Y} \mathbf{Y} \mathbf{Y} \mathbf{Y} \mathbf{Y} \mathbf{Y} \mathbf{Y} \mathbf{Y} \mathbf{Y} \mathbf{Y} \mathbf{Y} \mathbf{Y} \mathbf{$ عز " الدولة ابو المرهف نصر ٥٣ ـــ ٥٥، طرابلس ٥٠ ٥٥، ٧٩، ٢٢٠، ٢٢٠  $\mathcal{N} \cdot \mathcal{N}$  $\mathbf{r}$  and  $\mathbf{r}$  and  $\mathbf{r}$  and  $\mathbf{r}$  and  $\mathbf{r}$  and  $\mathbf{r}$  and  $\mathbf{r}$
كتاب الاعتبار  $557$  $\mathcal{X} \cdot \mathcal{Y} \cdot \mathcal{S} \cdot \mathcal{S}$  $\Lambda \Lambda$   $\epsilon \Lambda$   $\sim$   $\sigma$   $\mu$ علَّان بن فارس الكردي ٩٦ العسسامي أنظر صلاح الدين معمقد بن علم الدين على كرد ٧٨ [ [ يُتوب العسساني ] عبلبوان بن حر ان ١٢٤ عنائم، باریار ۱۹۹، ۲۱۸، ۲۱۹ عنكوان العواقى ١٠١ عنسیم، رکایی ۲۰، ۲۱ علی کس این طالب ۱۷۳ ه ۱۷۷ م علمي من الدود و يسبب ٢٥ فارس بن زمام ۳۸، ۳۹ علی کس بلام، تنمیری ۳۸ فارس الكردي ٩٦ على ً بن شمس الدولة سالم بن مالك ٩٩ – ا بو الفتح، صانع ١٣٤ فغر الدين ابو كامل ئافع ٢٩، علمی بن عبسی ۱۷۰ ۱۷۶ فغر الدين قرأ ارسلان بنداود بن سقيان علمي" بن فرج، أبو العسن ١٤٦، ١٤٧ ابس آرتشس ۸۳، ۱۵۰، ۱۹۰، علی کس مجبوب ۱۲۳،۱۲۲ علمي عبد ابن ابي الريداء ١٢٧، ١٢٨ 190 فخر المُلك ابو على ً عمثّار بن محمّد بن ا يو على الفارسي ٢٠٨ ابو على القائد الحاج ١٧٧  $\mathbf{Y} \mathbf{Y} \cdot \mathbf{A} \mathbf{Y}$ عماً ار عماد الدبن زنكي من أقسننشسقر (أق  $NVT - 172 - 293 - 173$ 1 بو الفرج البغدادي ١٧٠  $\mathbf{r} \cdot \mathbf{r} = \mathbf{r} \pm \mathbf{r} \cdot \mathbf{r}$ ا تا بسك  $\mathbf{r} \cdot \mathbf{r} \cdot \mathbf{r}$ الفرحــُّـة ٦ CAR CAR CAA CUR COR CER الفستنقة ٥٠  $\Lambda$  0.0  $\leq \Lambda$  0.1  $\leq \Lambda$  0.1  $\leq \Lambda$  + 2  $\leq \Lambda$  + + فضل بن ابي الهيجاء ٨٧ عمر بنمحمت بنعبدالله بنمعمرالعنكيمي، فلك سن فسلك Fulk V و٢، ١٨١. ابو الخطئاب ١٧٨  $190.157$ عمره السلار ١٤٤ فليب، Philip الفارس ٤٢ عسر (عنبر؟) الكبير ٢٤ الفسند الز مـًا ني ٥٠ المسدلاء ت الفقيه و and a state of the state of the state of the state of the state of the state of the state of the state of the

فهرس الكتاب  $\gamma \gamma \gamma$ كت عسّر سبوذا ٨٤ القدموس ١١١ القرآن. ٢، ٣، ٣٧، ٥٣، ٥٦، ١٩١، كليام William حيبا؛ ٨١، ٨٢ كليسام دبسور William of Bures  $\mathbf{Y} \setminus \mathbf{X} \times \mathbf{Y} \times \mathbf{Y} \times \mathbf{X} \times \mathbf{A}$ بنو قراجا ده  $141$ كمال الدين علمي ً بن بيسان ٨٣ مرا حصار ١٩٦ القسطنطينية ١٩٨،٢٩ بنو کنانة ،۸٤ ٢، ١٤٧ قطب الدين حُسْرو بن تليل ٥٣ ١ كشند نمدي، أمير ٧٣ قطر الندى بنت رضوان ٣٠ الكهف ٥ ١ القطت غة ١٥٠

كتاب الاعتبار 22Y محاسن بن مجاجو ۱۰۰ يتو محرز ١١١ TYL مرهف ىن{سامة 1نظر عضد الدينمرهف محميَّد السُستي ١٧١ محمته البصرى، ابو عبدالله ١٧٠ البن اسامة بن منقذ ۱ بن مروان، صاحب دیار یکر ۸۷ محمدٌ بن سرایا ۹۰ محمَّد بن عبد الباقي بن محمَّد الانصاري - مريم [العذراء] ١٣٥ القرضي ً، ابو بكرقاضيالمارستان ١٧٨، مزيد، جنداري ٥٦، ١٥ المستظهر، خليفة ١٧٣ 1 V 9 مسجد ابي المجد بن سميَّة ١٢ محمَّد بن علمی ؑ بن محمَّد بن مامة ١٧٧ محبث بن فانك المقرى ما بوعبدالله ١٧٥، المسجد الأقصى ١٣٤ مسجد الخضر ١٧١  $\sqrt{2}$ مسجد صَنْدُودِيا (مسجد على ٌ بن ايسي محمسَّد بن محمَّد بن ظفر، ابو هاشم ۱۱۲ محمله بن مسعى ١٧٢  $\sqrt{111}$  dVt  $\sqrt{111}$ محشَّد بن يوسف المعروف با بن المُسْنيرة، مسعود، ملك قو نية ٣٥ أبو عبدالله ٨٥ المسلمون ١٦، ١٦، ١٨، ٢٢، ٢٢، ٣٤، ٣٤ معتقد السكاع ١٧١ ANE ANY ARO ANY AY AYY محمَّته شاه مسرٍّ ملكشاه سلطان اصبهسان  $1 - 20$ 1 Y A محمله العجمى " ١٤٥  $\sqrt{9}$ محمَّتْه، النَّسِيُّ ٤٩، ١٦٦، ١٧٤، ١٧٤، ١٧٤، ١٣٨. م٣ المصحف أنظر القرآن  $Y Y 7 \leftrightarrow A Y \leftrightarrow Y 3$ محمود بن بلداجي ١٢  $-$  79  $(77 \cdot 77 \cdot 1)$   $(1 \cdot 1)$   $(2 \cdot 1)$ محمود بن جنمعة النشميري ٧٥، ١٦، ٦٢ 

ابن مـُلاعب أنظر سيف الدولـــة حـَلف نجم الدولة ابو عبدالله محمدٌ ٢٧ ابن مكلاعب الاشعبي نجم الدولة مالك بن سالم ١٨٩ ٩٠ نجم الدين ابو طالب بن علي كرد ١٩٧ Al Conrad III july ell. نجم الدين إيلغازي بن أرتثق ٤٠ ١٤١ ملكشاه، السلطان معن ٤٩، ٧٤، ٧٤، ١٧٤.  $54 - 6554 - 69$ TIT CYSS CSVO تجم الدين بن مصال ٨ هـ ٨ الملك الصالح أنظر طلائع ابن ر'ز"يك ندى [بتدي ً ؟] بن تتليل القُشميري ٤٢، الملك العادل سيف الديسن أنظر سيف الدين ابو العسن على ٌ بن السلّار  $24$ الملك العادل نور الديسن أنظر نسور ندى [ يكدى ؟ ] الصليحى ١٢٨ الدين بن زنكي تصاری ۸ ه ۱ ، ۴ ه ۱ نصر، ابن بنریکه ۱۲۳ المندة ١٠٨  $45 - 17.657 - 10.2$ نصر بن عبسًاس ۱۸ منصور بن غسد َفل ۲۸، ۲۸ ابسن المشيرة أنظر محتَّد بسن يوسف 13 المعروف بابن المثيرة، ابو عبدالله تصيبين ١٩٢ تصير الدين سننقر ١٥٧ المثيطرة ١٣٢  $\frac{1}{2}$  $\mathbf{v}$  with  $\mathbf{v}$  and  $\mathbf{v}$  and  $\mathbf{v}$  and  $\mathbf{v}$ 

to Professor Harold H. Bender, chairman of the Department of Oriental Languages and Literatures, to Mr James T Gerould, librarian of Princeton University, and to the Mergenthaler Linotype Company, who together have made possible the production of such a book.

#### EDITOR'S NOTE

 $\Upsilon$ SAMAH (A.D. 1095-1188) was a warrior, a hunter, a gentleman, and a poet, who sojourned in the courts of Nūr-al-Din and Saladin in Damascus, of the Fätimite caliph in Cairo, and of Zanki in Mosul, and who had personal contacts with Baldwin, Bohemond, Roger, Fulk, and other leaders of the first two Crusades. Aleppo, Jerusalem, and Mecca were likewise scenes of his varied activities. When not engaged in repelling Frankish, Byzantine, or Ismā'iliyah attacks against his picturesque castle, Shayzar, on the Orontes, he was battling against Crusaders or other adversaries elsewhere, hunting lions, hawking. or writing poetry. At the ripe age of ninety, Usamah wrote—rather dictated—his reminiscences entitled Kitāb al-I'tibār, one of thirteen books which he composed. In this work he gives us a first-hand description of many of the events of which he was an eyewitness. One section he devotes to rare anecdotes, another to falconry, and a third to his impressions of the character of the Franks and their methods of medication and judicial procedure. In their simplicity of narrative, dignity and wealth of contents, and in their general human interest, these *Memoirs* stand unexcelled in Arabic literature. Through the kind offices of the United States embassy at Madrid, a photostatic reproduction was made of the unique manuscript of Kitāb al-I'tibār, now preserved in the Escurial Library: and this has elsewhere been rendered into English by the writer and issued under the title  $An$  Arab-Syrian Gentleman and Warrior in the Period of the Crusades (Columbia University Press, 1929). The calligraphy belongs to that of Syria in the thirteenth century and is lacking in diacritical marks and vowel signs. In the present work the editor has collated the material with contemporaneous sources as well as modern works, especially those of Hartwig Derenbourg, has suggested a number of emendations, and added philological, geographical, and historical notes. This being the first Arabic book to be printed in a university press in America, due acknowledgment should be made

# To JOSEPH T. MACKEY, ESQ.

#### PRINCETON ORIENTAL TEXTS  $\sim$  VOLUME I

# USĀMAH'S MEMOIRS

 $ENTITLED$ 

KITĀB AL-ITIBĀR

### BY USĀMAH IBN-MUNQIDH

#### ARABIC TEXT EDITED FROM THE UNIQUE MANUSCRIPT IN THE ESCURIAL LIBRARY, SPAIN

BY PHILIP K. HITTI Associate Professor of Semitic Literature Princeton University

## PRINCETON PRINCETON UNIVERSITY PRESS  $1930$

LONDON: HUMPHREY MILFORD OXFORD UNIVERSITT PRESS

#### USAMAH'S MEMOIRS

ENTITLED

## KITAB AL-ITIBAR